EVALUACION TECNICO ECONOMICA DEL PARQUE DE MAQUINARIA AGRICOLA DE TRES INGENIOS AZUCAREROS EN HONDURAS

POR

Norman Marcelo Endara Aleazar

# TESIS

PRESENTADA COMO REQUISITO PREVIO A LA OBTENCION DEL TITULO DE

# INGENIERO AGRONOMO

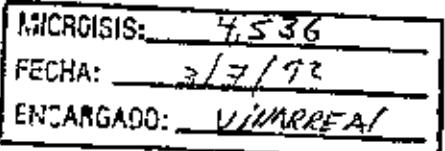

ESCUELA AGRICOLA PANAMERICANA

Julio, 1991

# EVALUACION TECNICO ECONOMICA DEL PARQUE DE MAQUINARIA AGRICOLA DE TRES INGENIOS AZUCAREROS EN HONDURAS

por

#### Normann Haroelo Endara Alcázar

El autor concede a la Eecuela Agricole Panamericana permiso para reproducir y distribuir copias de este trabajo pera los usos que considere necesario. Para atrae personas y otros fines ee reservan loe derechos de autor.

Normanq Marcelo Endara Alcázar

Julio de 1991

DEDICATORIA

A Dios.

- A mi abnegada madre Beatriz Alcázar Jiménez.
- A mi querido hermano Jamil Endara Alcázar.

#### AGRADECIMIENTO

A loe profesores que formaron parte de mi comité aeeeor M. B.A. Oscar Sanabria, M. S.o. Miguel Avedillo y M. S.c. Marcelo Hapinoaa, por su apoyo y guia para la culminación del presente trabajo.

A mis maestros de la Escuela Agrícola Panamericana por sus valioaoa conocimientos para mi formación profesional.

A lee familias bolivianas amigas, Flores y Calderón por au hospitalidad, apoyo y amistad brindada durante mi estadía en Honduras.

A le Fundación Alemana para el Desarrollo (DSE) por el financiamiento para la culminación de mis estudios.

Al Dr. Jorge Hoya por sus oonooimientoa y experiencia.

A loe ingenios azucareros ACANSA, ACENSA y CHOLUTECA por toda la información prestada para la realización del presente trabajo.

A mie compañeroe de estudio por la au colaboración y amistad.

V

### INDICE GENERAL

 $\sim$   $-$ 

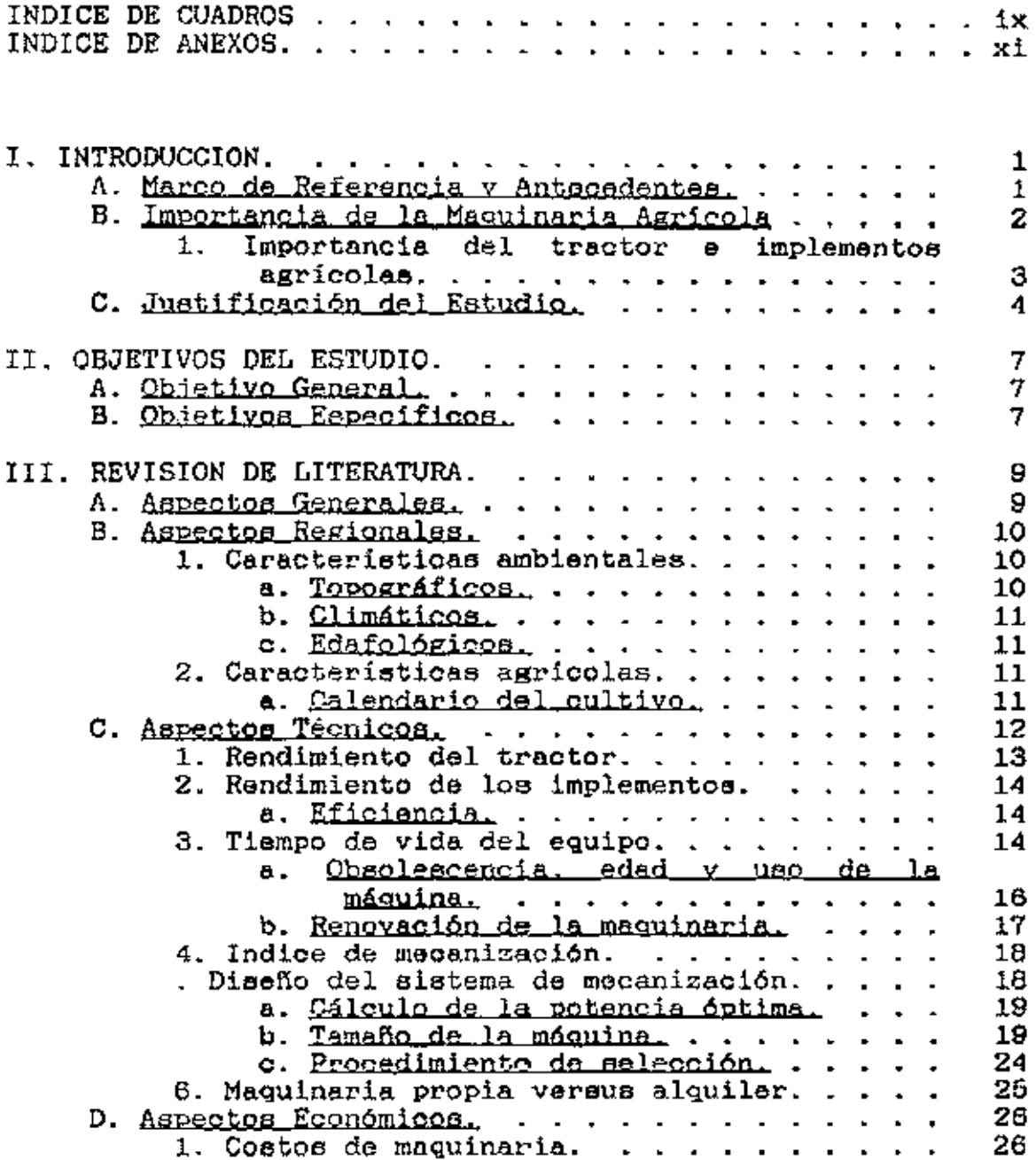

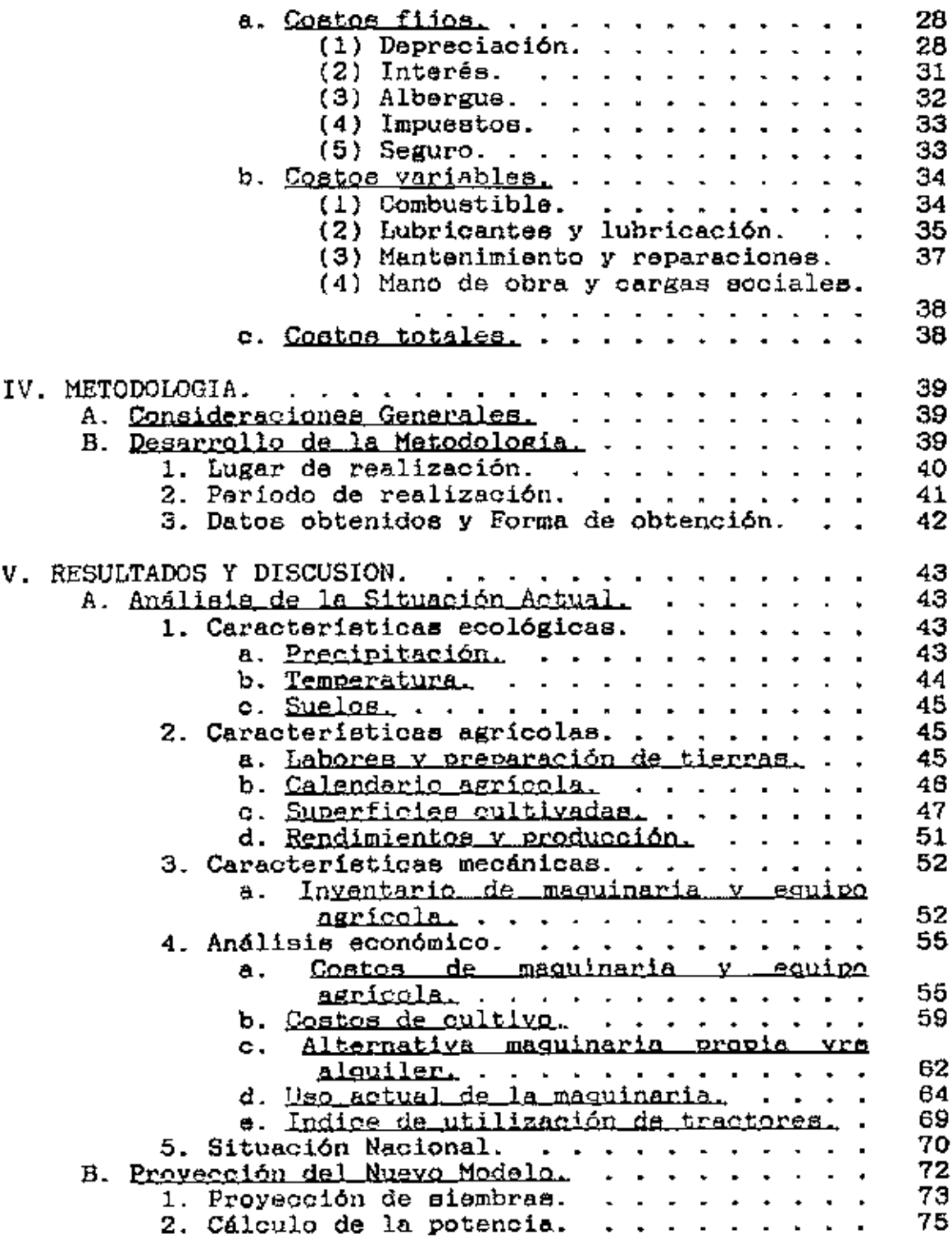

I

# viii

 $\sim 10^{11}$  km

 $\sim 10^{-11}$ 

I

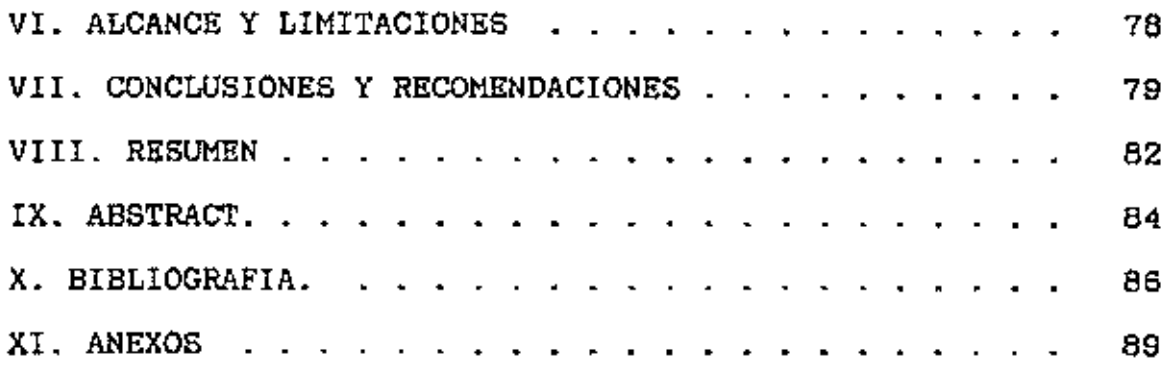

## INDICE DE CUADROS

 $\ddot{\phantom{a}}$ 

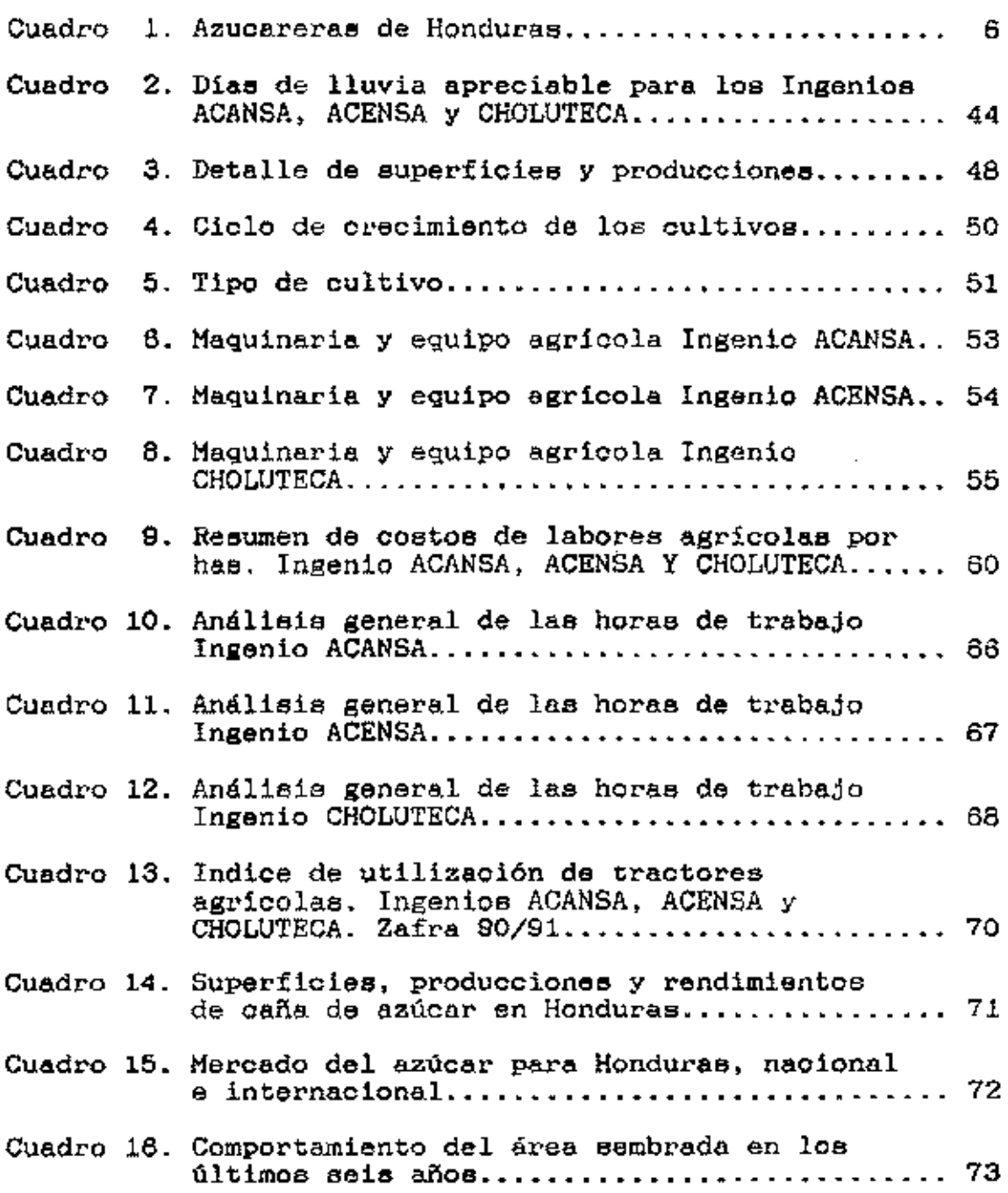

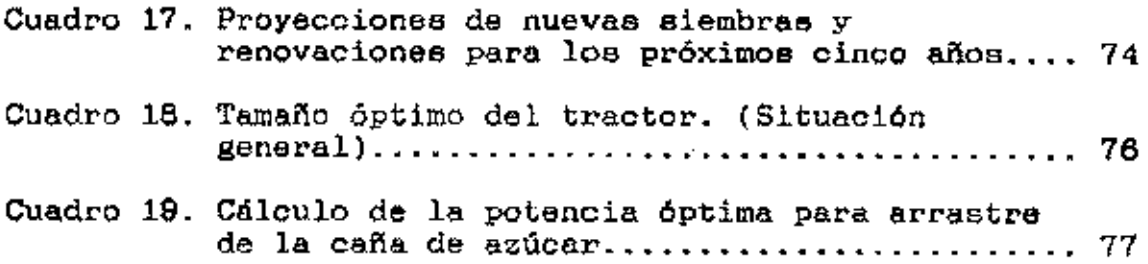

 $\mathcal{L}^{\text{max}}_{\text{max}}$  , where  $\mathcal{L}^{\text{max}}_{\text{max}}$ 

 $\mathcal{L}^{\text{max}}_{\text{max}}$ 

## INDICE DE ANEXOS

 $\mathcal{A}^{\mathcal{A}}$ 

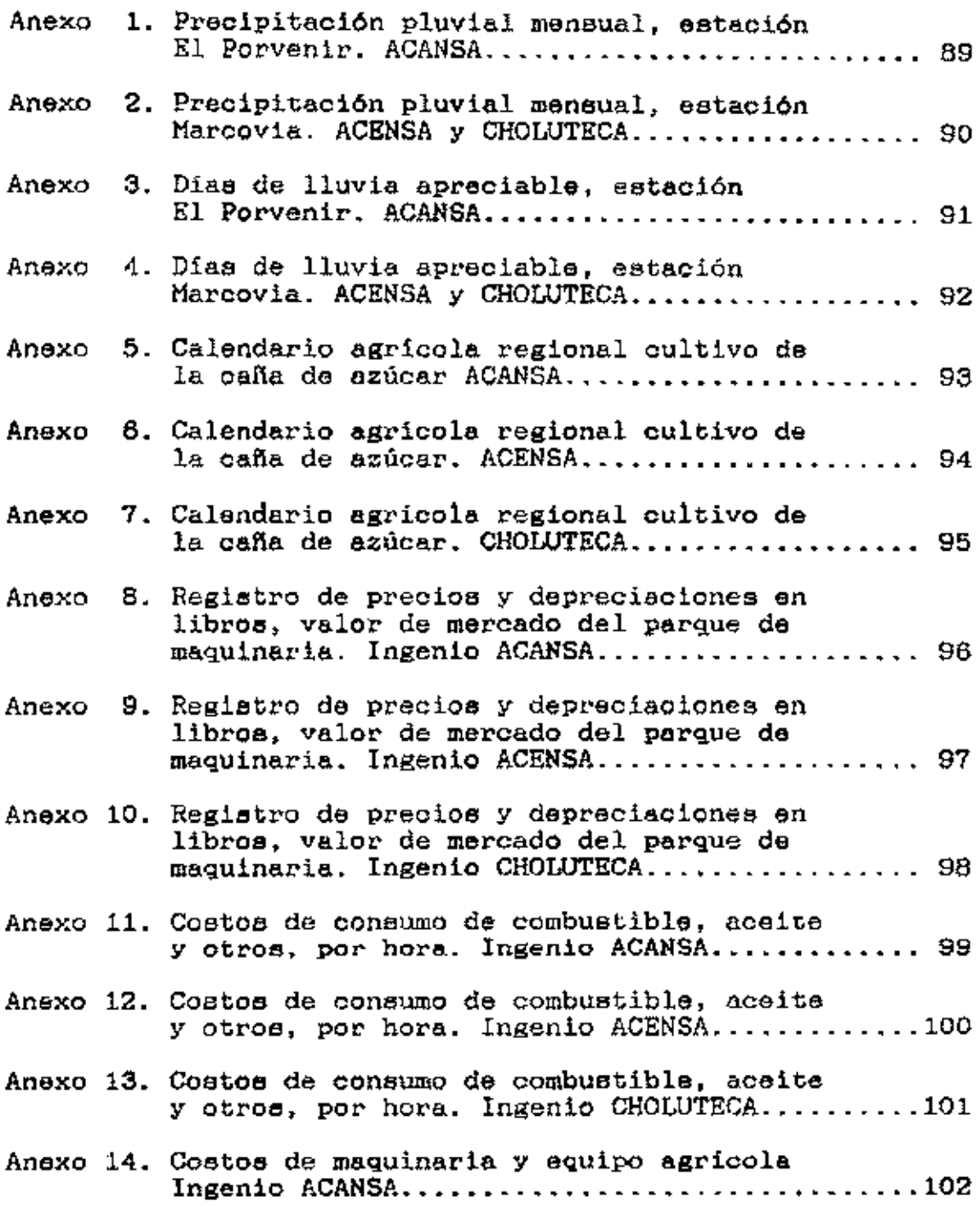

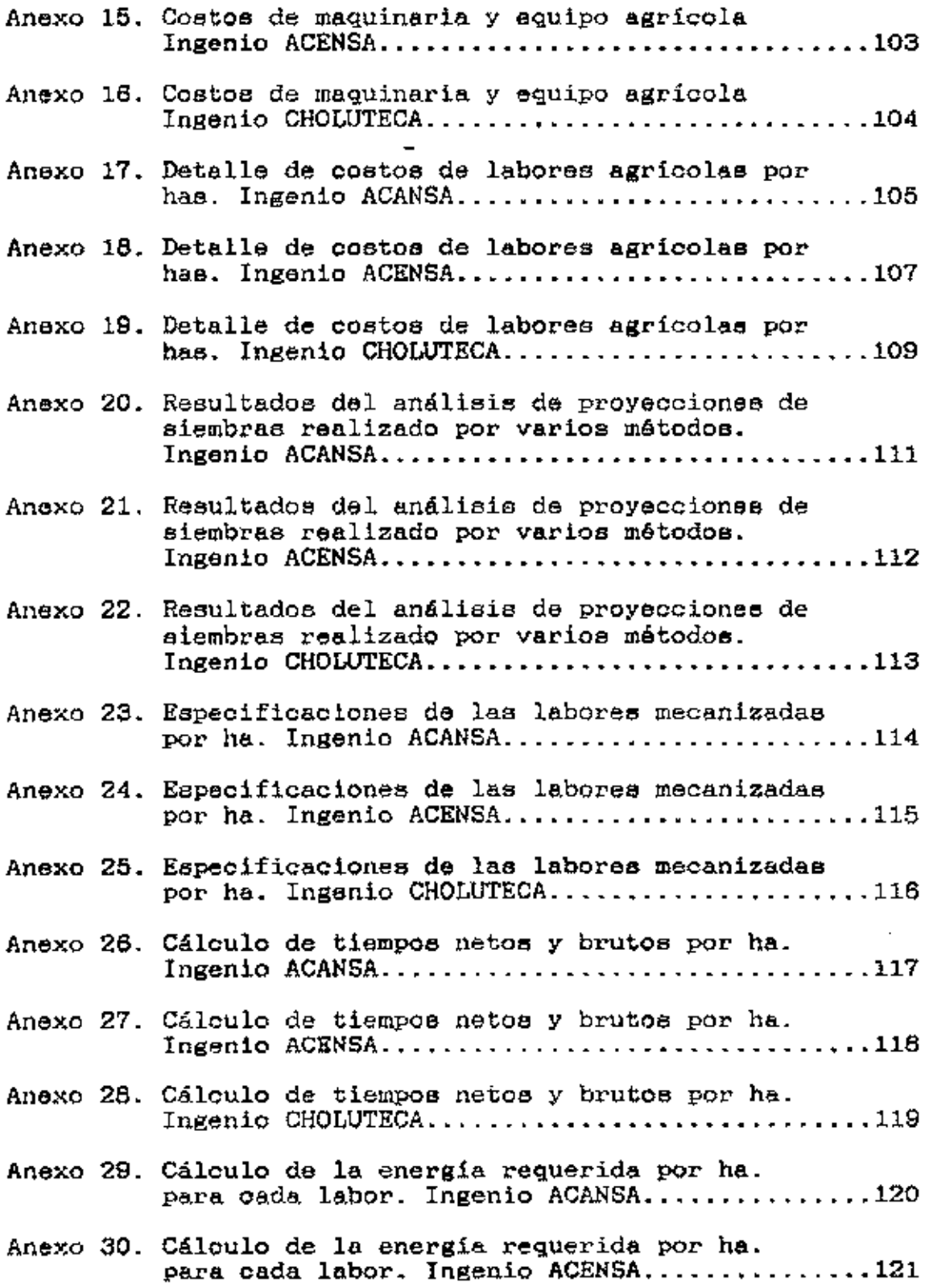

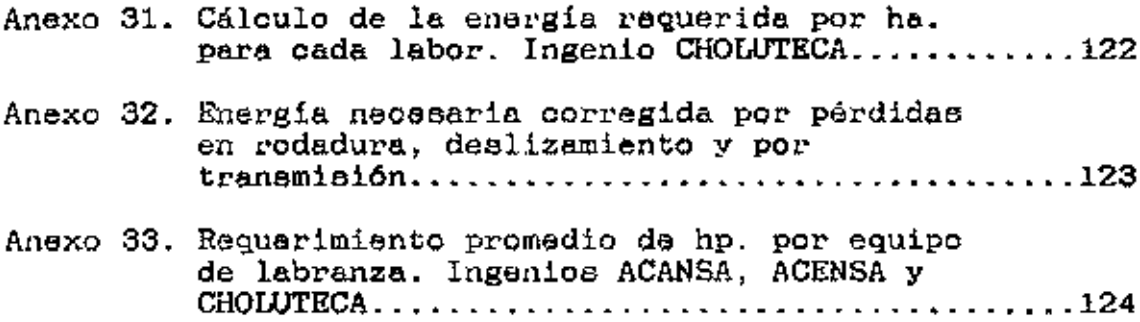

k,

I

#### I. INTRODUCCION.

#### A. Marco de Referencia v Antecedentes.

Abercrombie en su artículo "Mecanización agrícola y empleo en América latina··, publicada par Oficina Internacional del Trabajo en 1974, afirma que la producción agrícola está mucho más mecanizada en países de América latina que en otraa regiones del mundo en viaa de desarrollo.

El uso de maquinaria agrícola ee ha generalizado en loa últimos años debido a la creciente demanda de produotos para el coneumo humano. El constante crecimiento de la población mundial, y el aumento en lee áreae de producción agricola hace suponer un uso aún más intensivo.

La mecanización agricola es un componente esencial en la producción agropecuaria, combinada con otros factores tales como capital, mano de obra y tierra, provocan un aumento en la productividad de loe cultivos y un incremento en laa utilidades para los bemefioiarioe.

"Se puede administrar mejor una finca y elegir mejor las máquinas si se conoce ouál es la potencia necesaria para las diferentes operaciones. Si se conoce que potencia se consume, seguramente se podrá controlar mejor los gastos" (Stone y Gulvin 1987).

#### 11. OBJETIVOS DEL ESTUDIO.

#### A. Objetivo General.

Realizar un estudio económico y técnico sobre la utilización de maquinaria agricola en el cultivo da caña de azúcar en tres ingenios azucareros de Honduras, Ingenio El Porvenir de Azucarera Cantaranas S.A. de C.V. (ACANSA). Ingenio La Grecia de Azucarera Central S.A. de C.V. (ACENSA) e Ingenio San José de Azucarera Choluteca S.A. de C.V. (CHOLUTECA).

#### B. Objetivos Especificos.

- 1. Revisar lae principales razones técnico-económicas que intervienen en la selección de maguinaria asricola.
- 2. Definh• lae laborea mecanizadas que se realizan en el cultivo de la caña de azúcar, en las dos etnpne de crecimiento: plantación nueva y retoño.
- 3. Programar lae mencionadas laborea en lae posibles épocas de laboreo de campo para la utilización eficiente del parque de maquinaria agricola.

Determinar las capacidades óptimas de 4.  $1a$ maquinaria y las características de los equipos agrícolas con la finalidad de reducir los costos de utilización de este factor de producción.

#### III. REVISION DE LITERATURA.

#### A. Aspectos Generales.

Todas aquellas decisiones de carácter económico en el emplec de la maguinaria se relacionan principalmente con el tipo, tamaño, número y capacidad de la misma, apropiados para una determinada explotación agrícola (Murillo, 1981).

Los tipos de máquinas dependen de la clase de trabajo de la empresa y de la forma en que se decida realizarlos. También, la clase de trabajo depende del plan de producción realizado previamente (Berlijn, 1990)

El equipo se selecciona de acuerdo a una serie de características propias de la finca: tipo de suelo, clima, topografia, cultivo, etc. También es importante analizar el tamaño y tipo de explotación para adquirir el equipo adecuado  $(Mur1110, 1981).$ 

"Se necesitan determinados datos relacionados con los trabajos de campo para la elaboración de modelos útiles en la administración de granjas y de maquinaria. Estos datos varian en las diversas operaciones (por ejemplo, la fecha probable de iniciación, el período y el tiempo disponible), y dependen de una combinación de factores, de los cuales el tiempo es el más importante" (Dent y Anderson, 1974).

La diversidad de maquinaria y equipo agricola existente tanto en marcas, modelos, precios e industrias hacen suponer una elección dificultosa.

En un estudio realizado en New Jersey se demostró que exista una disminución en los costos de utilización del equipo, al aumentar el número de horas que ae utiliza al año. También ee pueda ver que la máquina se paear6 por al sola, si tiene la oportunidad da trabajar.

#### B. Importancia de la Maguinaria Agrícola

Originalmente en loe alboree de la humanidad lee actividades asricolae eran realizadas por la mano del hombre, éstas gradualmente fueron sustituidas por fuerza animal y posteriormente por la tecnificación total de la agricultura.

La mecanización a nivel mundial se inició a finales del siglo anterior como una necesidad onda vez más creciente de desarrollar técnicas capases de suplir la actividad h\llllana en labores que el hombre no podia realizar, y en las cuales requeria gran cantidad de esfuerzo para cumplirlas. Este fenómeno ha alcanzado a todos los sectores de actividad en las cuales el hombre puede conseguir mayor eficiencia en su trabajo, ahorrar esfuerzo y haoer la vida mas liviana y llevadera.

Loe seres humanos, a diferencia de las unidades de pOtencia o loe motores, son ineficientes e ineficaces; están

limitados a un rendimiento energético continuo de 0,1 Kw y tienen, por consiguiente un valor casi nulo como fuentes primat•iae de potencia. Siendo más eficientes en el control de la potencia en vez de ser fuente da ella. {Liljedahl, Carleton, Turnguist y Smith, 1984.)

#### l. ImpOrtancia del tractor a implementos agricolas.

Aunque loe tractorea han existido por más de un siglo , se les dio un impulso durante la Primera Guerra Mundial y alcanzaron su máximo auge durante la Segunda Guerra Mundial, debido al enorme incremento en la demanda de loa alimentos y fibras con una disponibilidad de trabajo agricola reducido.

La evolución del tractor fue consecuencia de cambios en la tecnologia aplicada en los campos agricolae aai como también en el aumento dal tamaño de estos. El tractor ha progresado de su uso primario como sustituto de potencia animal a las actuales unidades diseñadas para multiples usos; potencias de tracción, bandas de potencia, transmisión de potencia en la toma de fuerza, herramientas montadas y unidades hidráulicas con control remoto, así como cabinas con clima controlado *v* dirección de poder; todo esto para ampliar la utilidad y eficacia del tractor moderno.

A pesar de que loa trabajos en la agricultura son variados, se ha diseñado para cada caso especifico un tipo diferente de maquinaria. Este concepto no ee válido para el

tractor agrícola, arado y rastra que son considerados equipos de mayor importancia por la amplitud de cultivos en la que se le involucra, son fundamentales en toda explotación como equipO básico para cultivos y actividades pecuarias.

El tamaño de los tractores ha ido aumentando con el incremento en el tamafto de loa csmpoe agricolas. La principal razón para la utilización del tractor y sus implementos de labranza es aumentar la productividad de los cultivos.

El tractor es la máquina más importante del equipo asricola POr su utilidad y su adaptabilidad; la puntualidad y lá culminación eatisfactoria de las operaciones en el campo y loe trabajos de la granja dependen de él. Por lo tanto, los tractores agricolas merecen un lugar prominente en al eetudio de las máquinas para las laboree mecánicas del campo. (Stone *y* Gulvin 1987)

Otra razón, para la utilización de maquinaria agrícola es la reducción de los costos en mano de obra y, también el reemplazo de mano de obra en caeos de no disponibilidad.

Loa implementes agricolas juegan un papel determinante en las labores de campo, pues son los instrumentos con los cuales ee realiza el trabajo fisico. Son complementos necesarios e indispensables del tractor agricola.

#### C. Justificación del Estudio.

En vista de que la mecanización ha adquirido en loe

últimos años gran importancia en el proceso de producción, se hace imprescindible una metodologia de selección y compra de eguipo en las explotaciones agricolaa. Eatae decisiones que en la mayor parte de las ocasiones se toman sin conocimientos del tema incurriendo en la selección equivocada, plantean la necesidad de conocer en detalle todos loa factores que intervienen en su selección, y la manera en que estos interactúan dependiendo de las circunstanoias en las que se encuentren, para obtener la maquinaria óptima y neceearia en esta situación.

El cultivo de la cafia de azúcar ea encuentra muy difundido en el territorio de Honduras. Según la Asociación de Productores de Azúcar de Honduras actualmente la superficie total de cultivo es de 26,090 hectáreas con una producción da 1.900,000 Toneladas de caña de azúcar anuales.

Loa ingenios azucareros proveen el servicio de mecanización para el cultivo a todos los agricultores, y cuentan en sus instalaciones con un parque de maquinaria lo suficientemente grande para realizar las labores que requiere el cultivo en su desarrollo normal. Esco representa para la empresa una gran inversión de capital en este rubro que debe ser cuidadosamente analizada y estudiada para la toma do:~ futuree decisiones en cuanto a renovación o ampliación del equipa existente en la actualidad.

En Honduras existen ocho ingenios azucareros encargados de procesar la caña de azúcar a nivel nacional. En el cuadro

1 se listan los ingenios con sus respectivas capacidades de molienda diaria.

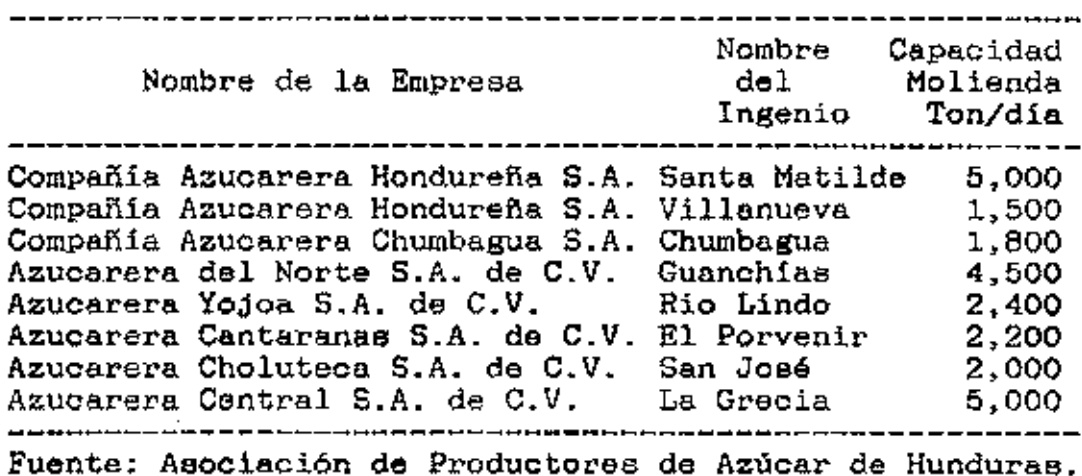

Cuadro 1. Azucareras de Honduras.

Para el presente estudio se han analizado 3 ingenios azucareros, Ingenio El Porvenir propiedad de Azucarera Cantaranas S.A de C.V. (ACANSA), Ingenio La Grecia propiedad de Azucarera Central S.A. de C.V. (ACENSA) e Ingenio San José propiedad de Azucarera Choluteca S.A. de C. V. (CHOLUTECA). Estos representan el 37.5% del total de ingenios en funcionamiento y cubren el 38% de la capacidad diaria de molienda del país.

#### B. Aspectos Regionales.

Goens s.f. y Nagant s.f. afirman que previa a la compra de maquinaria agricola es necesario hacer un análisis decallado de la zona de trabajo.

#### 1. Caracteristicas ambientales.

"El adminietrador de maquinaria agricola en el momento de eeleooionar al equipo adecuado para llevar a cabo una operación agrícola determinada, debe hacerlo teniendo presente lee condiciones edafolósicae, climáticas y topográficas del lugar, con al fin de diaminuir loa costos de operación y de lograr un trabajo más eficiente para obtaner, en última instancia, mayores y mejores cosechas" (Murillo, 1981).

#### a. Topográficos.

La pendiente del terreno tiene mucha importancia. En pendientes mayores a 10% no se puede trabajar de subida, ea necesario el doble de tiempo para trabajo. El total de terreno en ladera se multiplica por 2 para saber la extensión total a trabajar. Para terrenos con mucha pendiente ea necesario tractorea con doble tracción.

b. Climáticos.

Las condiciones climáticas son determinantes en la debida selección de la maquinaria asricola para realizar eficientemente el trabajo planificado.

El régimen de lluvias de la zona tiene una influencia directa sobre el trabajo del tractor. Se debe determinar el número de dias de trabaje Y programar las actividades para antes del comienzo del periodo de lluvias. En regiones con precipitaciones intensas, el número de dias laborables en la linea agricola es más limitado que en las regiones áridas <sup>y</sup> semiáridas (Berlijn, 1990).

#### c. Edafolóaicos

El tipo de suelo predominante en la zona determina el tipo y tamaño del implemento y del tractor. Para suelos livianos ea necesario utilizar equipo liviano o implementos anchoa (Berlijn, 1990).

#### 2. Caracteristicas agricolas.

#### a. Calendario del cultive.

F

Para elaborar un calendario del cultivo ae deben programar todos los trabajos mecanizados relacionados con

 $1.1$ 

este, para tal efecto es importante determinar' previamente el número de dias *Y* horas laborables en la época de cultivo (Berlijn, 1890).

#### C. Aspectos Técnicos.

"El rendimiento de las máguinas agricolas se puede medir en términoe de la rapidez *y* la cantidad con la que se efectúan las operaciones. La rapidez es una medida importante debido a que pocas industrias requieren de operaciones tan oportunas como la agricultura, que necesita contar con una especie de sensibilidad a las estaciones y al mal tiempo. La integralidad es el aspecto de la calidad que describe la capacidad de una máquina para funcionar sin producto desperdiciado. Como la mayoria de los materiales agricolas son frágiles Y muchos de ellos son perecederos, la cantidad de daño al producto *o* a la reducción de su calidad, debido al funcionamiento de una máquina, es otra medida importante del rendimiento de la máquina. Los operadores agricolas están bastantes conscientes de la necesidad de operaciones integrales y rápidas, pero con frecuencia paaan por alto las sanciones económicas que resultan de dafio al cultivo y al suelo. Tanto la calidad como la cantidad deben considerarse cuando se evalúa el rendimiento de la máquina" (Hunt, 1983).

#### 1. Rendimiento del tractor.

El rendimiento de un tractor esta en función de varios factores, entre ellos se puede mencionar:

- Combustible. El uso del diesel se ha generalizado porque proporciona un 28% más de kilovatios por litro de combustible. Asi como el doble de compresión que el motor a gasolina.
- Neumáticos. La selección adecuada del tipo de neumáticos reduce el patinaje.
- Marca del tractor. Existe gran cantidad de marcas con diferentes caracteristicae, por lo que se hace necesario una comparación de estas.
- Patinaje. Reduce los rendimientos, y aumenta los gastos del tractor. Aceptable de 10 a 15%.
- Contrapeso. Reduce el patinaje.
- Eficiencia del tractor en el campo. Relación entre la potencia máxima nominal y la potencia efectiva. (Wilkinson y Braunbeck, 1985).

Según estos autores la eficiencia del combustible también depende de la carga aplicada al motor. A mayor carga, mayor es la eficiencia de combustible, por lo que no es conveniente emplear un tractor con exceso de potencia para una tarea qus se puede efectuar con un tractor más pequeño.

2. Rendimiento de los implementos.

a. Eficiencia.

La eficiencia se calcula según la velocidad de recorrido y el rendimiento teórico, se debe disminuir los factores de patinaje y virajes (12 a 15% del tiempo total).

La capacidad del equipo agricola se determina considerando dos factores: ancho de trabajo y velocidad de avance.

Todos los equipos agrícolas operan eficientemente a cierta velocidad constante *o* dentro de un amhito de velocidadee. Ea necesario conocer el **largo** del C8lnpO y el tiempo de recorrido, para calcular la velocidad de trabajo.

El ancho del implemento es la faja de terreno que cubre la máquina agricola en una pasada (Hurillo, **1981).** 

En loe implementos como ser arado, rastras, cultivadores de campo, segadoras y cosechadoras no se puede evitar una sobreposición entre pasadas sucesivas, tanto para máquinas anchas como angostas. Por lo tanto una máquina más ancha pierde menos tiempo en sobreposición que una máquina angosta {Berlijn, 1990).

3. TiemPO de vida del equipo.

''Tres oonoeptoe de la vida de la máquina le conciernen al

administrador de maquinaria: la vida fieiea, la vida de contabilidad y la vida econ6miea.

La vide fhlica {también llamada vida de servicio) se termina cuando una máquina no ee puede reparar debido a una falla en una parte irremplazable o irreparable. La mayoria de loe fabricantee de equipo tienen en existencia refaccionee para varios años después de que una línea de modelo se ha discontinuado, por lo que la vida fiaica de la máquina puede eel' muy larga.

La vida de contabilidad es la vida predicha de una máquina con base al uso estudiado de las máquinas exiatentee y de la vida de diseño de las nuevas máquinas.

La vida económica de una máquina ea una medición psrtinente del periodo para el que debe estimarse la depreciación. La vida económica ae define como el tiempo desde gua se compra una máquina hasta el momento en el gua r•esulta más económico reemplazarla por una segunda máguina, que continuar con la primera. En este momento, una máquina aún puede tener una vida de aervicio considerable, pero quizás no sea costeable debido a los costos elevados de las reparaciones, a la obsolescencia técnica o a un cambio en la empresa agricola. La máquina puede conservarse aún en alguna función menor como parte del sistema de máquinas o puede venderse a alguien para quién tendrá una vide económicamente redituable. En tal caso, el precio pagado por el segundo propietario le determinará al primer propietario el coste de

la depreciación". (Hunt, 1963).

La vida útil de la máquina puede variar considerablemente de acuerdo a las condiciones de trabajo. Esto depende en gran medida del operador *y* las condiciones del cultivo.

Las reparaciones, lubricación, almacenaje y ajustes son las reglas básicas para prolongar la vida útil de las rmiquinaB. El mantenimiento adecuado no solo incluye el reemplazo o reconstrucción de partes gastadas, sino también loe ajustes necesarios que permiten una operación eficiente (Wilkinson y Braunbeck, 1985).

Una práctica común para determinar> la vida de servicio de una máquina es obtener del propietario la edad presente y un cálculo del resto de vida activa útil (Liljedahl, Carleton, Turnquist, Smith, 1984).

#### a. <u>Obsolescencia, edad y uso de la máguina,</u>

No se deben confundir estos 3 conceptos básicos: edad, uso y obsolescencia. El uso depende de la intensidad de trabajo de la máquina. La edad es un factor que afecta a la máquina, que puede ser vieja aún con sus escasas horas de trabajo o funcionamiento. La obsolescencia es un factor no ligado a la vida de la máquina porque depende fundamentalmente del proceso tecnológico que aumenta la productividad de la ntáqulna y disminuye el costo unitario de producción.

Sin embargo una máquina puede necesitar su reemplazo por

obeoleecencia o deauso porque aparece en el horizonte una tecnología más productiva, aún sin haber dieminuido su utilidad fiaica (Rodríguez, 1969).

#### b. Renovación de la maguinaria.

'l'an mal efecto produce una tardia renovación, que obliga a la empreaa a envejecer y no eer competitiva, coma una renovación rápida, que produce un drenaje de capitales.

Cuando se decide una renovación y, por tanto, se toma una decisión inversora, ello implica la elección previa de un objetivo, de una técnica y la duración del servicio de dicha inversión (Rodríguez, 1969).

¿Cual ea el momento óptimo para reemplazar el equipo? Para tomar esta decisión se deben considerar los siguientes aspectos:

- 1. Costo de las reparaciones. Este factor senara cada vez un costo más alto por concepto de reparaciones, hasta que llega el momento en que el costo de operación resulta más bajo. En este caso vale la pena invertir un poco más de dinero para cambiar la máquina usada por una más nueva.
- 2. Costo de adquisición. Si el costo de adquisición del equipo o máquina ha subido mucho en los últimos años.
- 3. Ccnfiabilidad. Es perjudicial desde el punto de vista económico, que la máquina falle cuando se la necesita. En este caso, es más conveniente comprar una máquina de alta

confiabilidad, que usar una vieja poco confiable, aunque no haya empezado a fallar todavía (Murillo, 1981).

"Interesa a la empresa renovar siempre y cuando el costo marginal da viejo equipo iguale al coeto marginal del nuevo equipo, incluyendo los gastos flnancieroa. Pero la carga financiera depende de la longitud de vida del nuevo equipo y este periodo ea ooneecuenoia de la evolución técnica y económica<sup>\*</sup> (Rodríguez. 1969).

4. Indioe de mecanización.

Según Torralba, 1975. El indios más utilizado hasta ahora para medir el nivel de mecanización del campo es el número de horee power por hectárea de superficie labrada (hp/ha), que noe muestra el grado de motorización de una empresa agraria.

Para obtener el citado indica ee suman lea potencias en hp. de los tractores, motocultores y otras máquinas agrícolas con motor, dividiendo entre el total de superficie labrada.

5. Dieeftc del sistema de mecanización.

Para diasñar un sistema de mecanización se debe determinar la capacidad del equipo (o rendimiento de campo) y la potencia de la máquina agrícola, necesarias para llevar a cabo las labores agrícolas requeridas por una determinada explotación en forma eficiente (Murillo, 1981).

El rendimiento de **las** dife¡·entes máquinas agricolns varia aproximadamente de 50% hasta 80%, dependiendo de loe tipos de pérdidas a que estén sujetas (Berlijn, 1990).

#### a. Cálculo de la potencia óptima.

Una fórmula para seleccionar la potencia óptima de la maquinaria agrícola al minimo costo posible y con el máximo de eficiencia es la de Rodolfo Frank que propone lo siguiente:

$$
P. O. = \sqrt{\frac{EM. * S. O.}{C.E. * K}}
$$

Donde; P.O.= Potencia 6ptima (CV.). Em = Energía requerida ( CV. hr•jarl.o) . S.O.= Salario del operador• (\$/hr) C.E.= Costo del tractor (\$/CV.) K = Coeficiente que agrupa amortización e interés anual.

Para el desarrollo de la siguiente fórmula es necesario aclarar algunos conceptos:

- Energia es la aplicación de una potencia en cada unidad de tiempo;  $E =$  Potencia \* Tiempo
- $-$  Potencia es la fuerza ejecutada a cierta velocidad:

P = Fuerza (kg) \* Velocidad (mt/seg) = Kg. mt/seg

 $-75$  Kg. mt/seg = 1 caballo vapor (CV)

 $-1.1$  CV = 1 HP

Es necesario especificar primero las labores del cultivo

oon implementos utilizados y respectivas caracteristicas, posteriormente tomando en cuenta la resistencia del suelo, el ancho y profundidad de corte de cada implemento se calcula la fuerza necesaria de trabajo.

La velocidad establecida para cada actividad, multiplicada por la fuerza dará como resultado la potencia necesaria.

Determinada la potencia, es preciso calcular el tiempo utilizado en cada labor para cubrir una hectárea. Esto se expresa en hr/ha. La fórmula para el cálculo de tiempos es la siguiente:

1 Tiempo Neto =  $----$ Ancho (mt) \* Velocidad (Km/hr)

Ancho de parcela  $T$ iempo Bruto =  $-$ ----------------- - 1 Ancho de corte

El tiempo bruto es el tiempo perdido en virajes por hectárea. Para el cáloulo de número de vueltas por ha. se parte de la hipótesis de que se trata da una parcela de:

100 mts.\*100 mts.= 10,000 mtsz *=* 1 ha.

$$
100
$$
  
Número de vueltas = 1  
ancho del implemento (mis)

Si la potencia se expresa en CV. y el tiempo en hr/ha, la energia resulta en CV. hr/ha.

Posteriormente la suma de las potencias requeridas para todas las actividades, multiplicada por el total de hectáreas de trabajo dará como resultado la potencia total requerida. Esta debe ser corregida por pérdidas debidas a la resistencia a rodadura y deslizamiento, y a la pérdida por transmisión.

El cálculo del coeficiente "K" que incluye amortización e interés es el siguiente:

$$
K = A + I
$$

 $\sqrt{a + Vr}$ <br>  $\theta$  I = ----------- \* i  $Va - Vr$  $A = \frac{1}{2}$  $\mathbf{D}$ 

Donde:  $Va = Valor actual$ Vr = Valor residual n = Número de años  $i =$  Tasa de interés

 $( Espinosa, 1990)$   $(Frank, s.f.)$ 

### b. Tamaño de la máquina.

Se debe conocer la capacidad teórica y técnica del equipo para seleccionar el tamaño. Este debe ser estrictamente lo necesario, si la capacidad es menor se deja de realizar ciertas actividades, si es mayor se están aub-utilizando los equipos.

La potencia de los tractores agricolas se expresa en kilovatios en la toma de fuerza (TDF). Sin embargo, la potencia que los implementos agricolas necesitan para ser tirados, es aquella que el tractor es capaz de desarrollar en la barra de tiro, la cuál depende del tipo de suelo y de las condiciones del terreno (Murillo, 1981).

La "Capacidad Teórica (Ct)" representa la producción máxima por hora, que se podria obtener ei la máquina trabajase continuamente sin ninguna pérdida en condiciones favorables, a la velocidod de avance eetipulada y cubriendo en todo momento su ancho de trabajo máximo {Murillo, 1981; Bowere, 1977).

$$
Ct = \frac{A \times V}{10}
$$

Donde;  $A =$  Ancho de trabajo (mt $\varepsilon$ )  $V =$  Velocidad de avance (Kms/hr) 10 = Factor de converei6n.

La capacidad efectiva (Ce) ea el trabajo que realmente realiza una máquina, a una velocidad promedio de avance"'. (Hurillo, 1981; Bowere, 1977).

$$
Ce = \frac{A \times V \times R}{10}
$$

Donde; E= Eficiencia de campo

Según el tipo de trabajo que realicen las máquinas, las capacidades ee expresan en hectáreas, toneladas o metros cúbicos par hora de opevación.

La relación entre la capacidad efectiva y la capacidad teórica ea el <'endimiento da la capacidad *o* eficiencia de trabajo. Cuanto más alta sea la capacidad efectiva, mayor será el rendimiento. Normalmente ee expresa en porcentaje; (Hurillo, 1981).

#### Capacidad efectiva<br>------------------------ x 100 %  $Rendimiento = -$ Capacidad teórica

La capacidad, cuando sólo se expresa en área por tiempo, no es por lo general un indicador suficiente del verdadero rendimiento de una máquina, en particular para las máquinas coeechadorae (cargadoraa en el caso de la caBe de azúcar}. Lee diferencias en lae condiciones de lee coeechae y del campo pueden eignifloat' que una máquina tendrá una capacidad baja en área por hora, pero una capacidad alta en masa por hora cuando ee compara con una máquina idéntica en un campo diferente. En el caso, una capacidad comparativa valida seria maea por hora (Hunt., 1983).

Para el cáloulo de la capacidad requerida, se usa la fórmula siguiente:

Capacidad de trabajo en Has. Tiempo disponible en Hrs.

De esta manera se calcula la capacidad requerida en cada tipo de operación. Los cálculos sirven como información básica para la debida selección de la maquinaria agricola y, como resultado de esto, la ejecución eficiente de los trabajos de la empresa (Berlijn, 1990).

٠

El coeficiente de tiempo efectivo (r); Ea la razón entre el tiempo efectivo y el tiempo operativo. El tiempo operativo es el tiempo total que la máquina está en el lugar de trabajo, y el tiempo efectivo es aquel que la máquina funciona haciendo la labor agricola.

$$
r = \frac{Te}{To}
$$
 \* 100

Donde: Te = Tiempo efectivo. To = Tiempo operativo.

El coeficiente de tiempo efectivo es equivalente a la eficiencia de campo, con la diferencie de que se expresa en tiempo y no de áreas como la eficiencia de campo". (Murillo, 1981).

#### c. Procedimiento de selección.

En conclusión se puede decir que la selección de las máquinas comprende loe siguientes paeoe sucesivos.

- $-$  La selección de los tractores se hace en base al inventario de maquinaria agricola; # de tractores, potencia y tracción y tipoa de tractoree (Berlijn, 1990).
- Determinación de los tipos de máquinas requeridas, según plan de trabajo de la empresa. Aqui se incluyen también las formas en que se realizan los trabajos.
- Determinación de las capacidades criticas o minimas, de acuerdo con la capacidad de trabajo y en el tiempo disponible para realizarlos.
- Determinación del ancho minimo de trabajo de las máquinas, con base en la capacidad efectiva y en la capacidad critica de éstas.
- Determinación del ancho definitivo de trabajo de las máquinas, basados en consideraciones especificas.

Otros factores tales como condiciones de suelo, pendientes del terreno, etc., tendrán influencia en la selección de la máquina (Wilkinaon y Braunbeck, 1985).

#### 6. Maquinaria propia versus alquiler.

La posibilidad de rentar o de arrendar equipo como un medio para reducir loa costos de operación ea POr lo general de interés. Loa pagos por renta o arrendamiento son totalmente deducibles del impuesto sobre la renta.

La renta se debe diferenciar del arrendamiento. La renta se define como el uso del equipo durante períodos cortos de tiempo. El período de renta puede darse por terminado en cualquier momento por cualquiera de las dos partes. El término arrendamiento se reserva para contratos hasta de varios años de duración. El contrato no puede cancelarse por ninguna de las doa partes ain el cobro de loe daños (Rodriguez, 1969).

Como son muchas las variables incluidas en el arrendamiento, no se puede llegar a conclusiones absolutas en lo que se refiere a la aconomia del arrendamiento del equipo (Hunt, 1983).

Otra forma de determinar la conveniencia de arrendamiento o compra de equipo es dividiendo los costos fijos anuales por la diferencia entre la tarifa del contratista y los costos variables por hectárea (Barnard, 1984; Bowers, 1977).

### D. Aspectos Económicos.

La principal ra~ón para la mecanización es la reducción de los costos, especialmente la mano de obra [Barnard, 19984).

La selección de una máquina de capacidad adecuada para una explotación agricola permite minimizar los costos de operación. Las máquinas demasiado grandes requieren una mayor inversión inicial y las unidades de potencia necesarias (tractor) serán demasiado grandes para una operación económica del resto de los implementos de la granja (Wilkinson y Braunbeck, 1977).

El método de loe costos de producción permite localizar algunos subempleos de los factores de producción, entre ellos el mecánico (Cordonnier, Carles, Marsal, 1973).

# l. Costos de maquinaria.

"La meta del administrador de maquinaria es maximizar las utilidades de la empresa al obtener con un costo minimo, el máximo rendimiento de las máquinas. Nótese de nuevo que es el costo del U60 de un sistema de maquinaria el que se debe minimizar, no el costo particulares" (Hunt, 1883). de ueo de lae herramientas

Como es obvio, los costos varian según la intensidad del sistema de explotación, se puede prolongar la vida útil de manera que el costo inicial se distribuya en un número mayor de años. Por consiguiente, una de las alternativas consiste en relacionar loe costos con las horas-tractor (Se puede usar los costea tanto por hectárea como por hora-tractor, con ciertas reservas, para medir la eficiencia del uso de las máquinas) (Barnard, 1984).

Dado que el tractor generalmente se emplea para otros implementos, los costos fijos del mismo, asi como las reparaciones, deben ser absorbidos por loe diferentes implementos. Para ciertos implementos (arado) este es el costo más grande en la planilla. Una forma de dividir el costo del tractor entre los implementos, es de acuerdo al número de horas que cada uno de ellos emplea el tractor (Berlijn, 1990).

Los costos de la maguinaria se dividen en dos categorías, los costos fijos y los costos variables. Los costos variables se incrementan proporcionalmente con la cantidad de uso operacional dado a la máquina, mientras que loa costos fijos son independientes del uso.

No siempre se sabe con claridad a qué categoria pertenecen algunos de loe costos especificos. Los costos de interés en la inversión de maquinaria, impuestos, estacionamiento y de seguros dependen del tiempo de un afie de

calendario y son claramente independientes del uso. Los costos de combustible, la lubricación, el servicio y el mantenimiento diario, la POtencia y la mano de obra eetán claramente asociados con el uso. Los dos renglones de costos restantes, la depreciación y el costo de reparaciones, son funciones tanto del uso como del tiempo (Hunt, 1983).

### a. Costos filos.

"Son costos en los que ea incurre por el solo hecho de poseer el equipo, independientemente si es o no utilizado. Los costos fijos comprenden: depreciación, seguros, intereses, edificaciones para albergue de equipo" (Murillo, 1981).

"Los costos fijos son fijos como costos totales, pero se reducen por ha.(o por tonelada) a medida que aumenta el uso anual de la máquina" (Barnard, 1954).

En un estudio realizado en el Instituto Politécnico de Alabama se encontró que "como término medio, la mayor parte de los agricultores pueden "fijar" el importe de aus gastos indirectos anuales (depreciación, interés sobre inversiones, impuestos, eeguros y almacsnaJeJ ds adquisición y operación de un tractor tomando su valor como 13 % del precio de compra del tractor {Stone y Gulvin, 1987).

{1) Depreciación.

"Depreciación ea la pérdida de valer y- capacidad de

trabajo de la máquina, como resultado de desgaste, obaolescencia, dafto accidental *y* corrosión. La maquinaria se desgasta con el uso, pero la velocidad con que se desgasta depende de la habilidad del operador, la lubricación, las condiciones en que opera y la calidad de diseño y construcción de la misma. La obsolescencia es un factor importante a tener en cuenta en el cálculo de la depreciación. Dado que continuamente se mejora el diseño de las máquinas, haciéndolas más eficientes, puede ocurrir que la compra de la nueva máquina resulte económicamente conveniente antes de completar la vida útil de la unidad en uso" (Wilkinson y Braunbeck, 1985).

La depreciación es el mayor factor en el costo de la fuerza del tractor. Obviamente ninguna simple regla o fórmula evaluará adecuadamente todos los factores en el cálculo de la depreciación. Se tienen a continuación cuatro métodos para calcular la depreciación:

l. Valor estimado (valor de cambio)

2. Linea recta.

3. Porcentaje constante (balance de declinación)

4. Suma de digitos.

Al seleccionar el método para estimar la depreciación , es necesario considerar qué uso se va a dar a los resultados. Los dos objetivos y necesidades importantes para el cálculo de depreciación no se satisfacen por un método en particular. Los objetivos son:

- La determinación del valor de reventa, valor de cambio o valuación de loe tractorea usados.
- La determinación de los cargos de depreciación a utilizar en el calculo de unidades de costo de operación [Hunt, 1983).

De loe cuatro métodos mencionados, el de linea recta es el más fácil de usar y lo suficientemente exacto para determinar el costo de uso de loe tractores, si el tractor va a ser mantenido para su vida útil. Loa otros tres metodos se aproximan más al valor real en cualquier momento de su vida. Por consiguiente, si la depreciación se desea para determinar la reventa antes del final de la vida útil *o* para propósitos de regresión de impuestos, cualquiera de los métodos que no sea el de linea recta podria ser más exacto (Hunt, 1983).

El método de la linea recta reduce en una cantidad constante el valor de la máquina a través de cada año de su vida útil. En realidad ee obtienen valores de depreciación inferiores a loe reales en loa primeros afias de vida de la máquina.

Empleando este método, el costo por depreciación para realizar una tarea agricola permanece constante durante toda la vida útil de la máquina. Por otra parte, del punto de vista de la empresa agrioola, no parece razonable emplear costos diferentes de depreciación para un arado nuevo y para un arado con 8 años de uso, siendo que ambos realizan la misma labor. Debido al gran número de variables que afectan la depreciación

pero que no se pueden evaluar para ser tomadas en cuenta, la preciaión que ofrece el método de la línea recta se puede considerar que **ee** aceptable (Wilkinson y Bt•aunbeck, 1985).

La fó~mula para el cálculo de la dep~eciación por el método de la linea recta ea la siguiente:

$$
D = \begin{array}{c} C - S \\ - - - - - \\ L \end{array}
$$

Donde;  $C =$  Costo original  $S =$  Valor de salvamento o de cambio.  $L = Vida$  de servicio.

Para aplicaciones generales en las cuales el verdadero valor de S no es conocido, el 10% puede ser utilizado apropiadamente (Hunt, 1983).

Los valores estimados de las máquinas agricolas usadas ee establecen en las ventas agricolas, en las subastas de maquina~ia especializada y por los oomerciantaa de equipo agricola, a través del uso de "guías" y "libros azules". Estas publicaciones las compilan loa miamos comerciantes a partir da informes de prácticas comerciales y se usan como guía para cotizar los descuentos de reventa del equipo usado. Existen variaciones eignificativaa debidas a la fabricación y al modelo (Hunt, 1983).

 $(2)$  Interés.

"El interés del capital invertido se considera normalmente parte del costo de disponibilidad de una máquina, dado que el dinero que se empleó para la compra de esta no ea encuentra invertido en otra empresa productiva" (Wilkinson y Braunbeck, 1985}.

"El interés sobre la inversión es un factor fijo, lo cual significa que es dependiente del uso anual. El porcentaje de interés deberá reflejar las tarifas prevalecientes.

"Los cargos de intereses se desean cuando se están determinando los costos de operación, y se pueden calcular de tal modo que el resultado será constante o un cargo anual igual a lo largo de la vida de la máquina. Cuando se usa el método de linea recta de depreciación, esto se lleva acabo haciendo un cargo de interés anual sobre la inversión promedio en la máquina durante su vida total. La inversión promedio es igual a la mitad de la suma del costo inicial *y* el valor de reventa. El cargo de interés anual será entonces el producto de la tasa de interés y la inversión promedio" (Hunt, 1983).

La fórmula para el cálculo de interés según Barañao, 1982, Sohwartz, 1974 *y* Mufioz s.f. ea la siguiente:

$$
I = \frac{Va. + Vr.}{2} * i
$$

Donde:  $Va = Valor actual.$ Vr = Valor residual. i = Tasa de interés en porcentaje.

(3) Albergue.

Se debe estimar como un oosto fijo de operación. Para fines de cálculo, por este concepto se puede tomar un 2% del costo de adquisición de la máquina. En caso de no existir galerón, el costo extra por deterioro del equipo al estar a la intemperie equivaldría también a 2%". (Murillo, 1981).

( 4) lmpueetoe.

"La máquina agricola generalmente ee gravada en la misma proporción que otra propiedad agricola. La proporción varia ampliamente aegón loa gobiernos locales.

Un impuesto de venta del 4% cuando es distribuido entre 10 dftoe dará una cantidad de alrededor de 0.4% anual. El impuesto de tenencia puede esperarse de alrededor de 1% del costo original, por año. De este modo un cargo fijo por impuestos puede estimarse en 1.4% del costo original, a menos que las tarifas exactas de la localidad en cuestión sean oonooidae". ( Lilj edahl, Carleton, Turnquiat, Smi th, 1984) .

 $(5)$  Seguro.

El tractor puede ser cubierto por un seguro o el propietario puede optar par cargar los riesgos el miemo. En cualquiera de loe caeos deberá incluirse un cargo por seguro en el costo de potencia del tractor.

Las tarifas a largo plazo son más bajas que las anuales. La mayoría de las compañías aseguran por arriba de dos tercios del valor del equipo (Liljedahl, Carleton, Turnguist, Smith, 1984).

Generalmente se toman pólizae de seguro para las máquinas caras, mientras que el riesgo se da por sentado para las máquinas simples y baratas (Cawich, 1988).

Se considera obligatorio asegurar como minimo todas aquellas máquinas con tracción propia o autopropulsadas (Duro,  $s.f.$ ; Muñoz,  $s.f.$ ).

b. Costos variables.

"Son ooetoe en los que se incurre solamente cuando ee utiliza al equipo. Loa costea variables comprenden: combustible, lubricantes, mantenimiento preventivo y reparaoiones, mano de obra y cargas sociales" (Murillo, 1981).

"Los costos variables varian como costos totales en proporoión con el uso anual, pero son aproximadamente constantes por ha. o por tonelada" (Barnard, 1984).

El maquinista, el combustible y el aceite del motor y los costos de mantenimiento programados ee asocian directamente con la cantidad del uso da la máquina. El costo de las t•eparacionee no se aeocia de une manera directa con el uso como la deecompoetura de las partes, y la mano de obra necesaria para hacer las reparaciones no se presenta con intervalos regulares (Hunt, 1983).

( 1) Combustible.

Re uno de loe costos variables más altos. Depende directamente del tipo de combustible, potencia de la máquina, cantidad de combustible consumido por hora y el precio del combustible. Indirectamente dependa de la carga de trabajo. Carga de trabajo esta normalmente referida a la velocidad de trabajo, tiros altos, estado del motor, terreno de trabajo, etc. Ejemplo; un tractor trabajando a altas revoluciones y con tiro alto consumirá más combustible que el mismo tractor a bajas revoluciones y con poco tiro (Murillo, 1981).

En algunos caeos ae POede estimar el grado de esfuerzo o carga a la que va a estar sometida la máquina, y de acuerdo a esto se podría calcular el consumo de combustible más exactamente en base al porcentaje de eficiencia sobre la carga máxima, pero solo esto podría estimares para un trabajo especifico. No aei en baaee anuales (Cawich, 1988).

"Los costos de combustible y aceite son importantes en el coeto de operación de la máquina. Debido a que muchas de las máguinas agrícolas se operan por medio de la toma de fuerza del tractor o por un motor auxiliar, *ea* necesario combinar el costo de la unidad de potencia con el costo de la unidad arrastrada o oonducids s fin de obtener el coeto real de operación de la máquina··. (Wilkinson y Braunbeck, 1985).

## (2) Lubricantes y lubricación.

El consumo de aceites lubrioantee está directamente relacionado con el consumo de combustible (diesel) y tambi6n con la potencia de la máquina. Se ha estimado experimentalmente que se consume 0,05 litres de aceite lubricante por cada litro de diesel consumido.

Para determinar el costo de lubricante por hora, es necesario conocer entonces loe datos correspondientes a consumo de combustible por hora y el precio del aceite lubricante, y aplicar la expresión matemática que ee indica a continuación". (Hurillo, 1981).

$$
CL = 0.05 \times Lt \times PL
$$

Donde:  $CL = Costo/h$ ora del lubricante consumido Lt = Litros/hora de combustible consumido  $PL = Precio$  vigente del lubricante

La lubricación es muy importante en la conservación del mismo. El coeto de la mano de obra requerida para le lubricación es mucho mayor que la del lubricante en si (Wilkinson y Braunbeck, 1985).

La lubricación, y el servicio diario, requieren de materiales y mano de obra que aumentan en proporción con el uso del tractor, el servicio diario abarca ajustes menores y mantenimiento preventivo de un tiPO generalmente no incluido en loe costea de reparación.

Una regla sencilla para calcular aproximadamente el consumo de aceite ea eupaner que el tractor utiliza 2 galonee de aceite por cada 100 galones de combustible. Otra regla general ea SUPOner que el aceite y loa coetoa de lubricación para un tractor son igual al 10% del costo del combustible (Liljedahl, Carleton, Turnquiet, Smith. 1984).

(3) Hantanimiento y ••eparaoionea.

"Bl cálculo del coato POr hora POr concepto de ••eparacionee y mantenimiento de una máquina agricola está relacionado dicactamente con el coato de adquisición de la miama y con el porcentaje de este costo. (Murillo, 1981)". Para realizar este cálculo se aplica la siguiente fórmula:

$$
CRM = \frac{CA * xCA}{V.U.}
$$

Donde; CRM  $=$  Costo hora por reparacionas  $y$ mantenimiento CA. *=* Costo de adquisición 10%CA = 10% del costo de adquisición VU. = Horas de vida útil de la máquina.

En las reparaciones y mantenimiento de laa máquinas ee consideran incluidos loe costos da las piezas de repuestos, neumáticos, etc. y la mano de obra ajena empleada (Duro, s.f.)

Con un buen mantenimiento se puede reducir el desgaste y loe costos de reparación (Stone y Gulvin, 1987).

El costo anual anticipado de las reparaciones de cualquier máquina es bastante incierto. Las partes de arados. barras de corte, etc., se desgastarán con el uso y necesitarán I'eemplazo a diferentes intervalos pura diferentes condicionea. Solo los registros de reparaciones llevados en máquinas. usadas en operaciones agricolae reales pUeden dar uns indicación de los costos de reparación eeperadoe o promedios (Hunt, 1983).

Se espera que los costos de las reparaciones varien de finca a finca y de máquina a máquina, debido a las diferentes condiciones de trabajo, al operador, al servicio regular, a la calidad de fabricación y al modelo. Tambien a **las** oondioionea de eueloe, clima y cultivos (Schaefer-Kehnert, 1977).

{4) Mano de obra y cargas sociales.

El costo de mano de obra por operación del equipo agrícola viene determinado por la suma de dos conceptos: salario del operador por hora, y por las cargas sociales que I:'Bpreaenta para Honduras el 25% del salario nato del trabajador. ( Hurillo, 1981; Calle, **e.** f. ) .

$$
MO = SA + (0, 25 \times SA)
$$

Donde:  $MO = Costo$  por concepto de mano de obra en \$/hr SA = Salario del operador en \$/hr.

c. Costos totales.

El coato total anual de operación de una máquina se determina eumando loa valoree totales da coetoa fijos y total de costos variables (Murillo, 1981).

El rendimiento de un alatema de máquinas aolo ee lucrativo cuando puede agregar valor a los productos y proceaoe superior al coeto de operación del eietema. Aparentemente, un coato minimo deberia aer una meta económica óptima, pero la maximización de las utilidades totales es la verdadera meta de la empresa.

## IV. METODOLOGIA.

# A. Consideraciones Generales.

El presente estudio esta enmarcado dentro de los aspectos netamente económicos y técnicos. No se tomaron en cuenta las implicaciones sociales, ni politicas gubernamentales de mecanización del pais, que por su amplitud salen del alcance del presente estudio.

El cultivo de la caña de azúcar seleccionado para el análisis es la principal fuente de materia pr:ima para el procesam:iento de azúcar, de gran :importancia a nivel nacional por el consumo masivo de la población *y* por el ingreso de divisas que genera el cupo de exportación asignado.

La naturaleza extensiva del cultivo hace necesaria la utilización frecuente do maquinaria agricola para su. producción.

# B. Desarrollo de la Metodología.

Con los datos sobre las condiciones olimáticas de las dos regiones con influencia de las azucareras, y las labores mecanizadas del cultivo se elaboró el calendario agricola de actividades para cada uno.

La información sobre las superficies cultivadas complementada con la proyección de siembras y ampliación de nuevos cultivos determina la cantidad de maquinaria necesaria en cada caso en el periodo óptimo de laboreo.

La maquinaria existente en cada ingenio confrontadas con lae labores de campo deducirán la falta *o* exceso de maquinaria agricola.

El análisis de costos de la maquinaria actual determinará au conveniencia de uso.

La proyección del nuevo modelo se realizará calculando la potencia óptima necesaria para cada ingenio mediante la fórmula de Rodolfo Frank dando como resultado el tamaño de tractor ideal para cada caso con menores costos.

Se analizará finalmente la alternativa de maquinaria propia versus maquinaria alquilada.

## 1. Lugar de realización.

Azucarera ACANSA, fue organizada POr el Banco Nacional de Fomento, enLidad autónoma del Gobierno de Honduras, quien adquirió un ingenio nuevo en el Brasil y el cual fue instalado en la zona central del paie, jurisdicción del municipio San Juan de Floree, Departamento de Francisco Horazán. Eeta ee encuentra dispersa en un área muy extensa que comprende también los municipios de Villa de San Francisco, Talansa y Moroceli, los tres primeros del Departamento de Francisco

Morazán y el último de El Paraíso. Estas tierras se encuentran a una altura de 660 metroe~ sobra el nivel del mar (msnm).

Azucarera ACENSA eeta ubicada en el municipio Marcovia, Departamento de Choluteca, a 15 kilómetros (kms.) del Golfo de Fonseca. Se organizó con capital social aportado por un grupo de empresarios hondureños asociados con la empresa japonesa Miteubishi. La maquinaria fue adquirida de 2 ingenios que habian funcionado en Puerto Rico. Pocos años después la Mitsubishi se retiró del proyecto habiendo traspasado sus acciones a la Corporación Nacional de Inversiones (CONADI), un organismo finanoiero estatal autónomo que actualmente tiene el control de la empresa.

Azucarera CHOLUTECA también ubicada en la zona sur del país, municipio Marcovia, Departamento de Choluteca, distante a 27 kms. del Golfo de Foneeca.

Loe inQenioe ACENSA y CHOLUTECA abarcan loe municipios de Monjaras, Cedeño, Palenque, Marcovia, Garrizo, Santa Cruz, Pueblo Nuevo, La Florida, Buena Vlata, Los Llanltoe, Lotificaci6n Ola y Monte Redondo. Todos pertenecientes al Departamento da Choluteca. Eatee tierras ae encuentran a una altura de 10 menm.

# 2. Periodo de realización.

El trabajo se inicio con la etapa de planificación, realizada en loe meses de agosto y septiembre de 1990,

posteriormente se presentó el anteproyecto para su revisión y posterior aprobación. La información se obtuvo en los meses de enero, febrero y marzo de 1991. El procesamiento de los mismos y datos finales se consiguieron en los meses de abril, mayo y junio de 1991.

3. Datos obtenidos y Forma de obtención.

Se realizó en promedio cuatro visitas personales a cada ingenio. Se obtuvo información sobre los siguientes tópicos:

- Maquinaria en funcionamiento propiedad de cada ingenio y sus respectivas oaracteristicae técnicas.
- Superficies cultivadas con caña de azúcar, detalles sobre distribución de tierras de acuerdo a tipo de cultivo y al tipo de productor.
- Labores culturales de la caña de azúcar en cada ingenio.
- $\sim$  Costos del cultivo y cosecha de la caña de azúcar.
- Producciones y rendimientos por ingenio.
- Aspectos clim&ticos de cada región.

## V. RESULTADOS Y DISCUSION.

## A. Análisis de la Situación Actual.

1. Características ecológicas.

## a. Precipitación.

En el Anexo  $\mathbf{1}$ se presentan los datos de precipitación anual de la región de Cantaranas, Azucarera ACANSA (Estación El Porvenir). Los datos muestran que la precipitación anual no es suficiente para responder a los requerimientos de humedad de la caña de azúcar. En los últimos 24 años ha variado desde 592.5 hasta 1.500.3 milimetros (mm.). con una media de 875.52 mm. en 135.67 días de lluvia apreciable promedio.

La precipitación en la zona de Choluteca (Estación Marcovia) se presenta en el Anexo 2, con las siguientes características: precipitación minima de 592.5, máxima de 1,187 con una media anual de 858.14 mm., lo cual tampoco suple la cantidad adecuada de agua que requiere el cultivo.

Schaffer  $de$ Según  $\mathbf{y}$ Asociados México. la evapotranspiración anual del cultivo de la caña de azúcar es de 2.026.0 mm, comparada con el promedio de precipitación pluvial anual para ambas estaciones indica que se tiene un déficit de humedad de 1.150.48 mm. en el caso de Cantaranas *v* de 1,167.86 para la zona de Choluteca. que es necesario cubrir con riego suplementario.

En el Cuadt•o 2 se presenta un resumen con el promedio de diaa de lluvia apreciable mensuzil para las zonas de influencia de loe ingenios ACANSA, ACENSA Y CHOLUTECA respectivamente. Para un periodo de 10 años en el primer caso *y* de 16 años paru A CENSA *V* CHOLUTECA.

Cuadro 2. Dias de lluvia apreciable para los Ingenios ACANSA. ACENSA y CHOLUTECA

| INGENIO                                                                     |  |  | ENE FEB MAR ABR MAY JUN JUL AGO SEP OCT NOV |  |                |  |  |  |      |                   |               | - DIC-                                 |  |
|-----------------------------------------------------------------------------|--|--|---------------------------------------------|--|----------------|--|--|--|------|-------------------|---------------|----------------------------------------|--|
| ACANSA<br>ACENSA 0 0 1 2 12 15 10 12 17<br>CHOLUTECA 0 0 1 2 12 15 10 12 17 |  |  | 4 3 3 5 10 19 19 19                         |  |                |  |  |  | 18 I | -18.<br>14<br>14. | - 9<br>4<br>4 | -7<br>$\overline{1}$<br>$\overline{1}$ |  |
| Fuente: Elaboración propia en base a información de los Amexos 3 y 4.       |  |  |                                             |  | -------------- |  |  |  |      |                   |               |                                        |  |

Con mayor detalle se pueden observar datos sobre el número de días de lluvia en los Anexos 3 y 4. Se puede ver que la época seca abarca seis meses del año distribuida de noviemb~e a ab~il pa~a lea dos zonao. Esta información es básica para determinar la capacidad minima de las maguinaa que funcionarán en los periodos secos del año.

#### b. Temperatura

La temperatura media mensual en la zona de Cantaranas

varia de 22.7° centígrados en el mes de enero a 27.5 en mayo. con un promedio anual de 24.8" centigradoe. Estas son inferiores a las medias que corresponden a un indice óptimo du desarrollo de la caña de azúcar (27º centigrados), pero caen dentro del rango de desarrollo normal del cultivo (21-38° centígrados). La misma situación ocurre en la zona de Choluteca. donde se registra una temperatura promedio de 28.6o, una máxima de 30.8" en el mea de abril *y* una mínima de 27.3° en noviembre. En conclusión se puede decir que las temperaturas son favorables para la germinación y desarrollo do la caña de azúcar.

#### c. Suelos.

Los suelos predominantes en las dos regiones son de origen aluvial. de topografía plana o ligeramente ondulada, con pendientes dominantes de 0-4% y en general bien drenados. Predomina el euelo de tipo mediano.

## 2. Caracteristicas agricolas.

### a. Laborca y proparación de tiorras.

Las labores que se realizan en el cultivo de caña de azúcar para cada uno de los ingenios en estudio se presentan en los Anexos 5. 6 *y* 7. Cabe hacer notar que la mayor parte de

45.

eatas labores son similares en todos loa casos, aai también oon realizadas de la misma manera. difer'encias sobresalientes son en **las** labores de deshije, fertilización y aporque que realizan los ingenios ACENSA y CHOLUTECA utilizando una máquina fertilizadora combinada que realiza las tres operaciones en forma simultanea.

Otra variante es en el trabajo de mantenimiento de canales que se lleva acabo solamente en los ingenios de ACENSA y CHOLUTECA en forma. manual.

## b. Calendario agricola.

Se ha elaborado un calendario de actividades agrícolas para cada ingenio en base a las actividades que realizan. Esta información también es detallada en loa Anexos 5, 6 y 7, Se ha hecho énfasis en la fijación de **laa** fechaa de todas las labores mecanizadas que son de gran importancia para una posterior planificación.

Se puede observar que las actividades agrícolas mecanizadas se concentran en los meses de noviembre a mayo en todos los casos. correspondiendo a la época seca del año. Este período de tiempo abarca aproximadamente 26 semanas con 6 días laborables por semana y 8 horas de trabajo por dia,

La cosecha también es realizada en la época seca del año. variando estas de 70 dias para el caso del ingenio ACANSA. 91 días para ACENSA *y* de 140 días para el ingenio CHOLUTECA. Esta

situación es variable fundamentalmente por la extensión de área sembrada y por la capacidad de las cargadoras mecánicas. El período óptimo de zafra según la Asociación de Productores de Azúcar de Honduras para el país es de 180 días, y el período de molienda de 150 días.

En el caso de los ingenios ACENSA y CHOLUTECA el período de zafra se realiza en 3 turnos de trabajo con un total de 24 horas laborables diarias.

### c. Superficies cultivadas.

En el Cuadro 3 se observan en detalle las superficies cultivadas por ingenio para el período de zafra 90/91, que corresponde a 2,115.70 hectáreas (has.) para el ingenio ACANSA, 4,570.10 para ACENSA y 3,038.50 has. para el ingenio CHOLUTECA.

La diferencia que existe entre los datos de la superficie cosechada con la superficie sembrada se deben principalmente a situaciones especiales que se presentan en el momento de la zafra y están fuera de control, generalmente son de naturaleza de la actividad de cosecha, se puede mencionar entre ellas las cargadoras mecánicas, incumplimiento del fallas en compromiso de corta por parte de los cortadores de caña, falta de maduración de algunas parcelas o momento no óptimo para el corte.

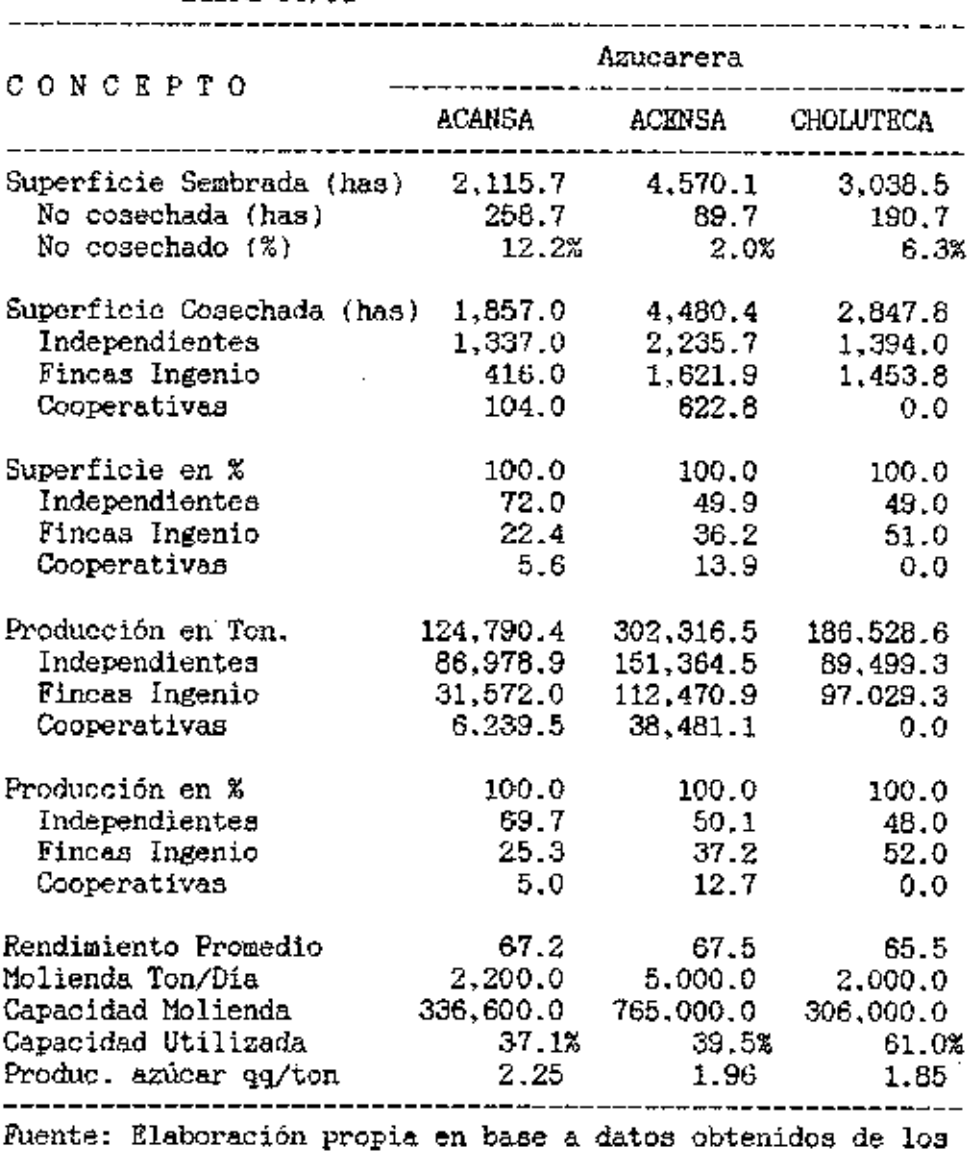

Cuadro 3. Detalle de superficies y producciones. Zafra 90/91

ingenios.

 $\ddot{\phantom{a}}$ 

t,

También se puede observar en el Cuadro anterior. una clasificación de las superficie *o* cultivada.o de ll.cuerdo al tipo de productor. estableciéndose para el efecto, productores independientes. fincas propiedad del ingenio Y cooperativas organizadas. Esta clasificación se realizó con la finalidad de observar la participación de eada tipo de productor en la superficie total cultivada. Loa productores independientes y cooperativa~ poseen el 77.6% del área total sembrada en el ingenio ACANSA, 62.9% en el caso de ACENSA y 49.5% para CHOLUTECA. La participación de los agricultores independientes en la produce ión total ea de 74.7% en ACANSA. 62.8% para ACENSA y 49.1% para CHOLUTECA.

Se ha elaborado una clasificación de las superficies sembradas de acuerdo a la edad de los cultivos como se muestra en el Cuadro 4. Se considera "planta" a todo aquel cultivo nuevo que está en proceso de crecimiento con una edad menor a un año y "retoño 1" incluye a todos aquellos que han tenido su primera corta. Esta clasificación se detalla hasta el quinto ano. edad ideal para el reemplazo del cultivo de la caña de azúcar. Se puede notar que los campos de siembra en los ingenios de ACANSA y CHOLUTECA se encuentran envejecidos, más del 45% de loe cultivos se encuentra por encima del cuarto afio de producción, siendo necesaria una pronta renovación.

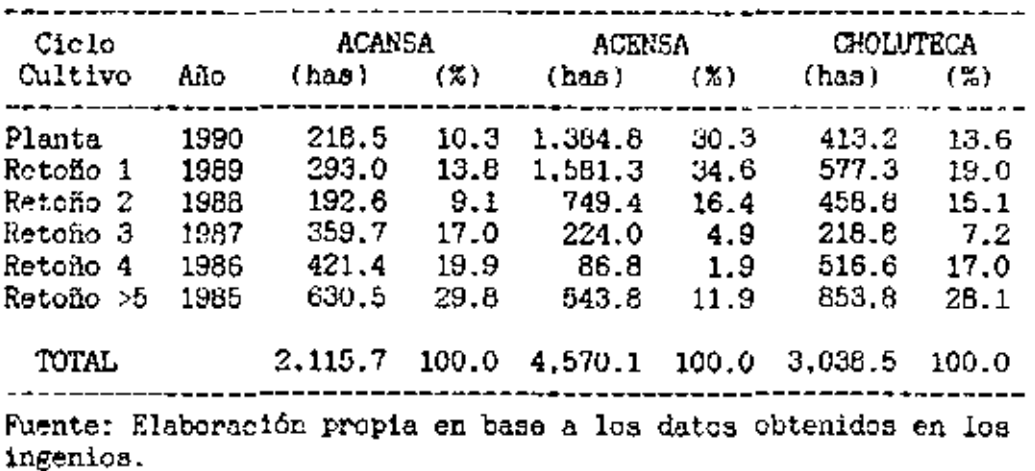

Cuadro 4. Ciclo de crecimiento de los cultivos.

Contrariamente, el ingenio ACENSA se encuentra en franca renovación de aus cultivares especialmente en los dos últimos años (1989 y 1990), donde el aumento fue de 34.6% y 30.3% respectivamente.

Estos datos son fundamentales para la elaboración de las proyecciones de nuevas siembras y renovaciones de cultivo de caña en cade ingenio, prosentadas posteriormente en el inciso B. 1. (Proyección de siembras).

Adicionalmente se realizó una clasificación del área sembrada de acuerdo al tipo de cultivo existente, seperándolas en cultivos de secano y cultivos bajo riego (incluye dos sistemas de riego, por aspersion y por gravedad), como se observa en el Cuadro 5.

Los cultivares del ingenio ACANSA en un 78.3% son bajo

riego, en esta situación es necesario programor equipo y maquinaria adicional para realizar trabajos de nivelación de terreno, no así en ACENSA y CHOLUTECA donde el mayor porcentaje de sus tierras son cultivos a secano

Cuadro 5. Tipo de cultivo.

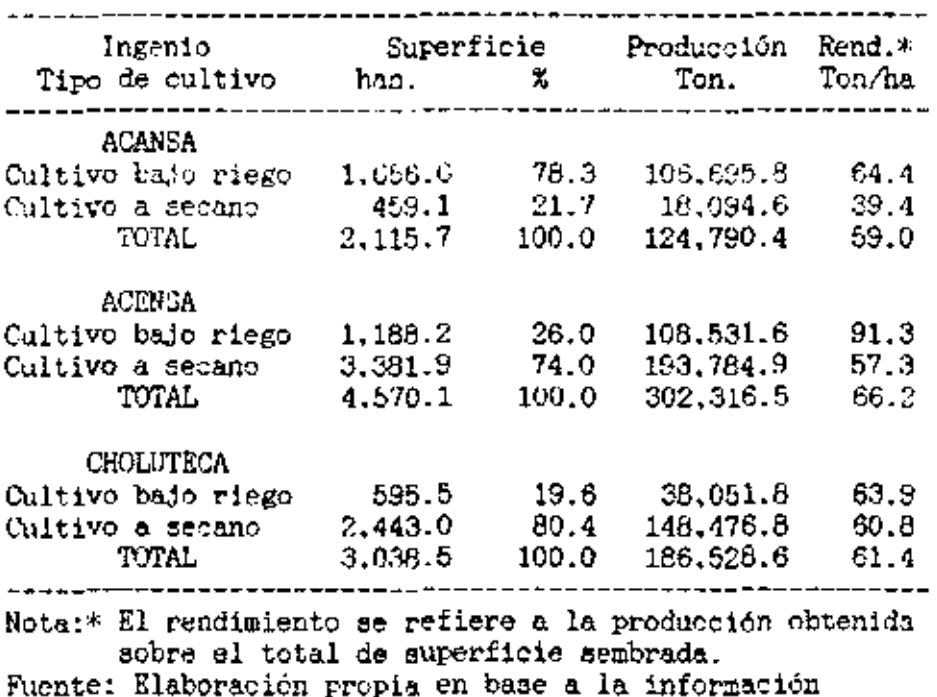

chtenida en los ingenics.

## d. Rendimientos v producción.

Los rendimientos y productividades conseguidas en 14 última gafra fueron presentadas en los Cuadros 3 y 5, donde se han clasificado de acuerdo al tipo de productor y cultivo.

En el Cuadro 3 se observa que los productores independientes proveen en los casos de ACANSA y ACENSA el

69.7% y el 50.1% de la cosecha total, así mismo  $_{\rm las}$ cooperativas con 5% y 12.7% respectivaments. En el ingonio CHOLUTECA la participación esta distribuida en 49% para productores independientes y 51% para las fincas del ingenio. Cabe aclarar que el ingenio CHOLUTECA no trabaja con cooperativas.

Por le tanto es importante atender las necesidades de los productores independientes en cuanto a labores de campo y requerimientos de maquinaria.

La diferencia en rendimientos tanto en cultivos de secano como de riego es notoria, conviene implementar la mavor cantidad de riego a las áreas cultivadas y realizar lon trabajos de nivelación respectivos para cada caso.

Actualmente los técnicos de los ingenios opinan que el agua disponible en pozos y ríos son suficientes para cubrir los requerimientos de desarrollo normal de los cultivos: ce hace necesario entonces equipo para realizar esta labor.

3. Caracteristicas mecánicas.

# a. Inventario de maguinaria y equipo agrícola.

Se ha realizado un inventario de la maguinaría y equipo agrícola para el cultivo de la caña de azúcar, que actualmente está en funcionamiento en cada ingenio.

Para el caso del ingenio ACANSA se lista el inventario

existente en el Cuadro 6. Así también para los ingenios ACENSA y CHOLUTECA en los Cuadros 7 y 8 respectivamente.

Las caracteristicas de los equipos como son ancho de trabajo del implemento son fundamentales para el cálculo posterior de la energía necesaria para la actividad.

Cuadro 6. Maquinaria y Equipo Agricola

Ingenio ACANSA ---------------------------------Concepto Num. Características MAQUINARIA AGRICOLA Tractor MRS<br>
Tractor JORN DEERE 2020 1 Cap. 74 hp. BDT<br>
Tractor JORN DEERE 4240 1 Cap. 135 hp. BDT<br>
Tractor CATERPILLAR D5 1 Cap. 145 hp. BDT<br>
Tractor CATERPILLAR D6 1 Cap. 176 hp. BDT EQUIPO DE PREPARACION Rastra pesada tipo ROME 1 36 diacos 10x36. 3 mts ancho<br>Rastra semipesada grando 2 32 Discos 28". 3 mts. ancho.<br>Rastra semipesada 1 32 Discos 24". 2 mts. ancho. Subsolador 22 cinceles. 1 mt. ancho. 4 3 dietos. 1 mt. antuo.<br>4 3 dietos. 1.5 mts. antho.<br>1 500 gal. 6 mts. ancho. Juego de cultivador Aspersora de tractor Surcadora 1 3 cinceles, 1.5 mts ancho. 2 2 cinceles. 1 mt. ancho. Surcadora 1 3 mts. ancho. Cultivador de escardillo EQUIPO DE COSECHA Tractores MRS (tiro)  $6.160$  hp. Tracción 6220 Kgs. 8 Cap. 10 ton, 5 viajes.<br>8 Cap. 20 ton, 5 viajes. Camiones Empresa Cabezales Empresa MACK Carretas Remolque VANGUARD 34 Cap. 8 ton. 5 viajes. Dollys VANGUARI . - 8 Cargadoras Caña VANGUARD 8 50 ton/hr. 600 lbs c/alza. Fuente: Elaboración propia en base a información obtenida en

el ingenio

Cuadro 7. Maquinaria y Equipo Agrícola Ingenio ACENSA Concepto Num. Características MAQUINARIA AGRICOLA Tractor ALL'S CHALMERS 7040 1 Cap. 120 hp. BDT<br>
Tractor JOHN DERE 4250 1 Cap. 143 hp. BDT<br>
Tractor JOHN DERE 4230 1 Cap. 132 hp. Patuda. BDT<br>
Tractor JOHN DERE 3140 2 Cap. 103 hp. BDT<br>
Tractor CAMECO 235 3 Cap. 235 hp. BDT Tractor FORD 7610 3 Cap. 103 hp. BDT EQUIPO DE FREPARACION Subsolador 4 2 Puntas. 1 mt. ancho. Surcadoras Grandes ROME 3 3 Puntas. 1.5 mts ancho. Surcadoras RANEOMES  $42$  Puntas. 0.75 mts ancho. Cultivadoras de discos  $4\,1.5$  ats ancho. Curtivatoras de discos de alte alta anono.<br>Arados RANSOMES Mod TD-18 de 4 5 discos. 2 mts ancho, Rastra pulidora 3100 2 36 discos. 3 mts ancho. Fertilizadora 1 Cap 9 qq. 3 mts ancho. Rastra RANSOMES (Row Plane) 4 20 discos, 2 sección, 2,70 mts Rastra ROME 2 32 discos, 4 secciones, 3 mts. Cultivadora deshierbadora 2 Cinceles. 1.5 mts ancho. 2.3 mts ancho. Niveladora CAMECO EQUIPO DE COSECHA Tractor CAMECO 235 2 Cap, 235 hp. BDT Cabezales WHITE 5000 8 Cap. 36 Ten.  $30 \text{ Cap.} 12 \text{ Ton.}$ Carretas VANGUARD 4 Cap. 10 Ton.<br>11 Cap. 40 Ton/hr. Trailetas con cabezol -Cargadoras CAMECO 5 Cap. 10 Ton.<br>
Dollies VANGUARD 5 Mod. B-1707 

Fuente: Elaboración propia en base a información obtenida en el ingenio

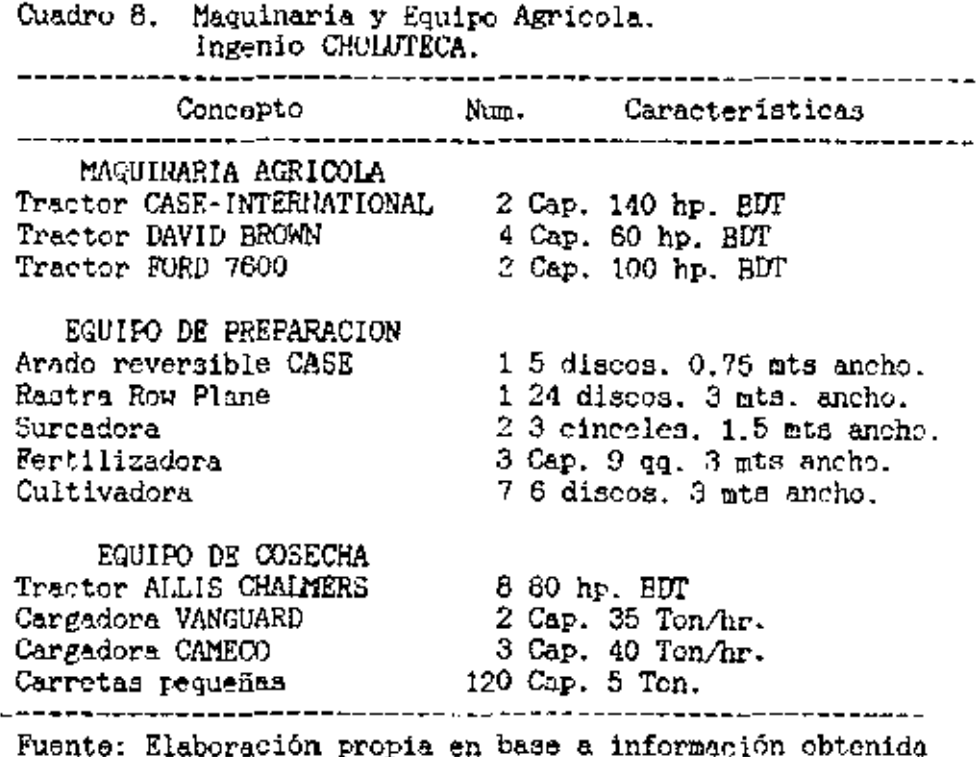

en el ingenio

 $-$ 

## 4. Análisis económico.

## a. Costos de maquinaria y equipo agrícola.

Se obtuvo información contable de la maquinaria agrícola en cada ingenio, el registro de precios de compra, depreciaciones. Valor residual y datos complementarios. Estos tee presentan en log Anexos 8, 9 y 10. Se debe mencionar que la mayor parte de los tractores, equipo pesado de cultivo y todo el equipo de cosecha a excepción do lao cargadoras se encuentran totalmente depreciadas. Esta peculiaridad ee destaca con un asterisco (\*) en la descripción que oc hace en

los mismos anexos. La información contenida en cada una de las columnas es la siguiente:

- Columnas 1 a 5: Fueron obtenidas de los registros contables de cada ingenio.
- Columna 6: Presenta el valor monetario en Lps. de las máguinas y cquipos en el estado actual en el que se encuentran.
- Columna 7: Estimación del tiempo probable de vida remanente de las máquinas.
- Columna 8: Es el valor actualizado o valor de reposición comparable de las máquinas y equipos completamente nuevos. - Columna 9: Se calculó tomando el valor actualizado (columna

8) menos el valor de mercado (columna 6), dividido entre el número de años transcurridos desde la fecha de compra.

Para el cálculo de los costos de combustible se obtuvo la información concerniente al consumo de diesel, aceites, filtros para diesel y aceite. y consumo de grasa para cada tractor. Esta información fue proporcionada por el encargado de mantenimiento y reparaciones de cada ingenio. Estos energéticos tienen una variabilidad notoria en cantidad de uso según la capacidad, marca y modelo del tractor, y la actividad que realicen.

Este cálculo de costos se encuentra en los Anexos 11, 12 y 13 donde se detalla la cantidad de combustible, tipo y cantidad de aceite para el motor, transmisión, hidráulico, y caja de velocidades así como filtros de aceite y diesel que consume el tractor por hora de trabajo. Se ha considerado un consumo diario de aceite 40 de motor para las máquinas desgastadas. la cantidad es variable según la información dada. por los encargados de maquinaria de cada ingenio.

El costo total por hora de consumo de combustible aceite y otros ha sido utilizado para complementar los Anexos 14. 15 y 16 de costos generales de maquinaria y equipo agricola. En estos se detallan los costos fi.ics y variables que participan en el costo por hora de funcionamiento do las máguinas. La descripción de cada uno de ellos es la siguientes:

- $-$  Valer actualizado (columna 1). Por razones de la depreciación total de la mayoría de los equipos y por la variación de precios de compra en diferentes épocas, se ha tomado un valor actualizado a la fecha para calcular el valor de la depreciación real. Este valor proviene de la columna 8 de loe Anexos A. 9 *y* 10.
- Valor de mercado (columna 2). Ea el precio del equipo en la actualidad en las condiciones en que se encuentra. La tasación fue hecha por los expertos en maguinaria de cada ingenio. Datos presentados también en la columna 6 de los Anexos 8. 9 y 10.
- Vida útil (columna 3). Se ha considerado el total de años de uso desde su compra.
- Horas de uso anual (columna 4). Son las horas de trabajo calculadao en base a la extensión trabajada *Y* al periodo durnnte el cual oc llevan acabo las laborea.

Costos Fijos:

- Depreciación real (columna 5). Se ha calculado mediante el mótodo de la depreciación lineal, Valor actualizado (columna 1) menos valor de mercado (columna 2) entre los años de uno transcurridos (columna 4).<sup>1</sup>
- Costo promedio de interés (columna 6). El 16% anual como lo determina el Banco Central de Honduras para créditos dirigidos a la agricultura, mediante la siguiente fórmula:

Valor inicial + valor final  $--- * 1 /$  años de uso $1$ 2.

- Costo albergue (columna 7). El 2% del valor actualizado entre los años de uso del eguipo.<sup>1</sup>
- Costo seguro (columna 8). Solo se considera asegurable las máguinas costosas. 1% del valor actualizado entre los años  $de$  uso. $<sup>1</sup>$ </sup>

Costos Variables:

- Costo mantenimiento y reparación (columna 10). El 10% del valor actualizado entre los años de uso.<sup>1</sup>
- Costo mano de obra (columna 11). De 25.00 Lpe, dia, más el 25% de beneficios sociales como lo establece la ley de trabajo en Honduras, dividido entre las 6 horas de trabajo.
- Costo de combustible y aceite (columna 12). Proviene del

<sup>&</sup>lt;sup>1</sup> También dividido entre las horas de uso anual

total de los Anexos 11, 12 y 13.

En Honduras la maquinaria agricola es exenta de impuesto.

Todas las fórmulas utilizadas para el cálculo de los costos han sido fundamentadas en la respectiva 1'evisi6n de literatura.

Las diferencias existentes en los costos hora de funcionamiento de las diferentes máquinas se deben a factores variables, entre ellos el valor actualizado de la máquina. el valor de mercado en las condiciones que se encuentran, debido al maneJo y mantenimiento que se le ha dado al equipo. los años de uso acumulado y básicamente las horas de uso anual.

### b. Costos *de* cultivo.

Con la enumeración de las labores de campo, y el costo de funcionamiento de lae máquinas se ha estimado el costo del cultivo de caña de azúcar por hectárea para cada ingenio, tanto para cultivo nuevo, para retoño y para actividades de cosecha. Estos datos reoumidos se presentan en el Cuadro 9. El detalle de coetos del cultivo se encuentran en los anexos 17, 18 y 19.

Ea el Cuadro 9 se puede apreciar gue el ingenio ACANSA tiene los costee más elevados de producción de caña, tanto para planta nueva como para retoño, con 4.567.19 Lps./ha. <sup>y</sup> 3.137.13 Lps./ha. respectivamente. Las labores de cosecha son lae gue elevan directamente este costo.

El costo menor lo tiene el ingenio CHOLUTECA en planta nueva con 3,471.94 Lps./ha. Todas las labores de campo a excepción de mantenimiento son más bajos que los otros dos ingenios.

ACENSA realiza las labores de cultivo de retoño a costo más bajo 2.039.65 Lps. /ha.

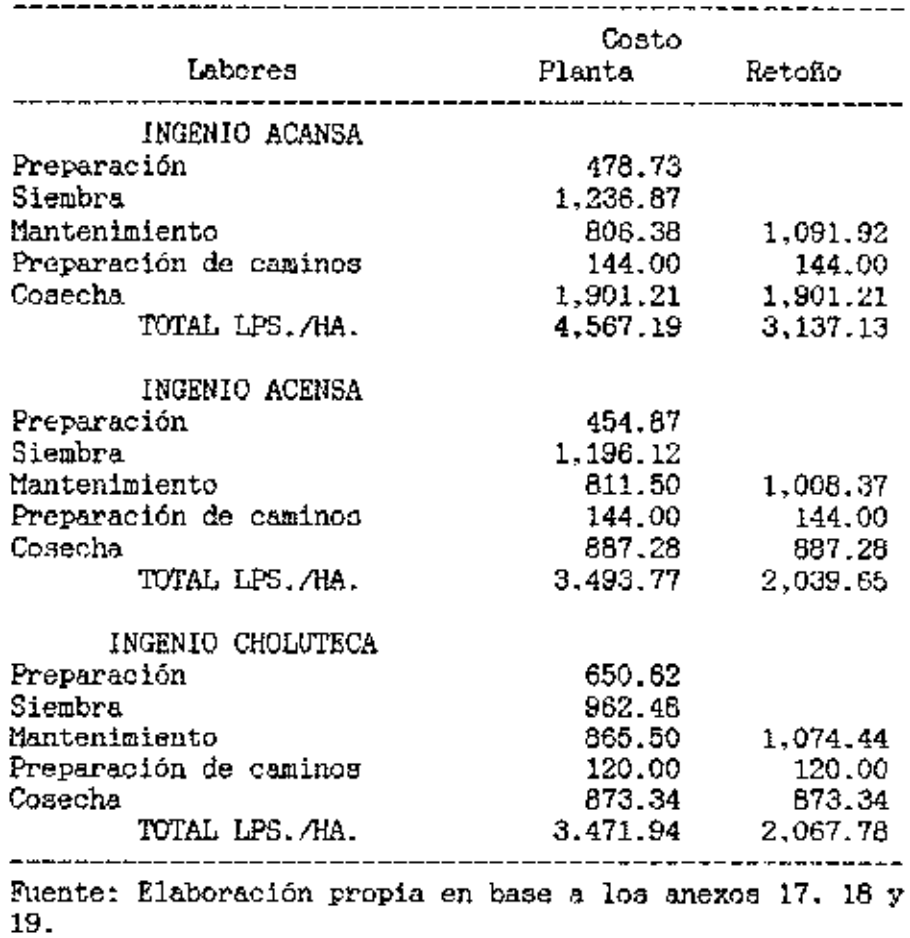

Cuadro 9. Resumen de costos de laborea agricolas por ha. Ingenios ACANSA, ACENSA y CHOLUTECA.
El costo por hora de cada labor agriaola toma en cuenta el costo par hora del tractor y el costo por hora del implemento que realiza la labor.

Complementariamente en los Anexos 17, 18 y 19 se puede apreciar que con respecto al costo da las labores de preparación de tierras, donde el uso de maquinaria y equipo es habitual. CHOLUTECA suma la cantidad de 650.62 Lps./ha., este importe elevado esta dado por el alto costo de las máquinas alquiladas. La labor de desmonte para el insenio ACANSA es elevado por el uso de tractoree Caterpillar de oruga D5 y D6 de alto costo de funcionamiento, y con mayores tiempos de trabajo. La razón principal es la no disponibilidad de otro tipo de maquinaria para llevar acabo la labor.

En las labores de aiembra. el ingenio ACANSA también suma la mayor cantidad. debido al alto costo del transporte de semilla que e*s* realizado en camiones alquilados, la misma situación se presenta en el ingenio ACENSA; mientras que en el ingenio CHOLUTECA el costo se reduce por la utilización de tractores de arrastre con carretas de remolque. Otro factor importante en el alto cesto de ACANSA es la alza de semilla.

En aintesia. se puede notar que no existe gran diferencia en los costos unitarios de labores agricolas en los tres ingenios, correspondiendo el valor más alto para el ingenio ACANSA en planta nueva. con 2,521.97 Lps./ha, y el más baje para el insenio ACENSA con 2,462.50 Lps./ha. La diferencia es notoria cuando se refiere al total de has cultivadas

61

anualmente por cada ingenio.

En cultivo de retofio el costo más bajo pertenece al ingenio ACENSA con 1,008.37 Lps./ha., debido fundamentalmente al bajo costo de funcionamiento de su máquina cultivadora (labor conjunta de deshije-fertilización-aporque) con 57.91 Lps./ha. el ingenio CHOLUTECA con 65.98 Lps./ha; mientras que el ingenio ACANSA presenta el costo más elevado para esta misma actividad que la realiza en tres etapas, con 185.16 Lpe ./ha.

En las labores de cosecha el costo mayor siempre corresponde al ingenio ACANSA con 2.045.21 Lps. por hec~área cosechada, debido a las mismas razones de alza de caña v transporte de caña cortada. A menor costo esta actividad la realiza el ingenio CHOLUTECA con 993.34 Lps./ha., por el transporte de la oafta a distancia realizada con tractorea de arrastre.

# e. Alternativa maquinaria propia yrs alquiler. <sup>1</sup>

En los alrededores de las zonas de influencia de loa ingenioa. existen productores independientes dedicados a otros rubros *de* la agricultura *que poaeen* maquinaria propia. En la éPOca seca. durante los primeroa meses. estas maquinaa se encuentran paralizadaa y probables de ser alquilada por los ingenios en casos de necesidad. La cantidad y tipo dG maquinaria es muy variable anualmente, por lo tanto se hace

62

dificil predecir la oportunidad de uso de esta maquinaria.

Los precios promedio de alquiler de maquinaria por actividad siguientes: para este periodo de zafra (90/91) fueron los

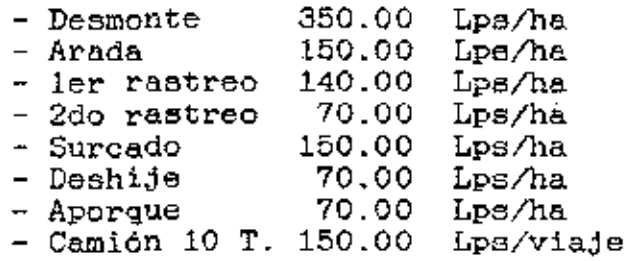

La comparación de estas dos alternativas presenta diferencia notoria, el alquiler de maquinaria es mas elevado en comparación con la alternativa de maguinaria propia, Esta diferencia se puede apreciar en la preparación de tierras realizada por el ingenio CHOLOTECA enteramente con maguinaria alquilada, que aumenta los costos de un 26% a un 30% en comparación con los ingenios ACANSA y ACENSA respectivamente.

Existen variaciones sustanciales en el precio de alquiler de la maquinaria a través de los afies, esto se debe al mercado de la oferta y la demanda de maquinaria agricola en época de preparación de tierras, al tipo de trabajo que se realiza, al tipo de maquinaria que posee el arrendador, a las zonas de ubicación de los ingenios y a la rentabilidad de los cultivos alternativos que se producen en las zonas.

Tomando como base los precios de arrendamiento pagado en el último periodo de zafra 90/91 por los ingenios azucareros se puede concluir que es preferible realizar todas las labores de preparación de tierras con maquinaria propia, a excepción de la labor de surcado.

# d. Uso actual de la maquinaria.

Se ha elaborado los Cuadros 10. 11 y 12 sobre uso actual de la maquinaria con la información referente a la cantidad de maquinaria agrícola en cada ingenio, sus características, las labores que requiera el cultivo y las extensiones totales de siembra (columnas 2, *3 y* 4 respectivamente).

En la columna 6 se puede observar el total de horao de trabajo anual necesarias para cubrir la extensión cultivada, a su vez. la columna 7 y 8 presenta el tiempo disponible según el calendario agrícola para realizar estas labores, y la columna 9 el saldo o déficit de horas de trabajo.

Se puede notar que la maquinaria en general en los tres ingenios es sobre-utilizada, ocupándose en la mayor parte de ellas más de 1,000 hre. anuales (columna 6).

La situación del ingenio ACANSA se presento. critica. muestra un déficit de 7.087.6 hrs. para realizar las labores del cultivo programadas según el calendario agrícola. Esta situación dificulta una posible planificación de nuevas áreas sembradas con la actual maquinaria existente.

En la actualidad el ingenio ACANSA complementa los requerimientos del cultivo con maquinaria alquilada. Según información proporcionada por sus técnicos en la gestión 90/91 ee alquiló: 1 tractor oruga Komatsu T-50, para labores de subsoleo con 123 hrs. de uso, 4 tractores agrícolas para labores de cultivo con 323 hrs. de trabajo cada uno y 4 tractores de productores independientes con un total de 300 hrs. de trabajo.

Para cubrir el actual déficit de 7.087.6 horas de trabajo anual, se requieren 4 tractores agricola de llanta, doble tracción, de una potencia máxima de 132 hp..

Por disponer el ingenio de equipo de laboreo excedentario no es necesario adquirir estos implementos.

En el ingenio fi.CENSA la maquinaria actual cubre satisfactoriamente todas las actividades necesarias. Unicamente se requiere de un tractor agrícola de llanta, doble tracción, con una potencia de 140 hp. *y* una fertilizadora adicional para completar las laboree de mantenimiento de cultivo deficitarias en 3,187.2 hrs. año.

Una buena planificación del uso de maquinaria hará posible concluir con todas las labores de preparación de tierras en el periodo mencionado (columna 91.

En el ingenio CHOLUTECA las labores de desmonte, arado. ler y 2do rastreo son en su totalidad alquiladas, y la labor de surcado es solamente cubierto en un 50% por la maquinaria propia.<sup>2</sup> Las 1.614.50 hrs. necesarias para completar el trabajo *de* cultivo pueden ser cubiertas por un tractor adicional de  $140$  hp..

<sup>&</sup>quot;' Información del Departamento de Mecanizaci6n Ingenio Choluteca.

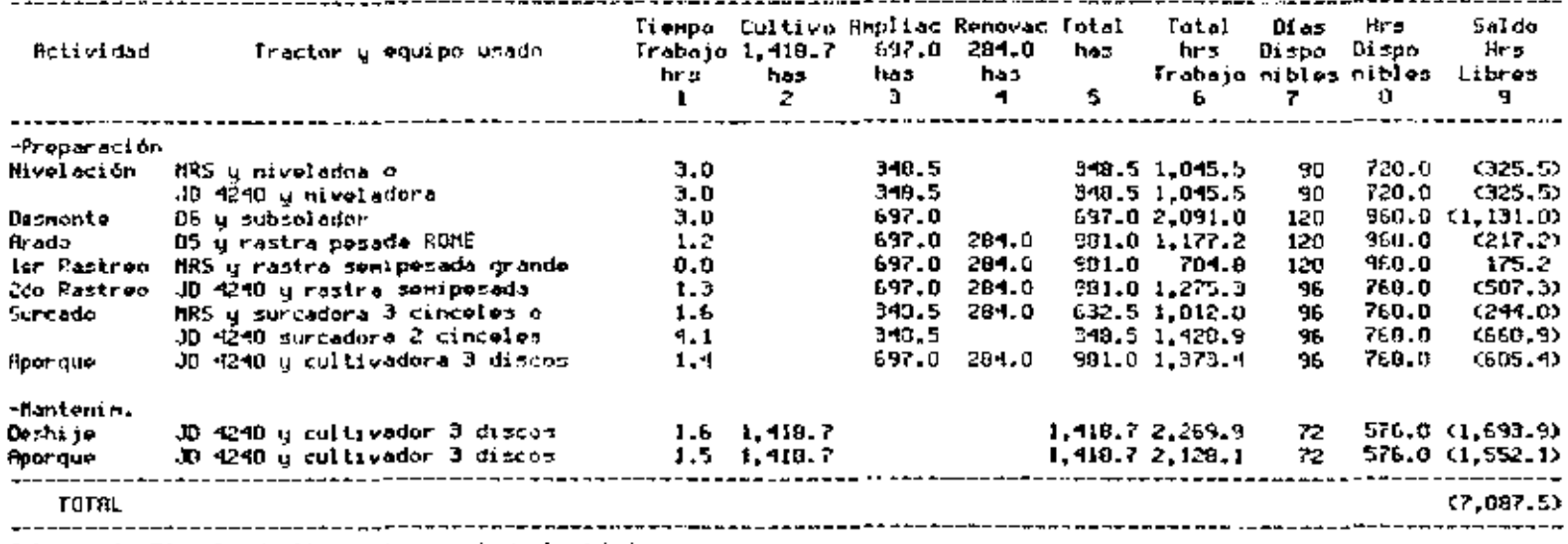

**Contractor** 

Cuadro 10. Análicis general de las horas de trabajo. Ingenio ACANSA.

Culumna it Fârmula de tiempo # especio/velocidad<br>Foente: Elaboración propia en base a datos del ingenio.

 $\sim$ 

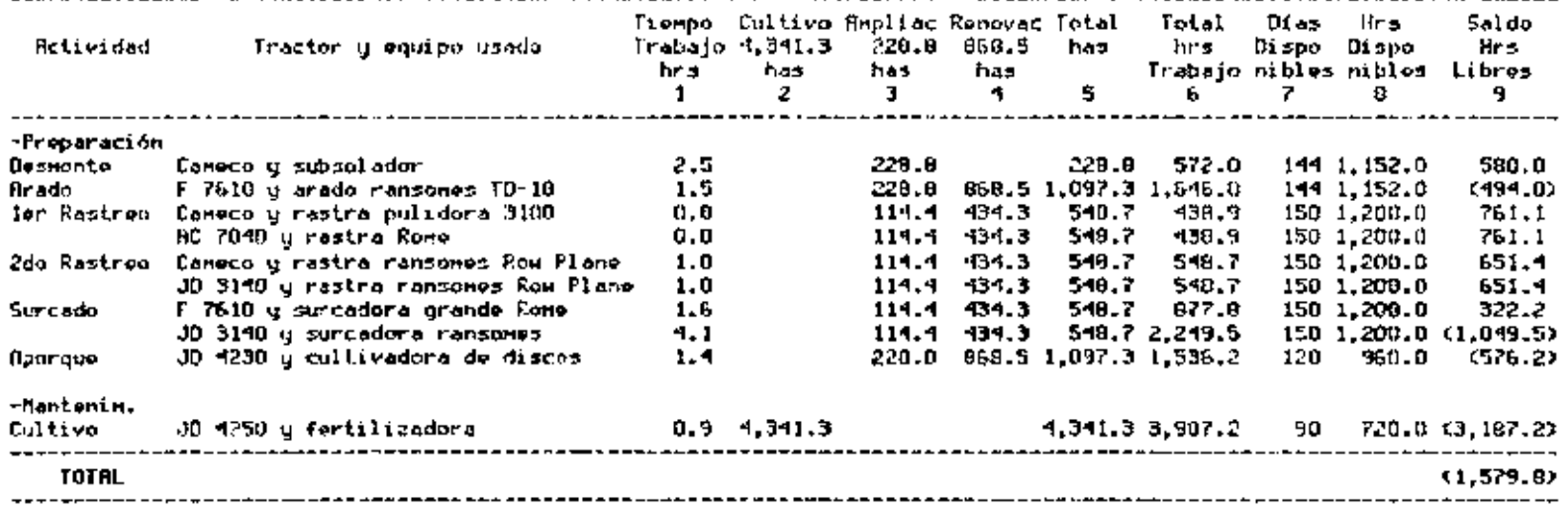

Cuadro 11. Análisis general de las horas de trabajo. Ingenio ACEMSA. \_-\_\_\_\_\_\_\_\_\_\_\_\_\_\_\_\_\_\_\_\_\_\_\_\_\_\_\_\_\_

Columna 1: Formula de tiempo = espacio/velocided

Fuente: Elaboración propia en base a datos del ingenio.

Cuadro 12. Análisis general de las horas de trabajo. Ingenio CHOLUTECO.

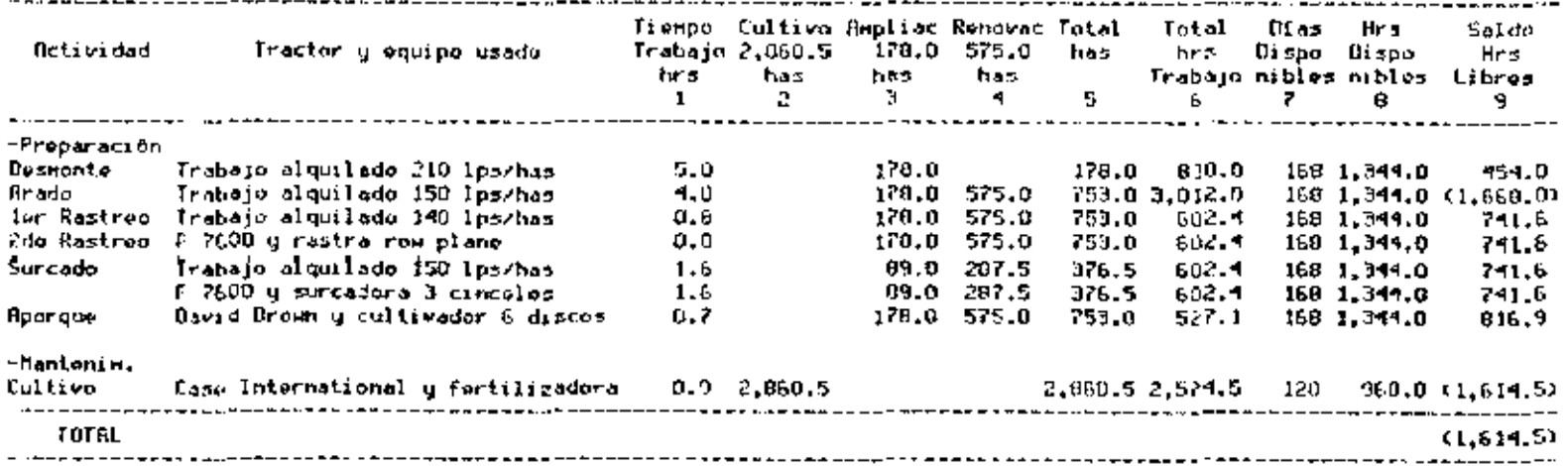

**Contractor** 

 $\overline{a}$ 

Columna i: Fòrmula de tiempo = espacio/velocidad<br>Fuente: Elaboración propia en base a datos del ingenio.

e. Indice de utilización de tractores.

Para medir el grado de utilización de los tractores en labores agricolas para cada uno de los ingenios, se ha tomado el siguiente indice:

En el Cuadro 13 se puede observar que el indice del ingenio ACANSA es de 0.40 hp./ha. Esto significa que tiene una mayor cantidad de potencia disponible, o hp. para trabajar en las superficies cultivadas en comparación con el ingenio ACENSA.

Esta información es contradictorio con los resultados obtenidos en el Cuadro 10 columna 9, donde existe un déficit de horas de trabajo por falta de maguinaria.

Esta contrariedad se debe al tipo de tractor no adecuado para las labores agricolas como en el caso de los tractores oruga D5 y D6, al mayor tiempo de trabajo de estas máquinas. y al tamaño de los implementos de laboreo no aptos para la rotencia actual sobredimencionada de los tractores.

 $E1$ ingenio CHOLUTECA presenta el mayor indice, la peculiaridad del ingenio es que utiliza maquinaria alquilada para trabajar el 90% de sus áreas cultivadas en la preparación de tierras y el 50% de maguinaria propia para labores de surcado. Para la validez de comparación de este indice

solamente se ha contabilizado el total de has. trabajadas con maguinaria propia, que totalizan 1,671.2 has. Sus tractores de poten~in menores a lao necesarias para labores do campo son utilizadas en actividades del ingenio.

Cuadro 13. Indice de utilización de tractores agrícolas. Ingenios ACANSA, ACENSA y CHOLUTECA. Zafra 90/91<br>----------------------------Ingenio Total Hp. Total Has. Indice Hp/Ha. ACANSA ACENSA CHULUTECA BSO 1.615 720 2.115.7 4.570.1 1.671.2 Fuente: Elaboración propia en base a 0.40 0.35 0.42

información de los ingenios.

5. Situación Nacional.

Para tener bases sobre una futura proyección del área sembrada se ha realizado un anúlisis breve de la situación actual de la industria de caña de azúcar en Honduras, eata información se presenta en al Cuadro 14.

En el se puede notar que la superficie total cosechada en Honduras se ha reducido paulatinamente a partir del año 83, así también el rendimiento por hectárea y la producción de azúcar por tonelada de caña. Esta situación negativo se debe fundamentalmente a las siguientes razones.<sup>3</sup>

Una baja do los precios del azúcar en el mercado mundial.

 $3$  Según la Asociación de Productores de Azucar de Honduras.

- Masivo contrabando de azúcar de países vecinos.

Las razones enumeradas anteriormente han causado una digminución del área cultivada con caña de azúcar en Honduras. eliminandose los cultivos en tierras marginales y las áreas lejanas a los ingenico.

| Ano.  | Area total<br>Cosechada<br>Han | Cañal<br>Cosechada<br>Ton | Rend.<br>Ten | Azúcar<br>por has Producida<br>99. | Producción<br>Azicar<br>gg/ton |  |  |
|-------|--------------------------------|---------------------------|--------------|------------------------------------|--------------------------------|--|--|
| 1980  | 27.894                         | 2,211,000                 | 79.26        | 3.970.000                          | 1.80                           |  |  |
| 1981  | 30.619                         | 2,438,000                 | 79.62        | 4,307,000                          | 1.77                           |  |  |
| 1982  | 31.797                         | 2,570,000                 | 80.83        | 4,743,000                          | 1.85                           |  |  |
| 1953  | 32.245                         | 2.453.000                 | 76.07        | 4,657,000                          | 1.90                           |  |  |
| 1984  | 31.386                         | 2,543,000                 | 81.02        | 4.884.000                          | 1.92                           |  |  |
| 1985  | 31,706                         | 2,476,000                 | 78.09        | 5,071,000                          | 2.05                           |  |  |
| 1986  | 30.194                         | 2,430,000                 | 80.48        | 5,121,000                          | 2.11                           |  |  |
| 1987  | 28.079                         | 2,083.000                 | 74.15        | 4,280,000                          | 2.05                           |  |  |
| 1988  | 26,090                         | 1,900,000                 | 72.82        | 3,580,000                          | 1.88                           |  |  |
| 1989. | 26,150                         | 2,031,000                 | 77.67        | 3,805,000                          | 1.87                           |  |  |

Ouadro 14. Surerficies, Producciones y Rendimiento de Caña de Azúcar en Honduras.

Fuente: Asociación de Productores de Azúcar de Honduras. "La Industria Azucarera Hondureña", 1989.

En el Cuadro 15 se presenta el comportamiento del mercado tanto nacional como internacional del azúcar.

El consumo nacional ha tenido un crecimiento sostenido por el aumento continuo de la población. Mientras que el mercado internacional ne ha reducido considerablemente por la razón mencionada anteriormente.

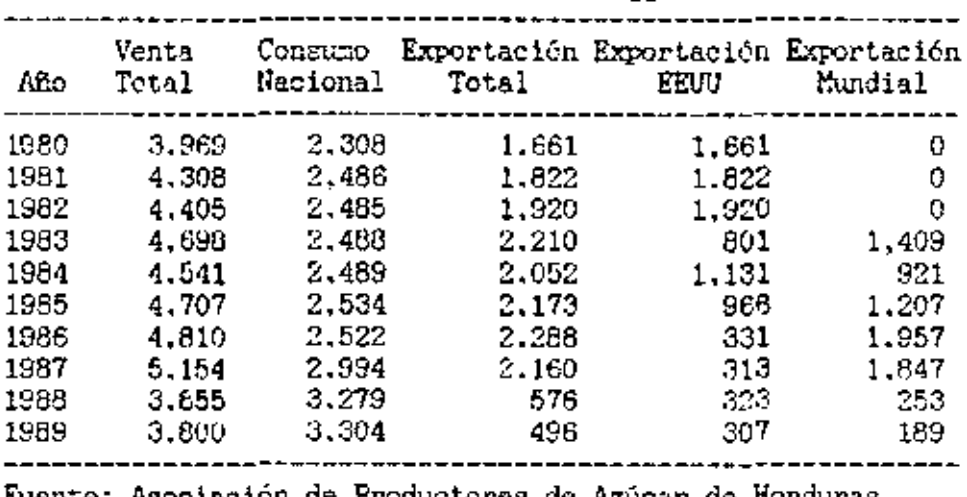

Cuadro 15. Mercado del Azúcar para Honduras Nacional e Internacional. (En miles de co)

ruente: Asociacion de Froductores de Azúcar de Honduras. "La Industria Azucarera Hondureña", 1989,

Basado en estas circunstancias no se puede precisar el comportamiento futuro tanto de las áreas sembradas a nivel nacional como de la producción de azúcar consecuentemente.

### B. Provección del Nuevo Modelo.

Las capacidades de molienda anual de los ingenios se puede observar en las últimas filos del Cuadro 3. Estas cifros muestran que ninguna de ellas funciona a su máximo potencial, en la actualidad solo se utiliza el 37.1%. 39.5% y 61% para los ingenios ACANSA. ACENSA y CHOLUTECA respectivamente. La causa fundamental es la falta de abastecimiento de materia prima generada por las siembras del cultivo de la caña.

En el Cundro 16 se puede observar el compertamiento

individual del área sembrada.

Contrariamente a la información presentada en el Cuadro 14 sobre la disminución del área total cosechada a nivel nacional, en los últimos años se ha incrementado la superficie cultiveda de estos tres ingenios azucareros. lo que haco suponer según. la planificación de sus técnicos, un incremento aun mayor en los años venideros.

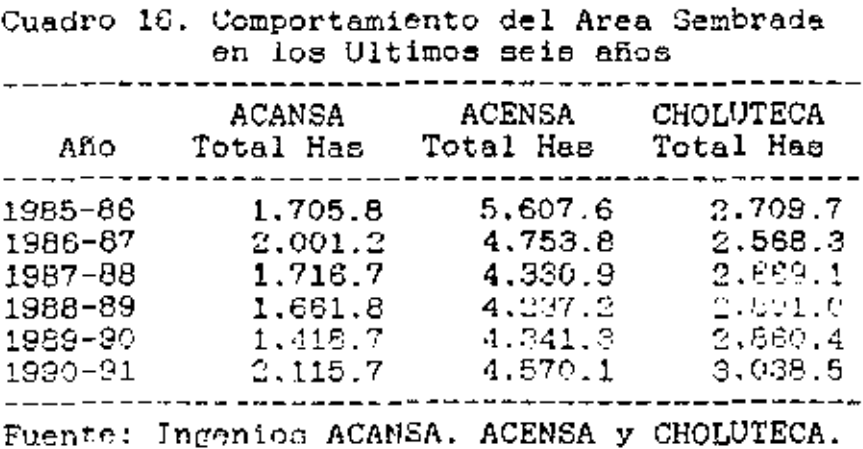

# 1. Provección de siembras.

La proyección de nuevas siembras y renovaciones se presentan en el cuadro 17. Se han analigado dos formas de proyecciones, la primera mediante el método estadístico donde la regresión múltiple cuadrática que es la que mejor se ajusta la situación (columna 1). y la segunda según la  $\ddot{\mathbf{a}}$ planificación técnica presentada por los ingenios (columna 2). Se ha tomado el promedio de ambas (columna 3) para hacer la respectiva planificación de maguinaria necesaria en los próximos años.

Las éreas de renovaciones anuales (columna 5) son una quinta parte del total de área cultivada anualmente (columna 3).

En los Anexos 20, 21 y 22 se muestran los resultados del análisis de proyecciones realizado mediante el programa SPSS para los tres ingenios.

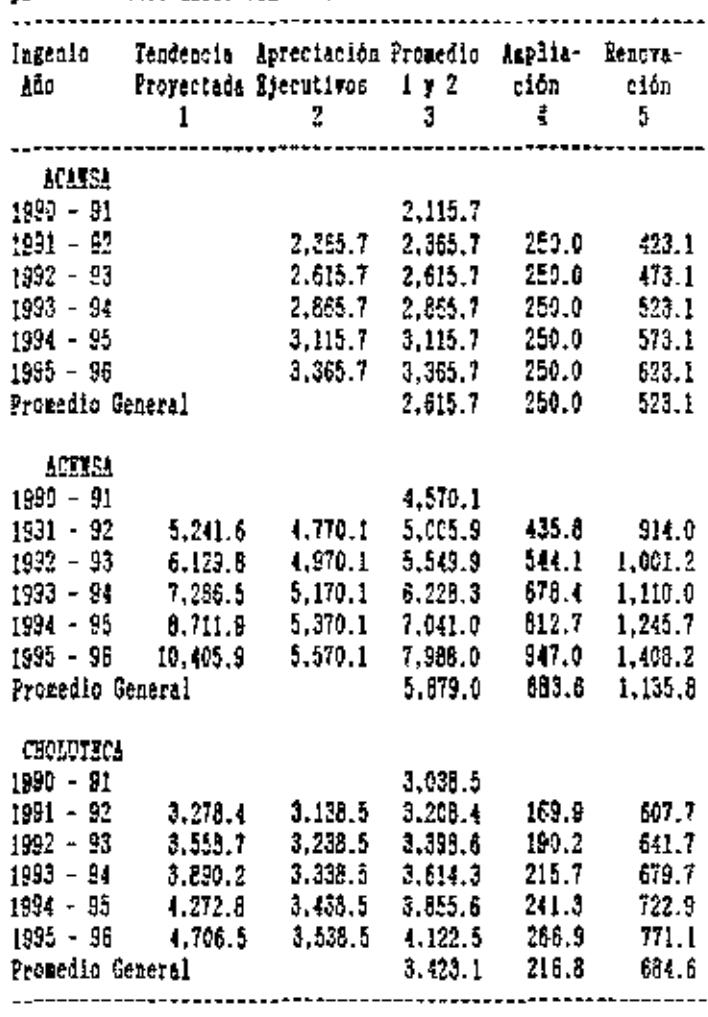

Cuadro 17. Provezción de siembras y renovaciones para los préxincs cinco años. (en has).

Puente: Eleboración propia con información de los ingenios.

En el caso del ingenio ACANSA la tendencia provectada por la función cuadrática no se adusta al comportamiento de las superficies de siembras nuevas, por lo tanto se ha tomado la apreciación de sus ejecutivos para proyectar las siembras de los años venideros.

#### 2. Cálculo de la potencia.

Para el cálculo de la potencia óptima necesaria en cada ingenio, se ha utilizado la fórmula de Rodolfo Frank.

Inicialmente se han elaborado los anexos 23. 24 y 25 con las especificaciones de labores mecánicas que se realizan en cada ingenio, y los datos necesarios de profundidad, ancho y velocidad de trabajo de las labores. En base a estos datos y el cálculo de tiempos netos y brutos por hectárea para cada caso (anezos 26, 27 y 28) se ha calculado la energía requerida por hectárea, anexos 29, 30 y 31.

La energía obtenida finalmente ha sido corregida por factores de deslizamiento, rozamiento y transmisión, como se presenta en el Anexo 32.

En base a este datos y aplicando la fórmula de FRANK se ha obtenido los tamaños óptimos de tractores para trabajar al mínimo costo operativo y con el máximo de eficiencia en cada ingenio particularmente, esto se presenta en el Cuadro 18.

Cuadro 18. Tamafio óptimo de tractor (Situación general!

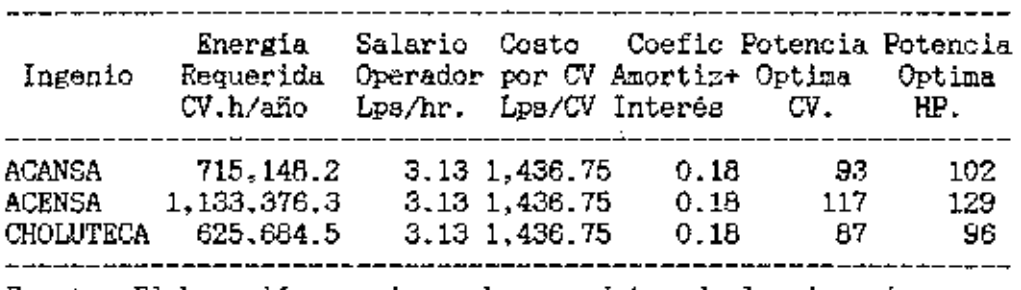

Fuente: Elaboración propia en base a datos de los ingenios.

El tamaño ideal de tractor para trabajar en las laborea agrícolas en condiciones del ingenio ACANSA es de 102 hp., 129 hp. para el ingenio ACENSA y, de 96 hp. para el ingenio CHOLUTECA.

También se ha realizado el análisis de los requerimientos de potencias máximas y mínimas necesarias para loe tractoree agricolae en las laboree de preparación de tierras, en base a las dimensiones *y* caracteristicac de los implementoa de labranza que poseen en la actualidad los ingenios. Esta información se muestra en el Anexo 33.

Las potencias son las siguientes;

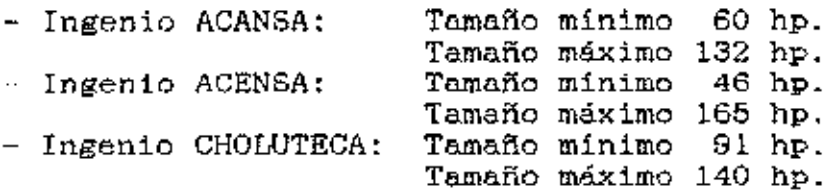

El arrastre de cafla cortada de loa campos de cultivo hacia el ingenio es una labor gue requiere de un tractor de

k.

~aracteriaticas especiales. para esta circUn5tancia se ha calculado el tamaño óptimo de tractor para cada ingenio. Esta información se presenta en el Cuadro 19.

En conclueión se puede afirmar que el tractor ideal para arrastre de calla de azúcnr cortada ea de 152 hp. a la Barra de Tiro (BDT) para el ingenio ACANSA, 165 hp. para el ingenio ACENSA y de 175 hp. para CHOLUTECA. Estos tractores están capacitados para trabajar con las actuales carretas de cada ingenio.

Cuadro 19. Calculo de la potencia óptima para arrastre de caña de azúcar

| Ingenio                                     | Peso<br>Tractor<br>Kga  | Резо<br>Клэ           | Número<br>Carreta Carretas | Capacid<br>Carreta<br>Kgs | Peso<br>Total<br>Кез       | Fuerza<br>Kga.          |
|---------------------------------------------|-------------------------|-----------------------|----------------------------|---------------------------|----------------------------|-------------------------|
| <b>ACANSA</b><br><b>ACENSA</b><br>CHOLUTECA | 4,150<br>4.200<br>4,250 | 1,200<br>1,200<br>800 | 2<br>2<br>5                | 9.000<br>10,000<br>4.000  | 24,550<br>26,600<br>28,250 | 2,455<br>2,660<br>2.825 |
|                                             |                         |                       |                            | $\equiv$                  |                            | ٠                       |

Continuación 0.1adro 19.

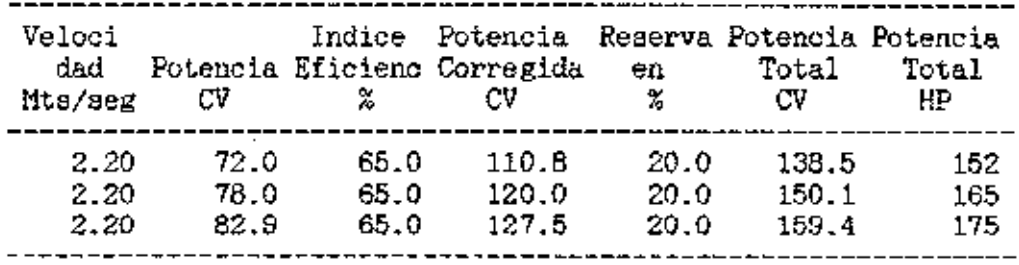

c.c. 1.1

Fuente: Elaboración propia en base a datos de los ingenios.

Donde:  $U = Coeficiente$  de rozamiento del suelo 1 Barañao, 1982) C.C =Coeficiente de conversión de C.V. a hp.

# VI. ALCANCE Y LIMITACIONES

El alcance del presente estudio puede verse condicionado por las siguientes limitaciones:

- La difícil situación financiera por la cual atraviesan actualmente las azucareras, hace improbable la obtención de fuentes de financiamiento a largo plazo para considerar las recomendaciones sobre ampliaciones y renovaciones del parque de maquinaria agrícola dadas en el presente estudio. Debido a su falta de capacidad para cubrir deudas u obligaciones a plazo fijo.
- Analizado el setual comportamiento de las superficies. producciones y rendimientos de la caña de asúcar en Honduras: y del mercado nacional e internacional de arúcar para el pais, se torna riesgosa la decisión inversora en bienes mecánicos a largo plazo.
- Algunos datos obtenidos para el estudio son apreciaciones personales de expertos en el rubro, ante el inconveniente de no contar con registros formales de datos.

## VII. CONCLUSIONES Y RECOMENDACIONES

De los datos obtenidos en el estudio se desprenden las siguientes conclusiones:

- 1. Por las caracteristicas de la presente metodologia utilizada para evaluar técnica y económicamente el parque de maquinaria de los tres ingenics azucareros, esta puede ser utilizada eficientemente en otros empresas dedicadas a la producción de diversos rubros agropecuarios, y que hacen uso habitual de maquinaria y equipo agrícola.
- Con datos de campo precisos y otros datos de carácter técnicos se puede juzgar económicamente la alternativa de dar en alquiler o tomar maquinaria agrícola.
- 3. La producción actual de oaha de azucar no cubre la capacidad máxima *de* molienda diaria de cafla *de* lee ingenics.
- 4. La mayor parte de la maquinaria y equipo en existencia en los ingenios es obsoleto.
- 5. El alquiler de maquinaria asricola para lao labores de cultivo es mas caro en comparación con la alterna~iva de maquinaria propia.
- 6. Es más elevado ol coato de la alternativa transporte de caña por medio de camiones en comparación con la alternativa de tractorea de arrastre.
- 7. Es preferible el uso de la fertilizadora combinada que realiza las labores de deshije, fertilización y aporque simultáneamente, por sus bajos cestos de funcionamiento y por el menor tiempo en que realiza la actividad.
- 8. El uso de tractores tiene un desempeño muy diferenciado en cada ingenio:
	- Los tractores del ingenio ACANSA no son del tamaño adecuado para trabajar con los implementos de laboreo actuales.
	- El ingenio CHOLUTECA posee un excedente de tractores pequeños que son subutilizados en actividades del ingenio.
	- El ingenio ACENSA utiliza más eficientemente su maquinaria y equipo Agricola.

Con base en los resultados y conclusiones anteriores se recomienda:

- 1. En el ingenio ACANSA:
	- Es necesario equipo adicional de nivelación de terreno para el ingenio por sus caracteristicas de tierras bajo riego, utilizando los tractores oruga para el efecto.
	- De preferencia no utilizar tractores oruga en labores agrícolas por su alto costo de funcionamiento y sus mayores tiempos de trabajo.
	- La alternativa de uso de los tractores oruga es en las labores agrícolas integrales (dos labores conjuntas) adaptande los equipos de labranza.
- Aumentar el parque de maquinaria con cuatro tractores agrícolas de llanta.
- 2. En los ingenios ACENSA y CHOLUTECA.
	- $-$  Obtener un tractor y una fertilizadora adicional para las labores de mantenimiento del cultivo.
- 3. En los tree ingenios:
	- El tamaño óptimo de los tractores agrícolas para labores de preparación y cultivo de caña de amicar a costos reducidos ea el siguiente:

ACANSA..............102 hp. ACENSA..............129 hp. CHOLUTECA............ 96 hp.

El tamaño óptimo de loa tractoree para arrastre de caña de azúcar es el siguiente:

> ACANSA..............152 hp. ACENSA.............165 hp.  $CHOLUTECA$ ...........175 hp.

 $-$  Loa tamaños de tractores con potencias máximas y mínimas aceptables para trabajar con loa implementos actuales da labranza son loe siguientes;

> A CANSA ............ . . . 132 hp . *y* 60 hp. ACENSA..............165 hp. y 46 hp. CHOLUTECA ........ .. .. 140 hp. y 91 hp.

- 4. Diversificar la producción de caña de azúcar con cultivos alternativos para reducir costos *y* obtener beneficios de la utilización de maquinaria.
- 5. Considerar la posibilidad de alquiler de las máquinas a terceras personas en épocas de baja actividad lépoca de lluvias).

#### VIII. RESUMEN

Se ha realizado una evaluación técnico económica del parque de maquinaria agricola de los tres ingenios azucareros de Honduras; ingenio El Porvenir de Azucarera Cantaranas S.A. de C.V. (ACANSA), ingenio La Grecia de Azucarera Central S.A. de C.V. ( ACENRA l e ingenio San José de Azucarera Choluteca S.A. de C.V., ubicados el primero en la parte central do Honduras y los dos últimos en la región sur.

Mediante visitas personales a cada ingenio se obtuvo información con respecto a las condiciones climáticas de ambas regiones, labores agricolas mecanizadas, superficies cultivadas e inventario de la maquinaria agricola en funcionamiento. El procesamiento de esta información di6 como resultado la elaboración del calendario agricola respectivo con los periodos óptimos de laboreo, y la frecuencia de uao de la maquinaria actual.

La comparación de la maQuinaria existente con las labores de campo determinó la falta de maquinaria en todos los casos.

Fl análisis de costos realizado en primera instancia para la maquinaria agricola y posteriormente para las laborea de cultivo de la caña de azúcar determinó la conveniencia de la alternativa de maquinaria propia sobre maquinaria alquilada.

El cálculo de la potencia óptima mediante la fórmula de Rodolfo Frank determinó el tamaño ideal de tractor para labores del cultivo en la caña de asúcar a minimo costo operativo: 102 hp. en el caso de ACANSA, 129 hp. para el ingenio ACENSA y 96 hp. para CHOLUTECA.

El tamaño óptimo de tractor para arrastre de caña cortada es de 152 hp. para el ingenio ACANSA, 165 hp. para ACENSA y 191 hp. para el ingenio CHOLUTECA.

También se determinaron las potencias máximos y mínimos aceptables de los tractores agrícolas para trabajar con los implementos de laborco existente: 132 hp. y 60 hp. para el ingenio ACANSA, 165 hp. y 48 hp. para ACENSA y 140 hp. y 91 hp. para CHOLUTECA.

### IX. ABSTRACT.

The realized study evaluated the economic and technical aspects of the farm equirment used by three sugar processor plants in Honduras; ingenio El Porvenir of Azucarera Cantaranas S.A. de C.V. (ACANSA), ingenio La Grecia of Atucarera Central S.A. de C.V. (ACENSA) and ingenio San Jose of Azucarera Choluteca S.A. de C.V., the first of which is located in the central region while the other two lie in the south.

Based on personal visits to each sugar processor plant, primary information was gathered regarding the climatic conditions of each region, mechanized agricultural practices, cultivated area and an inventory of all the functioning farm equipment. The processing and organization of the data, provided the basis for the elaboration of an agricultural calendar. Such calendar contained the periods required for the intensive use of labor and machinery as well the actual use of their equipment by the sugar producers.

On the other hand, the evaluation of the equipment available in order to complete the required labors led to the conclusion that there is not enough equipment to fulfill the necessary tasks within the time restraints.

Then, an analysis done with costs related with ownership and leasing of farm equipment; in addition, with the total costs of raising sugar cane it was concluded that ownership of equipment is much rather preferibly than leasing the equipment.

The calculation of the optimal level using the Redolfo Frank formula, determined the ideal size for a tractor in order to minimine costs: 102 hp. in the case of ACANSA, 129 hr. for the processor ACENSA and 96 hp. for CHOLUTECA.

The optimal size for a tractor for hauling purposes was also calculated for each instance, 152 hp. for the processor ACANSA, 165 hp. for ACENSA and 191 hp. for CHOLUTECA.

Furthermore, the sizes of the maximum and minimum accepted tractors were determined in order to work with the present equipment: 132 hp. and 60 hp. for ingenio ACANSA, 165 hp. and 46 hp. for ACENSA and 140 hp and 91 hp. for CHOLUTECA.

## X. BIBLIOGRAFIA.

- 1. ASOCIACION DE PRODUCTORES DE AZUCAR DE HONDURAS. 1989. La Industria Agueerera Hondureña. XV Aniversario de la Fundación del Grupo de Países Latinoamericanos y del Caribe Exportadores de Azúcar (GEPLACEA). Hond. 30 p.
- 2. BARANAO. T.: CHIESA. C. 1982. Maguinaria Agrícola. Argentina. Hemisferio Sur S.A. p. 21-35.
- 3. BARNARD, C.S.: NIX, J.S. c. 1984. Plancamiento y control agropecuario. Trad. del inglée por Mauricio Prelcoker. 2da. Buenos Aires, Ateneo. 527 p.
- 4. BERLIJN. J.D.: 1990. Organización de Operaciones Agropecuarias. 2da ed. México, D.F. Trillas. 86 p.
- 5. BOWERS, W.: 1977. Fundamentos del Funcionemiento de<br>Maguinaria: Manejo de Maguinaria. Illinois. Deere & Company,  $182 p$ ,
- 6. CALLE, J.L. s.f. Calculo de los costos de operación de las máguinas. Curso de maguinaria agrícola. Escuela Agrícola Panamericana. Tegucigalpa, Hond. 9 p.
- 7. CAWICH. J.: 1988. Maquinaria Agrícola. Tegucigalpa, Hond. Escuela Agrícola Panamericana. 258 p.
- 8. CORDONNIER, P.: CARLES, R.: MARSAL, P. 1973. Economia de la empresa agraria. Madrid, Mundi-Prensa, 506 p.
- 9. DENT, J.B., ANDEERSON, J.R.; c. 19744. El Análisis de Sistemas de Administración Agrícola. México D.F. Diana.  $463 p.$
- 10. DIAZ ZELAYA, R. 1977, Mecanización agraria en grupos campssinos de la región de Olancho. La Ceiba, Hond. Universidad Nacional Autónoma de Honduras. 62 p.
- 11. DURO. E. s.f. Estudio económico de la maguinaria fruticola. Universidad Politécnica de Cataluña, Escuela Técnica Superior de Ingenieros Agrónomos, Escuela Universitaria de Ingeniería Técnica Agricola. Departamento de Economía. Lérida. España. p. 19-38.
- 12. ESPINOSA. M. s.f. Selección de potencia óptima de los tractores. Curso de maquinaria agrícola, Escuela Agricola Panamericana. Tegucigalpa, Hond. 12 p.
- 13. FRANK, R. s.f. Administración de maquinaria agrícola, Euence Aires, Argentina.
- 13. GEPLACEA. 1991. Principales mercados azucareros. Boletin del Grupo Latinoamericano y del Caribe Exportadores de Azúcar. Vol. VIII - # 4, abril 1991. México D.F. 32 p.
- 14. GOENS. M. c.f. Criterios técnicos para la selección de maguinaria agrícola. Mecanización Agrícola, Nota técnica # 21. Proyecto Pisque. Quito, Ecuador.  $174$  p.
- 15. HUNT, D. c. 1983. Maquinaria agrícola. Rendimiento económico, costos, operaciones, potencia y selección de equipo. Trad. del inglés por Rodolfo Piña Gracía. México D.F. Limusa. 451 p.
- 16. LILJEDAHL. J.: CARLETON. W.: TURNQUIST. P.: SMITH. D. c. 1984. – Tractores. Diseño y funcionamiento. – Trad. del inglés por José Castro Díaz. México D.F. Limusa. 432 p.
- 17. MUNOZ, J.A. s.f. El Coste de la Utilización de Maguinaria Agrícola. Universidad Politécnica de Madrid, Departamento de Mecanización Agraria. Monografía # 97. España. 98 p.
- 18. MURILLO GARCIA, N. 1981. Principios de operación y administración de la maguinaria agrícola. Ed. por Carlos Alberto Arce. San José, C.R. EUNED. 153 p.
- 19. NAGANT, D. s.f. Costos de mecanización agrícola. Mecanización Agrícola, Nota técnica # 21. Proyecto Pizque. Quito, Ecuador. p. 73-180.
- 20. OFICINA INTERNACIONAL DEL TRABAJO. 1974. Mecanización y empleo en la agricultura. 2 ed. Ginebra. Concerde. 220 p.
- 21. PIZARRO, J., CACCIAMANI, M. 1981. Evaluación económica-financiera de una alternativa de inversión en maquinaria agrícola. Instituto Nacional de<br>Tecnología Agropecuaria, Estación Experimental Regional Agropecuaris Pergamino. Informe técnico  $\sharp$  171. Argentina. 67 p.
- 22. RODRIGUEZ ALCAIDE, J. c. 1969. Economía de la empresa agraria, Madrid. Ediciones Márquez del Duero. 503
- 23. SCHAEFER-KEHNERT, W. 1977. The conts of farm machinery. Economic Develorment Institute. World Bank. Course notes CN-29. 8 p.
- 24. SCHAFFER Y ASOCIADOS DE MEXICO, S.A. DE C.V. 1989. Diagnóstico del Ingenio El Porvenir, Azucarera Cantaranas. Tegucigalpa, Honduras. 135 p.

D.

- 25. SCHWARTZ, M. 1974. ¿Cuando se justifica la mecanización?. Instituto Nacional de Investigación Agropecuaria. Departamento de Economia Agricola. Publicación miscelánea # 17. Ecuador. 17 p.
- 26. SECRETARIA DE RECURSOS NATURALES. 1990. Boletin Anual. Precios de Insumos y Maquinaria Agrícola 1990. Dirección de Planificación Sectorial. Departamento de Información y Estadística. Tegucigalpa, Honduras, 55 p.
- 27. SECRETARIA DE RECURSOS NATURALES. a.f. Boletin Climatológico, serie 1972-1987. Tomo I y III. Dirección General de Recursos Hidricos Servicios Hidrológicos y Climatológicos. Tegucigalpa. Honduras.
- 28. STONE, A.: GULVIN, H. 1987. Maguinaria agricola.<br>Trad. del inglés por José Luís Lepe. 15 ed. México D.F. Continental. 693 p.
- 29. TORRALBA. J.M. 1975. Análisis del indice de<br>mecanización "CV por hectárea de superficie labrada". Revista MAG Ibérica # 9.75. España. p. 479-482.
- 30. WILKINSON, R.: BRAUNBECK, O. 1985. Elementos de Maquinaria Agrícola, tomo 1. ed. F.A.O. Roma. 253 p.

| Ri e                                                                                                    | Ene     | Feb. | <b>Har</b> | Pibr. | a ay  | Jun.  | Jul.      | Aqo                                | Sep          | Oct.   | Nev      | Di c     | <b>Nax</b>   |
|----------------------------------------------------------------------------------------------------|---------|------|------------|-------|-------|-------|-----------|------------------------------------|--------------|--------|----------|----------|--------------|
| 1989                                                                                                    | 9.9     | 1,4  | $0 - 9$    | 4.0   | 63.3  | 76.0  | 39.6      | 103.0                              | 221.0        | 67.5   | 50.4     | 5.6      | 645.B        |
| 1900                                                                                                    | n. 5    | 5.6  | 13.2       | 4B 5  | 145.7 | 127.5 | 150.6     | 205.6                              | 199.9        | 110.2  | 29.6     |          | 11.0 1047.9  |
| 1987                                                                                                    | 3.7     | 0.0  | 31.0       | D. 2  | 86.3  | 147.4 | 120.8     | 59.8                               | 115.2        | 69.0   | 8.8      | 16, 7    | 661.7        |
| 1986                                                                                                    | 0.6     | 9.1  | D.O        | 4.7   | 97.7  | 192.2 | 30.2      | 91.9                               | 125.5        | 73.2   | 51.2     | 9.M      | 751.8        |
| 1935                                                                                                    | J.O     | 3.7  | 5.3        | 48.7  | 95.9  | 53.0  | 120.2     | 69.7                               | 83.7         | 160.9  | 14.3     | 15.9     | 623.9        |
| 1934                                                                                                    | 19.5    | 3.7  | 4.9        | 2.0   | 56.0  | 130.4 | 204.6     | 159.J                              | 191.3        | 120. 1 | 24.1     | 3.9      | 936.4        |
| 1963                                                                                                    | 0.4     | 19.3 | 1.0        | 58.4  | 39.0  | 154.3 | 140.0     | £14.2                              | 177.6        | 137.3  | 48.O     | 22.9     | 919.4        |
| 1982                                                                                                    | 3.1     | 5.0  | 5.8        | 12.0  | 153.1 | 188.0 | $111 - 2$ | 53.4                               | 131.6        | 50.4   | 22.9     | 2.0      | 746.9        |
| 1981                                                                                                    | 7.1     | 33.2 | 9.9        | 22. F | 161.5 | 172.4 | 82.2      | 150.3                              | 132.3        | 87.3   | 32.9     | 33.4     | 931.6        |
| 1900                                                                                                    | 6.4     | 0.6  | 0.0        | 55.4  | 229.5 | 203.5 | 139.6     | 163.7                              | 172.1        | 172.5  | 24.0     |          | 19.7 1107.0  |
| 1979                                                                                                    | 2.2     | 31.1 | 4.9        | 161.1 | 41.6  | 170.4 | 50.0      | 93.0                               | 170.9        | 225.2  | 112.2    |          | 35.3 1114.7  |
| 1978                                                                                                    | 20.9    | 0.1  | 16.2       | 57.6  | 59.3  | 93.5  | 112.6     | 36.0                               | 91.0         | 73.0   | 66.3     | 22.3.    | 654.6        |
| 1977                                                                                                    | 0.0     | 8.5  | 0.0        | 39.3  | 92.S  | 135.4 | 35.7      | 73.5                               | 131.6        | 33.3   | 44.8     | 3.9      | 592.5        |
| 1976                                                                                                    | 11.0    | 0.0  | 0,0        | 43.0  | 45.5  | 313.3 | 112,3     | 54.9                               | 26.5         | 206.9  | 28.7     | 22.0     | 949.1        |
| 1975                                                                                                    | 24.2    | 2.2  | 11.7       | 0.0   | 40.0  | 30.4  | 109.5     | 141.6                              | 209.7        | 154.9  | 200.0    |          | 0.71021.7    |
| 1974                                                                                                    | 9.6     | 0.2  | 9.2        | 4.7   | 100.2 | 70.1  | 103.6     | BS.4                               | <b>P.8E1</b> | 72.7   | 31.7     | 11.6     | 939.4        |
| 1973                                                                                                    | 2.2     | 1.9  | $D - 7$    | 3.9   | 79.2  | 147.8 | 78.0      | 99.2                               | 67.4         | 259.0  | 15.0     | $12 - 4$ | 766.5        |
| 1972                                                                                                    | t.n     | 6.5  | 2.1        | 10.0  | 94.B  | 154.4 | 63.3      | 19.5                               | 98.6         | 126.7  | 42.2     | 5.2      | 554.3        |
| 1971                                                                                                    | $6 - 1$ | 9.1  | 1.1        | 1.1   | 130.0 | 49.2  | 95.8      | 167.0                              | 96.0         | 132.5  | $40 - 2$ | 7.0      | 745.5        |
| 1970                                                                                                    | 4.6     | 2.0  | 0.2        | 0.2   | 112.7 | 52.9  | 151.7     | 143.5                              | 306.9        | 130.0  | 57.5     | 7.0      | <b>B20.8</b> |
| 1369                                                                                                    | 6.5     | 1.6  | 12.5       | 15.3  | 185.5 | 212.5 | 157.5     | 305.6                              | $2 - 10 - 2$ | -69.8  | 82.5     |          | 11.6 1500.3  |
| 1968                                                                                                    | 4.6     | 1.5  | 1.6        | 46.5  | 230.5 | 101.5 | 62.8      | 104.1                              | 227.4        | 167.6  | 75.2     |          | $9.5$ 1112.8 |
| 1967                                                                                                    | 23.9    | 5.8  | 17.0       | 66.8  | 25.1  | 95.1  | 101.0     | 50.3                               | 155.6        | 10.9.9 | 14.2     | 10.2     | 675.2        |
| 1966                                                                                                    | 20.0    | 7.0  | 19.0       | 9.7   | 159.4 | 129.0 | 167.8     | 91.1                               | 197. J       | 104.1  | 40.3     | 3.2.     | 956.7        |
| PROM                                                                                                    | 8.9     | 5.6  | 6.9        |       |       |       |           | 29.9 118.4 137.4 109.2 111.3 154.1 |              | 131.1  | 48.7     |          | 13.0 075.5   |
| Los datos de 1966 a 1970 fueron suministrados por el Ingerio "ACANSA"<br>El resto de los datos se los obtuvo del Gepartamento de Servicios.<br>Hidrológicos y Climatológicos de la Dirección Gonoral de Rocursos<br>Mídricos, Socretaría de Recursos Naturales. |         |      |            |       |       |       |           |                                    |              |        |          |          |              |

Snexo 1. Precipitación pluvial sensual (ms.), Estación El Porvenir. Ingenio ACANSA.

 $\mathbf{v}$ 

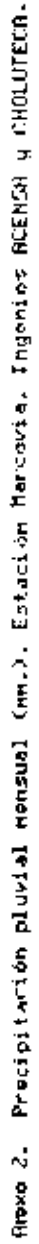

l,

 $\overline{\phantom{a}}$ 

l,

 $\ddot{\cdot}$ 

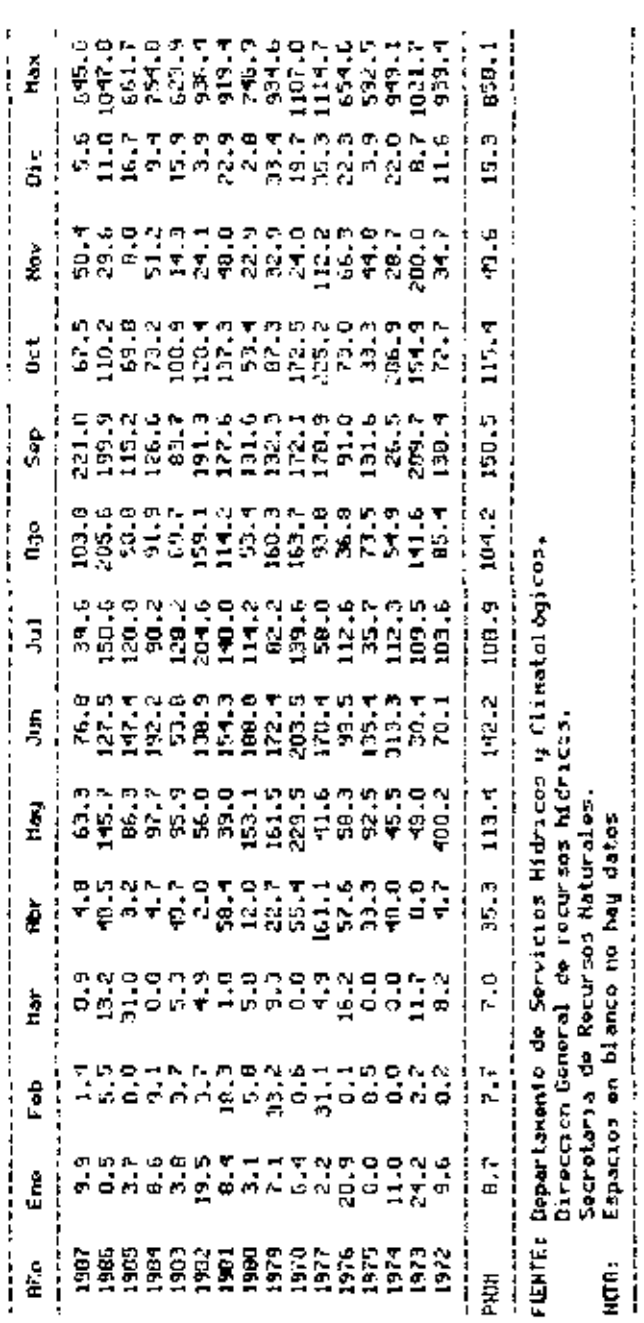

90

 $\frac{1}{2}$ 

Anexo 3. Dias de lluvia apreciable. Estación El Porvenir Azucarera "ACANSA"

| Año                                                             | Ene | Feb |   |                | Mar Abr May |    | Jun Jul Ago |                                         |    | Sep Oct | Nov. | Die |
|-----------------------------------------------------------------|-----|-----|---|----------------|-------------|----|-------------|-----------------------------------------|----|---------|------|-----|
| 1286                                                            |     | э   | 4 | 5              | 12          | 17 | 20          | 25                                      | 20 | 17      | 10   | 6   |
| 1987                                                            | 1   | 0   | 7 | 3              | 9           | 19 | 24          | 16                                      | 15 | 11      | 3    | 5   |
| 1986                                                            | 5   | 2   | 0 | $\overline{2}$ | 14          | 13 | 22          | 14                                      | 22 | 18      | 13   | 9   |
| 1985                                                            |     |     |   |                | 7           | 15 | 18          | 16                                      | 12 | 20      | 10.  | 6   |
| 1984                                                            | 8   | 5   | 4 | 2              | 7           | 18 | 23          | 21                                      | 19 | 21      | 7    | 6   |
| 1983                                                            | 4   | 1   | 2 | 4              | 4           | 12 | 22          | 18                                      | 16 | 17      | 10   | 6   |
| 1982                                                            | з   | 6   | 5 | 4              | 16          | 19 | 18          | 16                                      | 19 | 15      | 10   | 4   |
| 1981                                                            | 5   | 10  | 4 | 9              | 7           | 24 | 17          | 22                                      | 16 | 20      | 8    | 10  |
| 1980                                                            | 5   | 1   | 0 | 4              | 13          | 22 | 21          | 21                                      | 20 | 25.     | 13   | 8   |
| 1073                                                            | 4   | 3   | 4 | 9              | 8           | 20 | 8           | 21                                      | 15 | 15      | 9    | 14  |
| PROM                                                            | 4   | з   | 3 | 5              | 10.         | 19 | 19          | 19                                      | 16 | 18      | э    | 7   |
| ИX                                                              | 8   | 10  | 7 | 9              | 16          | 24 | 24          | 25                                      | 22 | 25      | 13   | 14  |
| mın                                                             | 1   | 0   | 0 | $\overline{c}$ | 4           | 12 | 8           | 14                                      | 12 | 11      | 3    | 4   |
| Departamento de Servicios Hidricos y Climatológicos.<br>Fuente: |     |     |   |                |             |    |             |                                         |    |         |      |     |
|                                                                 |     |     |   |                |             |    |             | Dirección General de recursos hidricos. |    |         |      |     |
| Secretaria de Recursos Naturales.                               |     |     |   |                |             |    |             |                                         |    |         |      |     |
| Nota: Espacios en blanco no hay datos                           |     |     |   |                |             |    |             |                                         |    |         |      |     |

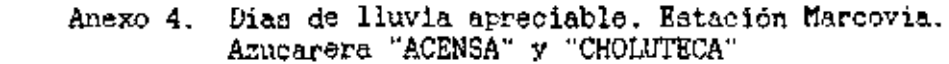

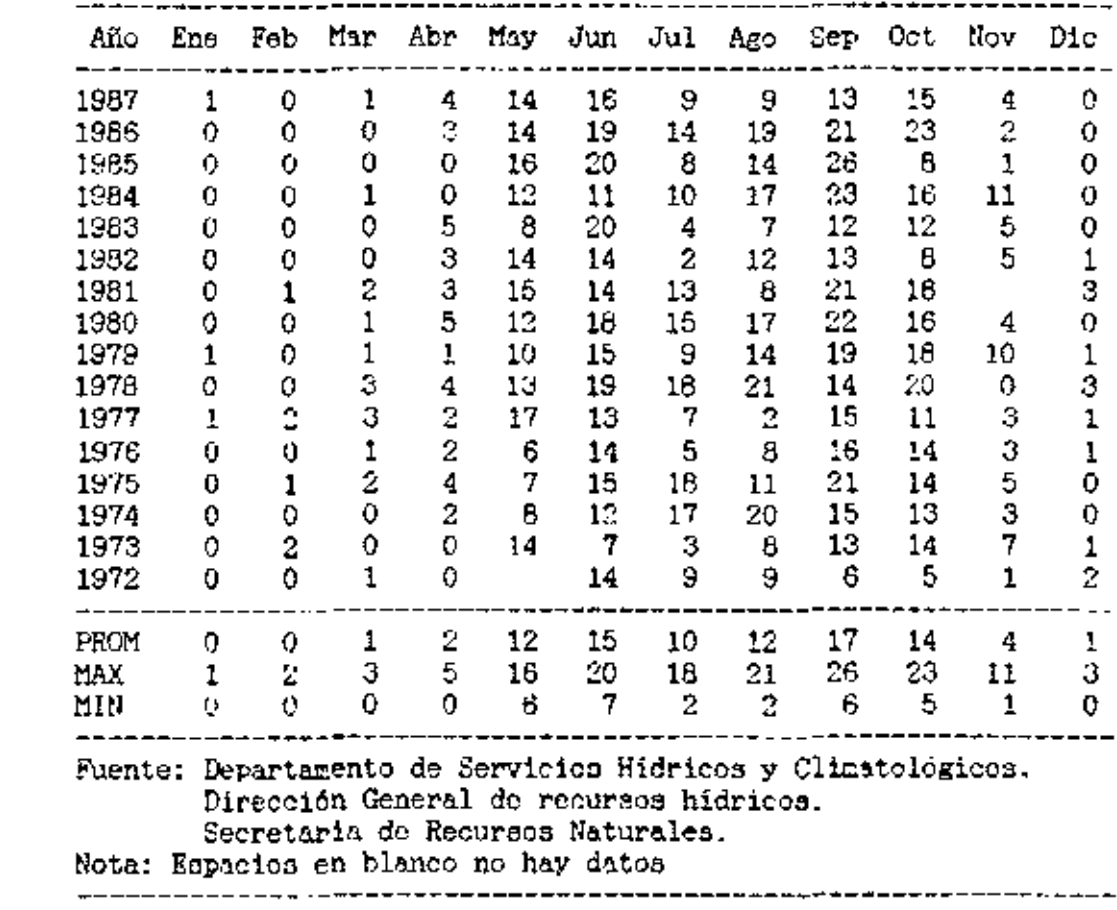

Rneko 5. Calendario agricola regional cultivo de caña de azúcar. Ingenio RCRNSR.

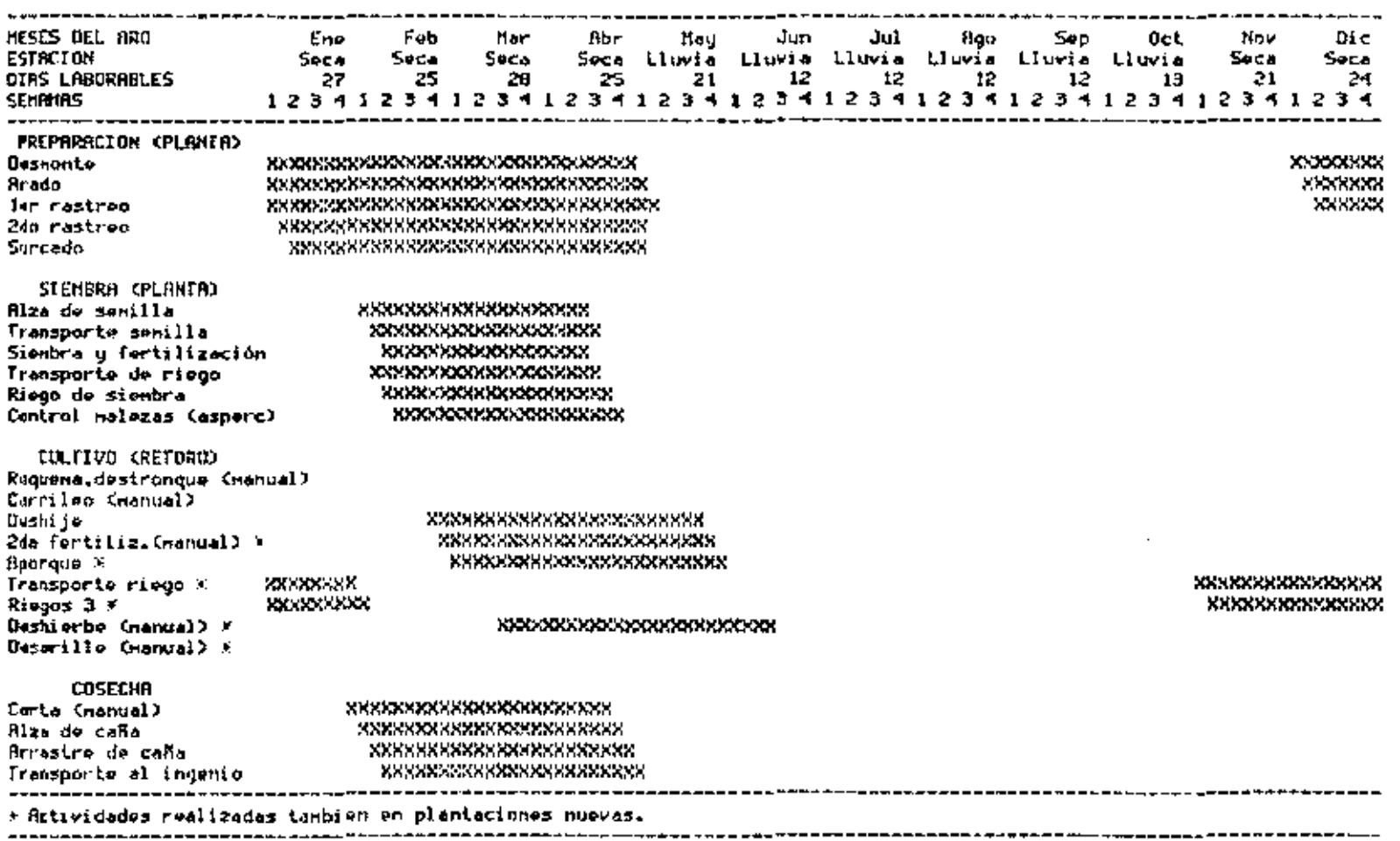

 $\cdot$ 

 $\cdots$ 

Facato: Elaboración propia en base e información obtenida del Ingenio.

 $\bar{a}$ 

 $\frac{6}{9}$ 

 $\cdots \cdots$ 

- -

MISES DEL HAO EHE FEB **FIBR** TH<sub>1</sub> **HAR** jun JUL RGO **SEP OCT** HOV DIС **ESTACLON** Soca thema Lluvia Lluvia Lluvia Lluvia Lluvia **Seca** Seca **Seca** Seco Seca DRS I RBORRBLES 27 25 28. 25  $\sim 10$ 12. t2. 12 12 21 LJ. 24. **SHANAS** 12341234123412341  $1112341234123412341234123412341234$ **REPARACION CPLANIA)** XXXXXXXXXXXXXXXXXXXXXXX **KXXXXXXXX** Üssionte XXXXXXXXXXXXXXXX *EXECUTIVE TANKING ANXIOUS AND ALCOHOL* fitado **XXXXXXXXX XXXXXXXXXXXXXXXX** le rastreo xxxxxxxxxxxxxxxxxxxxxxxxxx **RESERVENCES** XXXXXXXXXXXXXX **XXXXXXXXXXX** 2m rastreo **XXXXXXXXXXXXXXXXXXXXXXXXXXXXXX** *XXXXXXXXXXXXXXX* Sincado **xxxxxxxxxxxxxxxxxxxxxxxxxxxxx RRESERRE** XXXXXXXXXXX SIEMBRA (PLANTA) Alza de senilla **xxxxxxxxxxxxxxxxxxxxxxx** XXXXXXXXX Transporte semille XXXXXXXXXXXXXXXXXXXXXXX XXXXXXXXX **XXXXXXXXXX** Santra y fertilización XXXXXXXXXXXXXXXXXXXXXXXXX **REXEXE** XXXXXXX Riego (gravedad) XXXXXXXXXXXXXXXXXXXXXXXX Centrol nalezes mecânico CULTIVO CRETOROS Requeste Casnuel) XXXXXXXXXXXXXXXXXXXXXXXXXXXXXX Deshije xxxxxxxxxxxxxxxxxxxxxxxxxxx 3383328883888888888888888888888888 Fartilización X xxxxxxxxxxxxxxxxxxxxxxxxxxxxx Riproue Ciunto c/fert)% **EXEKERE EXEKERE EXECUTIVE** Riego (4 per gravedad) Deshierbe (manual) \* Limpia calles c/chapmadora NEW CONSTRUCT XXXXXXXXXXXXXXXXXXXXX XXXXXXXXXXXXXXXX Hasteniniunto de canalos **COSECHA** Carla (manual) xxxxxxxxxxxxxxxxxxxxxxxxxx Alza de caña xxxxxxxxxxxxxxxxxxxxxxxx Amastro de caña Transporte al ingenio XXXXXXXXXXXXXXXXXXXXXXXXXXX \*\*\*\*\*\*\*\*\*\*\*\*\*\*\*\*\*\*\*\*\*\*\*\* X Actividades realizadas tambien en plantaciones nuevas. Las actividades de deshije, fertilización y aporque se realiman puntas. 

fieso 6. Calendario agrícola regional cultivo de caña do antejar. Indenso ACENSR.

Frentes Elaboración propia en base a información obtenida del Tras alo.

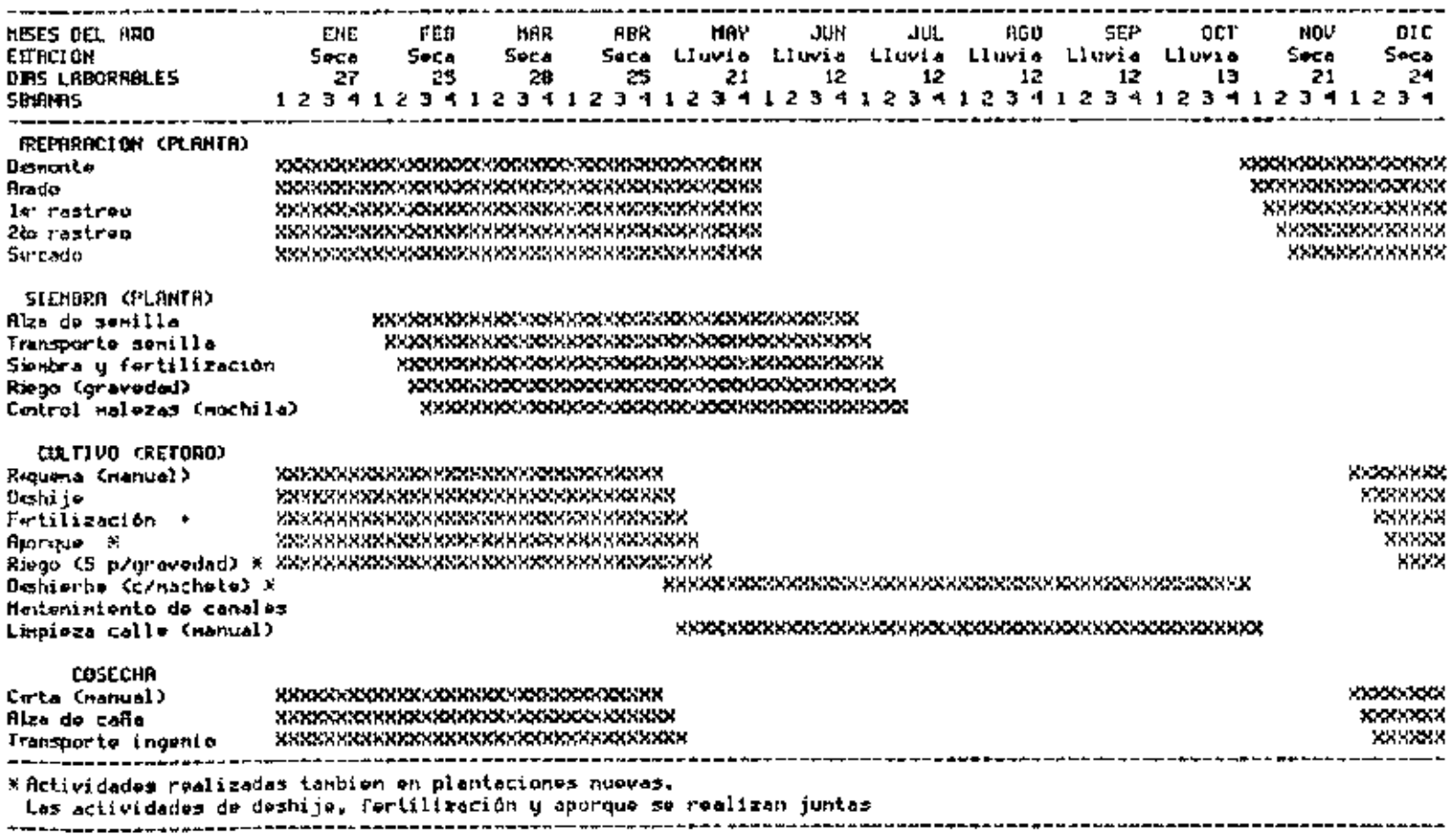

Rieko 7. Calendario agrícola regional cultivo de caña de ezúcar. Ingenio CHDLUTECA.

Funto: Eleboración propie en base e información obtenida del Ingenio.

 $\sim$ 

 $\epsilon$ 

 $\frac{9}{2}$ 

Rmeko 8. Registro de precios, deprecieciones en libros y valor de mercado del parque de Maquinaria agrícola<br>Ingenio RCANSA

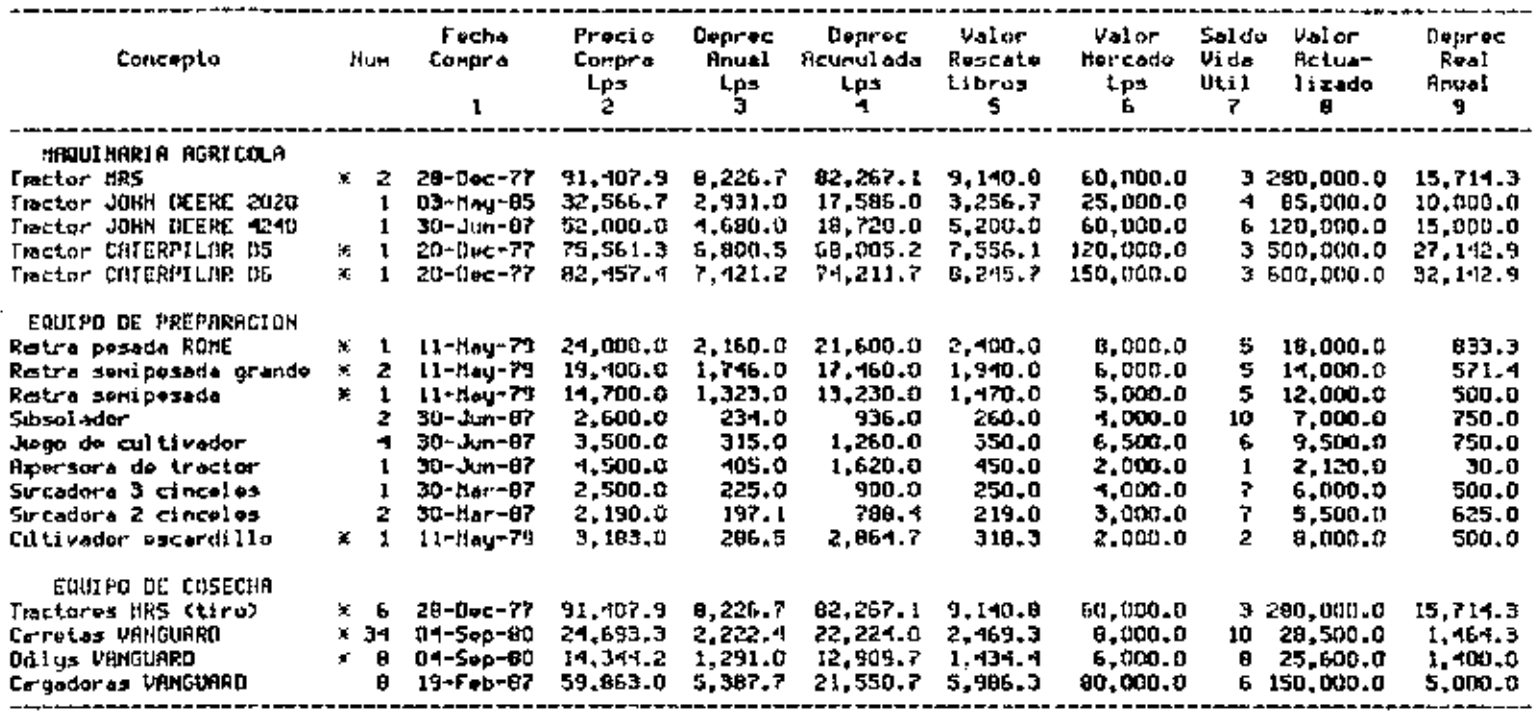

X Haquinaria totalmente depociada

Funte: Eleboración propia en base a información del Ingenio ACRMSR.

 $\epsilon$
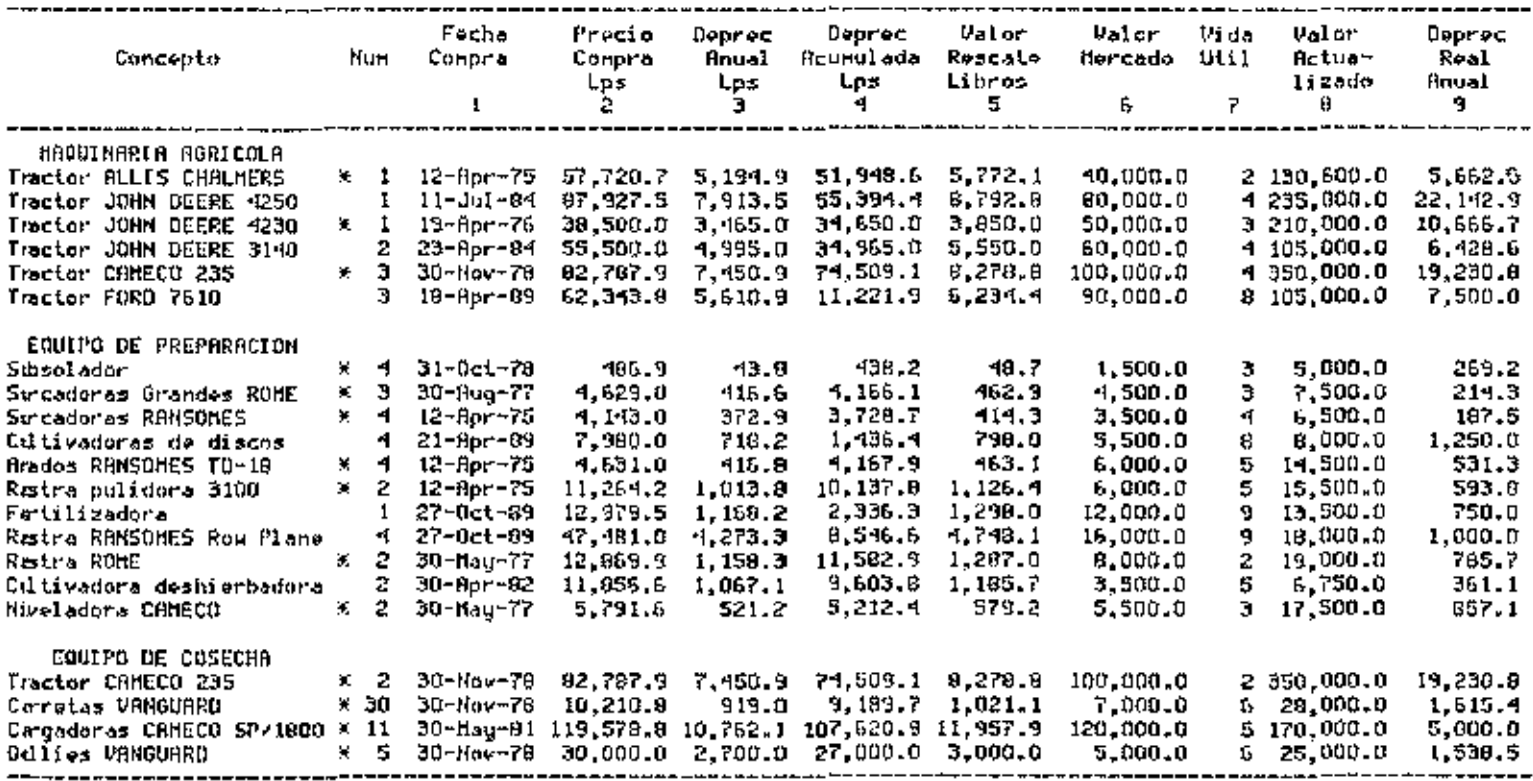

 $\blacksquare$ 

Breso 1. Registro de procios, depreciaciones en libros y valor de mercado del parque de mequinario agrícola.<br>Ingenio ACENSA  $\mathcal{L}_{\mathcal{A}}$ 

 $\sim$ 

\* Maquineria totalmente depecíada<br>Fuente: Elaboración propia en base a información del Ingenio ACEMSA.

 $\cdot$ 

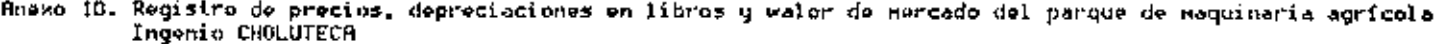

 $\sim$ 

 $\sim 100$  $\sim$ 

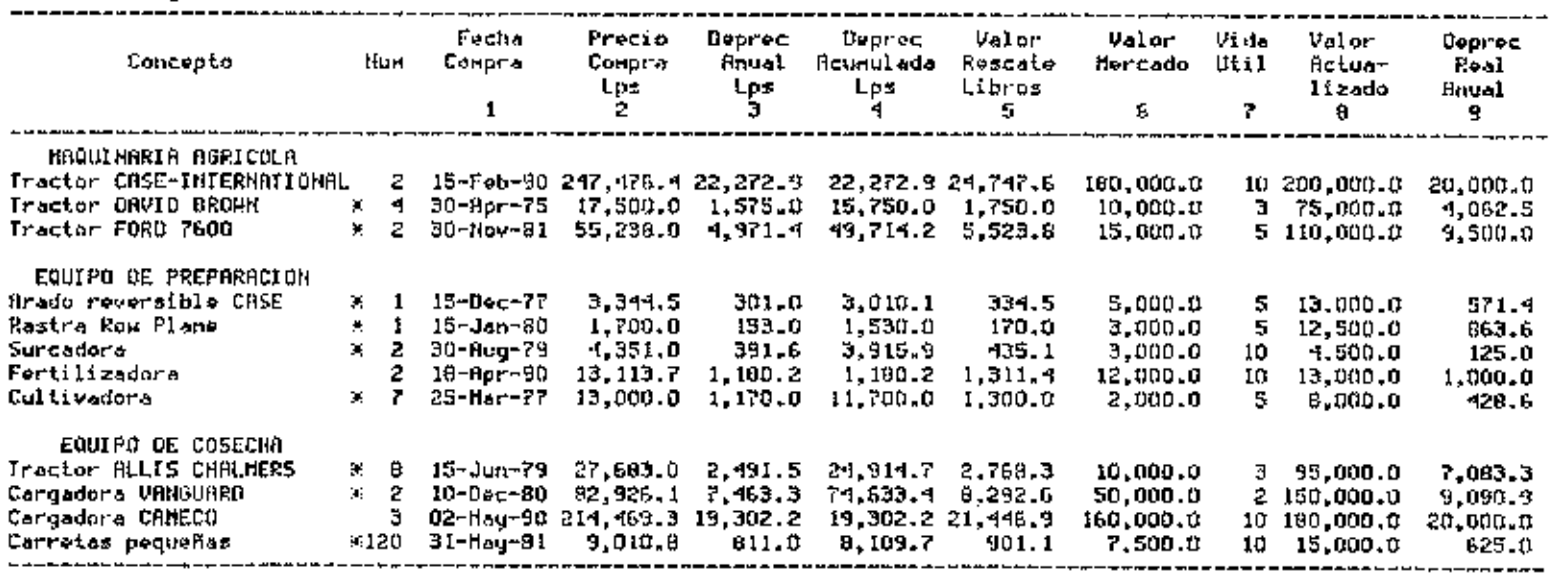

 $\mathcal{L}_{\text{max}}$  and  $\mathcal{L}_{\text{max}}$ 

 $\ddot{\phantom{a}}$ 

 $\sim$ 

 $\sim 100$ 

 $\alpha$  and  $\alpha$  . The  $\alpha$ 

 $\mathbf{r}$ 

% Maquinaria totalmente depeciada<br>Fuente: Elaboración propio en base a información del Ingenio CHOLUTECA.

 $\sim$ 

Amero 11. Casto de consuno de conbustible, acoite y otros por hora. Ingenio RCANSR.

 $\cdot$  $\sim$ 

 $\mathbf{r}$ 

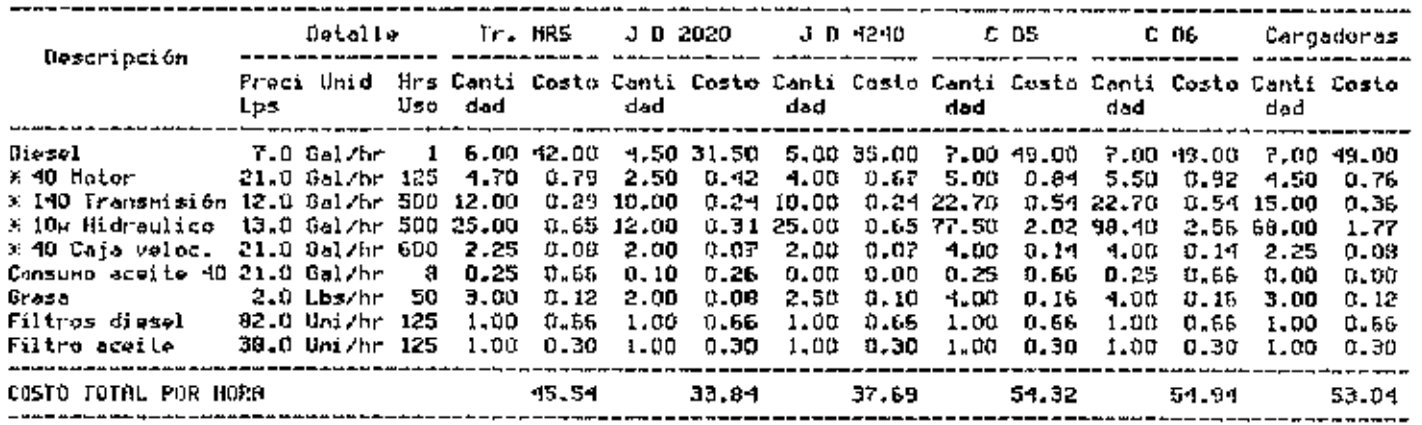

 $\sim$ 

Fuente: Elaboración propia en base a datos del ingenio ACANSA e información técnica.<br>X = Cambio de aceito

Rneso 12. Costo de consuna de conbustible, aceito y otros por horo. Ingenio ACENSA.

 $\sim 10^{-1}$ 

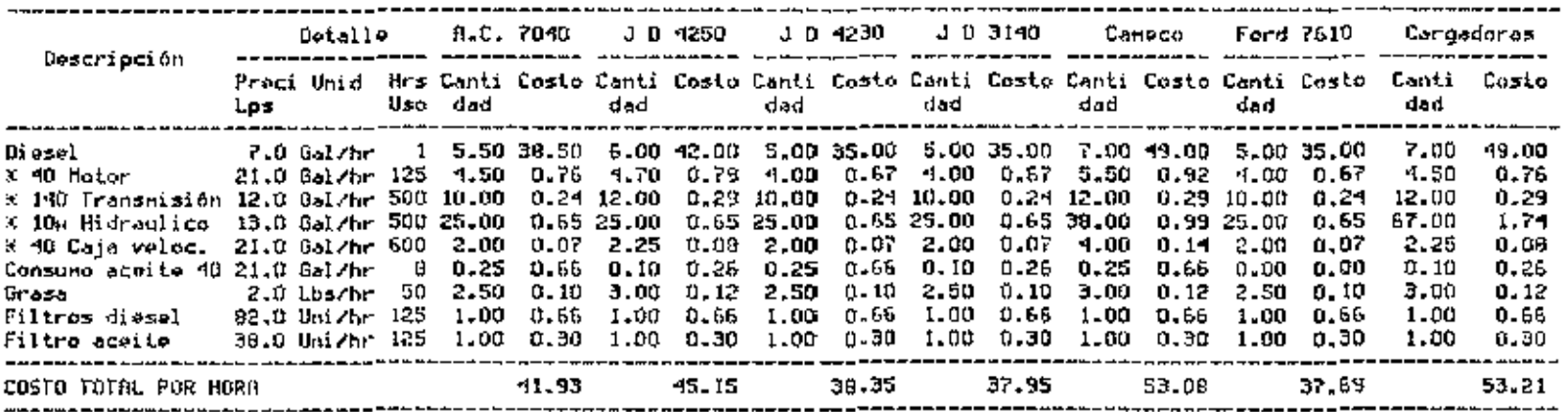

 $\sim 10$ 

Fuente: Elaboración propia en base a datos del ingenio ACEMSA e información técnica.  $X =$  Canbio de acoito

 $\sim$ 

 $\mathcal{L}$ 

 $\sim 100$ 

 $\cdot$ 

 $\sim$ 

Harzo 13. Costo de consuno de conbustible, aceita y atros por hora. Ingenio CHOLUTECA.

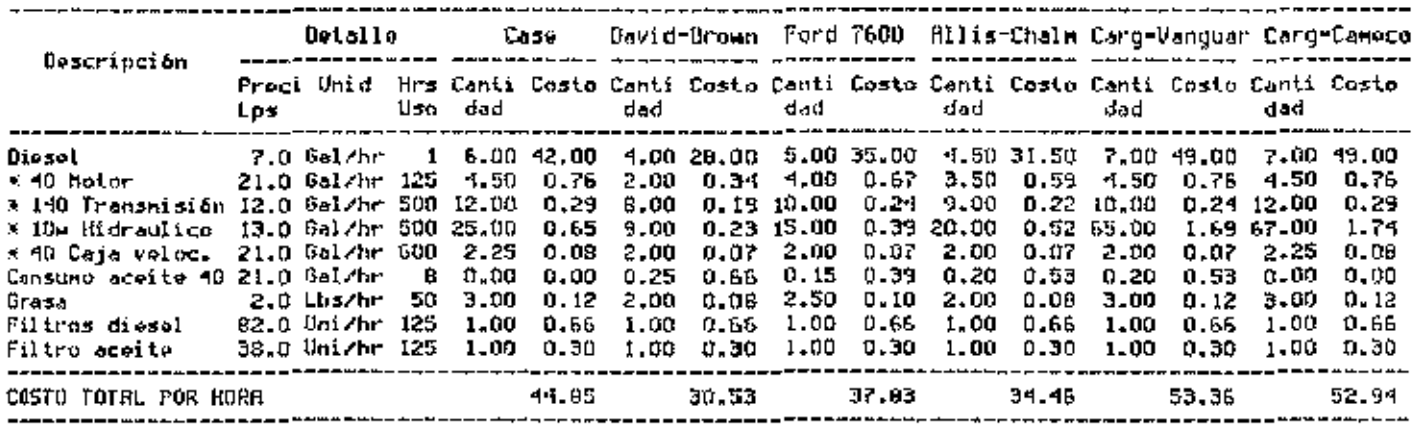

 $\overline{\phantom{a}}$ 

 $\overline{\phantom{a}}$ 

 $\sim$ 

Feente: Elaboración propia en base a datos dal ingenio CHOLUTECA e información técnica. X = Cambio de aceite

 $\mathcal{A}$ 

 $\cdot$ 

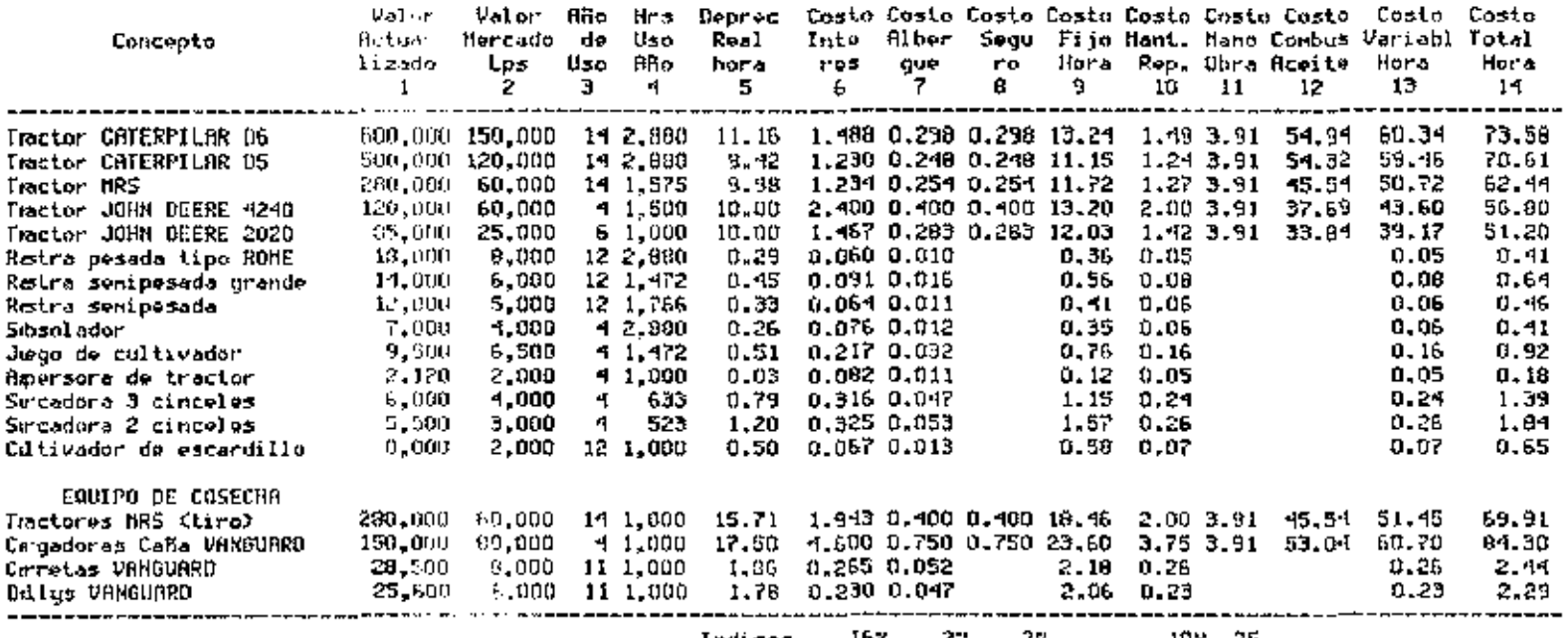

Rieko 14. Costos de Haquinalio y equipo agrícola. Ingenio BCANSA-

 $\overline{\phantom{a}}$ 

 $\sim$ 

 $\cdot$ 

Indices 16% 2. 2% 10% 25<br>Vieres actualizados tenados del Deletín anual de precios 1990, Secretaria de Rocursos Haturales, y conercializadores. Fighte: Eleversción propia en base o información del ingenio ACANSA.

 $\cdot$ 

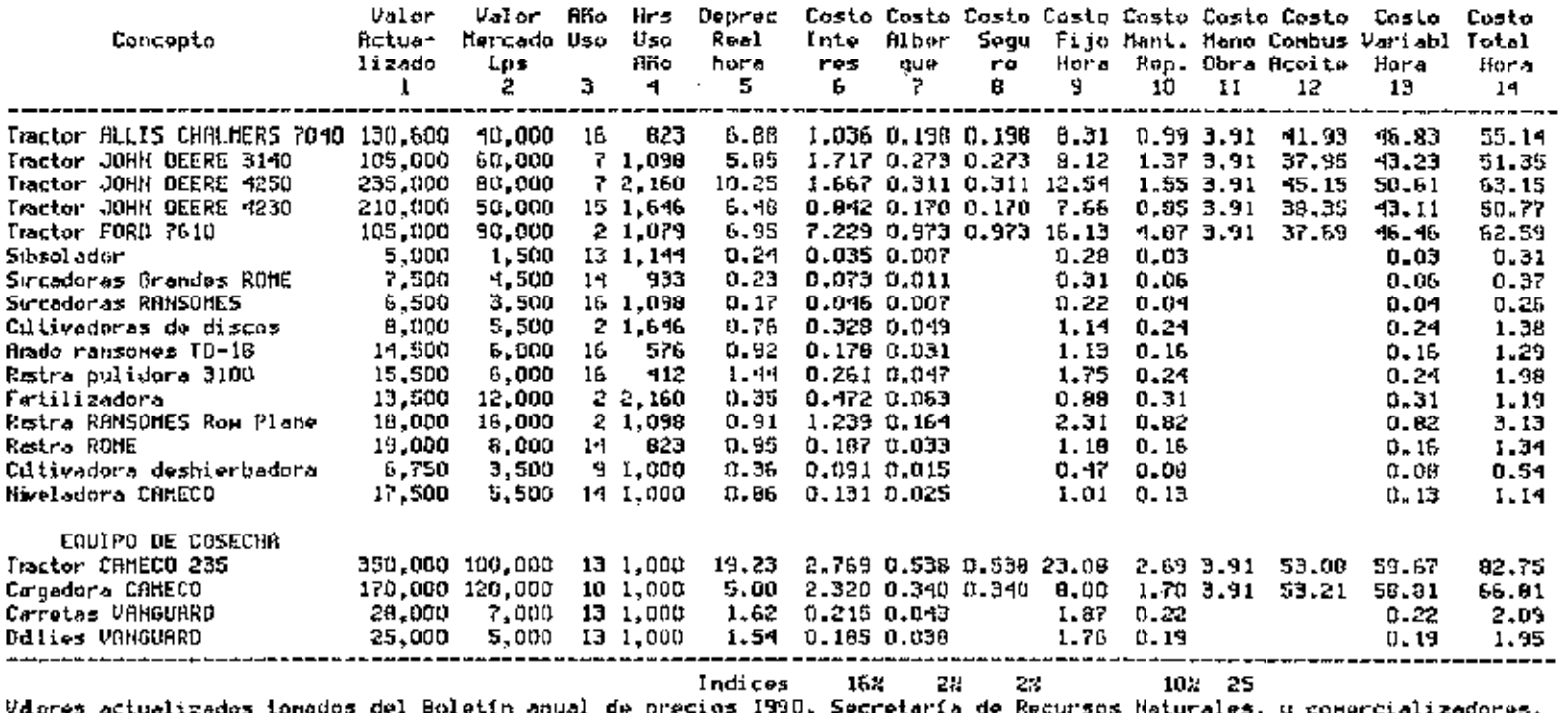

 $\overline{a}$ 

 $\sim$ 

Biexo I5. Costos de maquinaria y equipo agrícola. Ingenio ACENSA. 

Vderes actualizados tomados del Boletín anual de precios 1990. Secretaría de Recursos Maturales, y comercializadores.<br>Funte: Elavoración propia en base a información del ingenio ACENSA.

 $\blacksquare$ 

 $\sim$ 

 $\hat{\phantom{a}}$ 

| Conceptal                                                                                                    | Valor<br>Actua∽<br>lizado | Valor<br>Mercado Uso<br>Los | RBo.<br>я | Nrs -<br>Uso<br>Año -<br>4 | Deprec<br>Real<br>hora<br>s | Inte<br>Fes.<br>6                         | Alber<br>que<br>₹. | Segu<br>t™0.<br>Ü.      | 9     | w                                            | -11           | Hora <b>Rep. Obr</b> a Rowite<br>12. | Casta Casta Casta Casta Casta Casta Casta - Casta -<br>Fija Mant, Mano Combus Variabl<br>Nora<br>13. | Costo<br>Total<br>Hora<br>14 |
|----------------------------------------------------------------------------------------------------|---------------------------|-----------------------------|-----------|----------------------------|-----------------------------|-------------------------------------------|--------------------|-------------------------|-------|----------------------------------------------|---------------|--------------------------------------|----------------------------------------------------------------------------------------------------|------------------------------|
| Tractor CASE-INTERNATIONRL<br>Ttactor DAVID BROWN                                                             | 200,000<br>75.000         | 180,000<br>10.000           | 15.       | 1 2,861<br>471             | 6.99.<br>8.63               | 10.626 1.399 1.398 20.41                  |                    | $0.902$ $0.199$ $0.199$ | 9.93  | 6,99 3,91                                    | 1.003.91      | 44.85<br>30.53                       | 55.75<br>35.43.                                                                                      | 76.16<br>-15.36              |
| Testor FORD 7600                                                                                              | 110,000                   | 15,000                      |           | 10 1,035                   | 9.18                        |                                           |                    | $0.966$ $0.212$ $0.212$ | 10.57 |                                              | $1.063 - .91$ | 37.83                                | 42.79                                                                                                | 53.36                        |
| <b>Amado reversible CASE</b>                                                                                  | 13,000                    | 5.000                       | 11        | 158                        | 3.62                        | 0.651 0.116                               |                    |                         | 4.35  | 0.59                                         |               |                                      | 0.59                                                                                                 | 4.97                         |
| Ristra Rome Play                                                                                              | 12,500                    | 3,000                       | 11        | 264                        | 3.27                        |                                           | $0.427$ $0.086$    |                         | 3.79  | 0.43                                         |               |                                      | O. 43.                                                                                               | $-1.21$                      |
| Sir cador al                                                                                                  | 4,500                     | 3,000                       | 12.       | 565                        | 0.22                        |                                           | 0.008 0.013        |                         | 0.32  | 0.07                                         |               |                                      | 0.07                                                                                                 | 0.39                         |
| Fetilizadora                                                                                                  | 13,000                    | 12.000                      |           | 1 2,861                    | 0.35                        | 0.699 0.091                               |                    |                         | 1.14  | 0.45                                         |               |                                      | 0, 15                                                                                                | 1.59                         |
| Cllivadora,                                                                                                   | 9,000                     | 2,000                       | 14.       | 269                        | 1.59                        |                                           |                    |                         | 1.85  | 0.21                                         |               |                                      | 0.21                                                                                                 | 2.06                         |
| EQUIPO DE COSECHA                                                                                             |                           |                             |           |                            |                             |                                           |                    |                         |       |                                              |               |                                      |                                                                                                    |                              |
| Tractor ALLIS CHALNERS                                                                                        | 95.000                    | 10,000                      |           | 12 I 000                   | 7.OB                        |                                           |                    |                         |       | $0.700$ $0.159$ $0.158$ $0.10$ $0.79$ $3.91$ |               | 34.46                                | 39.16                                                                                                | -17.26                       |
| Cergadora VANGUARD                                                                                            | 150,000                   | 50.000                      |           | 11 1.000                   | 9.09                        |                                           |                    | 1.455 0.273 0.273 11.09 |       |                                              | 1,36 3,91     | 53.36                                | 50.63                                                                                                | 59.72                        |
| Cangadora CANECO                                                                                              |                           | 100,000 150,000             |           | 1 1.000                    |                             | 20.00 27.200 3.600 3.600 54.40 18.00 3.91 |                    |                         |       |                                              |               | 52.94                                | 74.85                                                                                                | 129.25                       |
| Ceretas pequeñas                                                                                              | 15,000                    | 7.500                       |           | 10 I.DOO                   | 0.75                        |                                           | 0.180 0.030        |                         |       | $0.96$ $0.15$                                |               |                                      | 0.15                                                                                                 | 1.11                         |
| 1999 - An Albert March Albert Albert Baltick, anno 1990 - An Indian Albert Albert Albert Albert Albert Albert |                           |                             |           |                            | Indices                     | 162                                       | 27                 | 22                      |       |                                              | 102 25        |                                      | インティング こうしょう アイティー・エンジン しょうしょう きょうしょう きょうしょう しょうしょう                                                  |                              |

÷.

Vieres actualizados tonados del Boletín anual de precios 1990. Secretaría de Recursos Naturalos, y conercializadores. Fiente: Elavoración propia en base a información del ingenio CHOLUTECA.

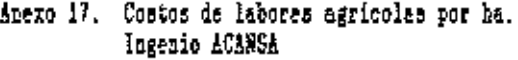

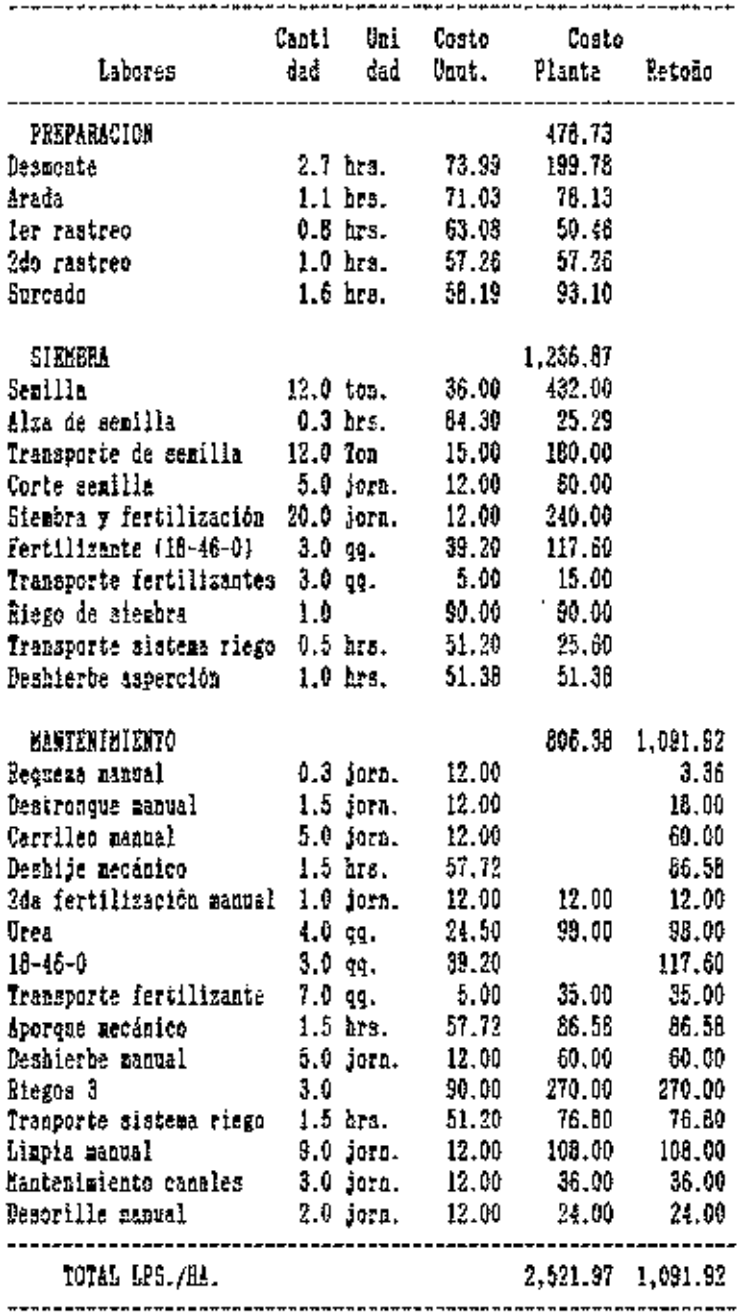

Fuente: Elaboración propia en base a información del ingenio.

 $\overline{a}$ 

 $\ddot{\phantom{a}}$ 

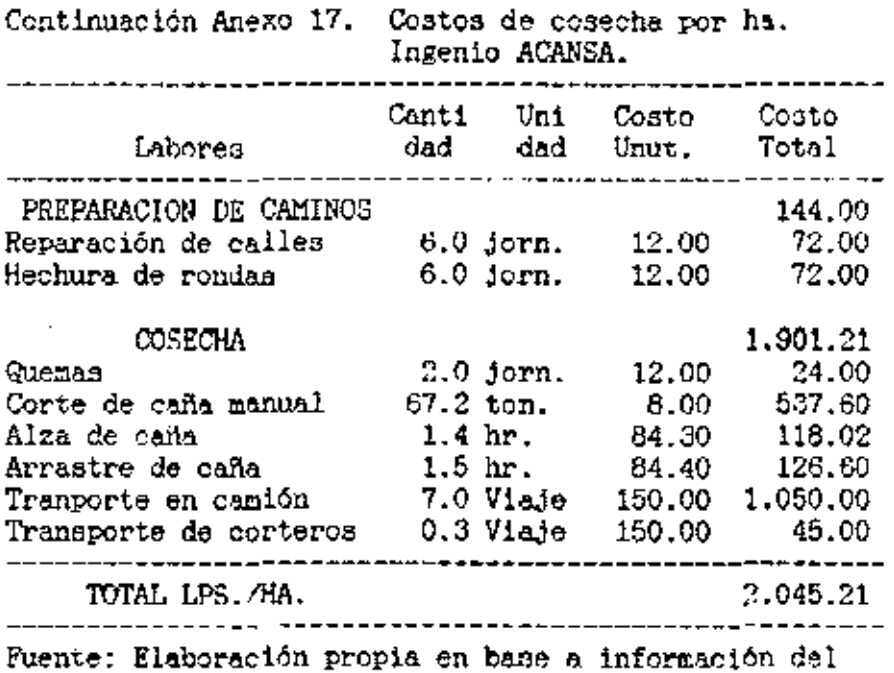

ingenio.

 $\mathbb{R}^2$ 

## Anexo 18. Costos de labores agricolas por ha.<br>Ingenio ACENEA

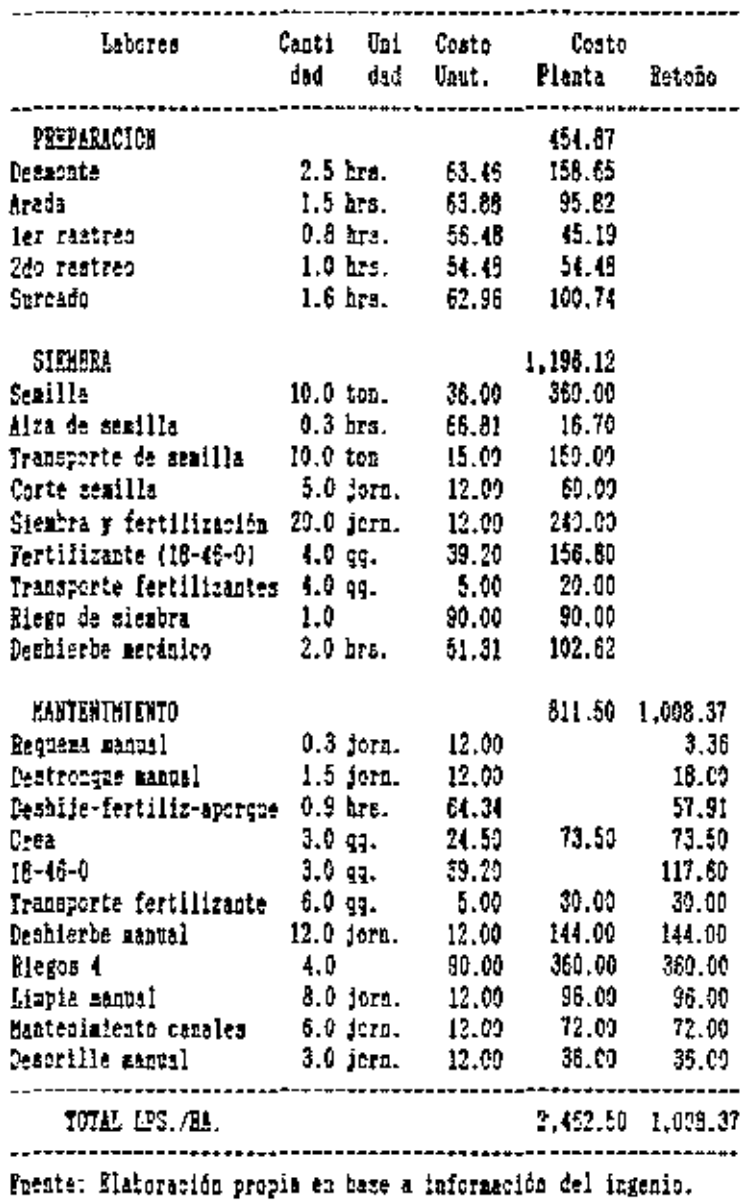

 $\bar{z}$ 

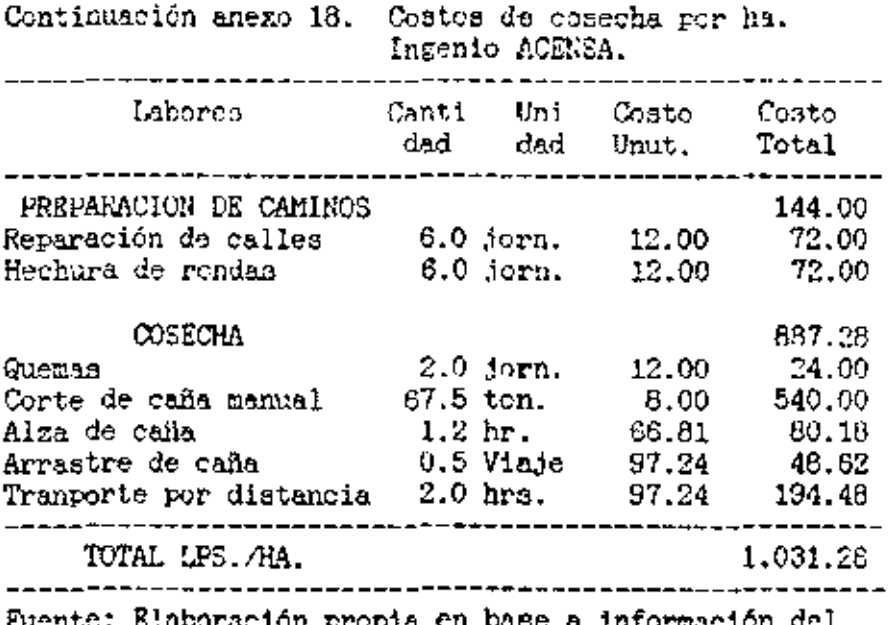

a información del cion propia en t rusnt ingenio.

> $\sim 10^{-10}$  $\sim 10$

 $\overline{\phantom{a}}$ 

L.

## Arexo 19. Costos de labores agricolas por ha.<br>Ingenio CEOLOTECA

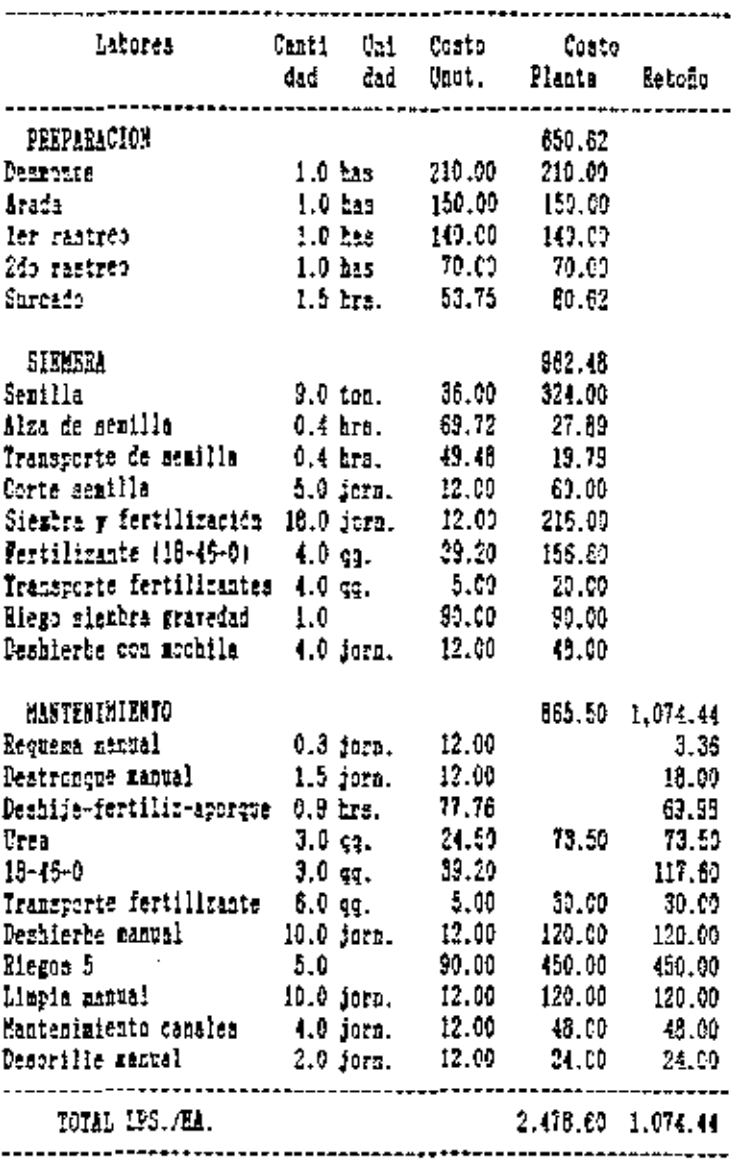

Fuente: Mieboración propia en base a información del ingenio.

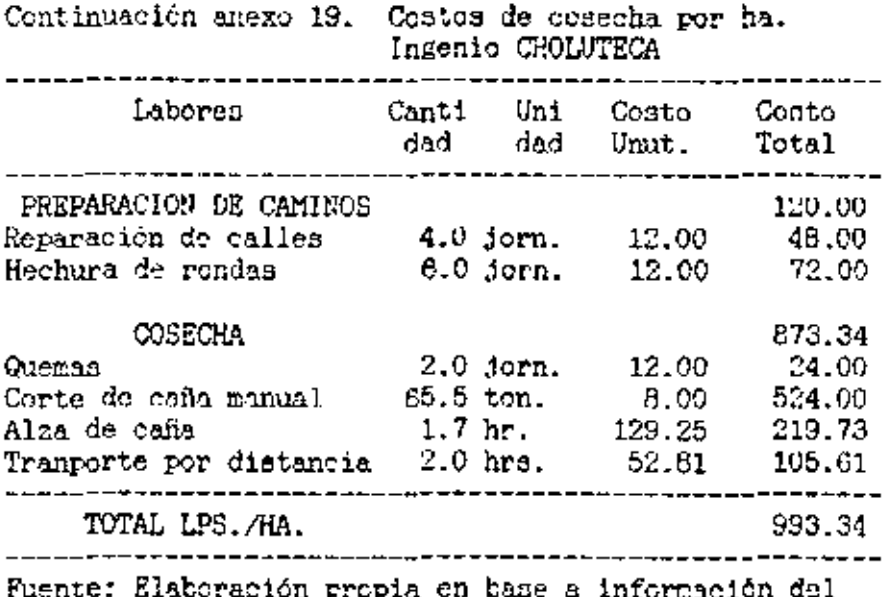

formaeion del raccración Euchia en cana a ruente: *i*ngenio. ᄺ

Anexo 20. Resultado del análisis de propecciones de sientra por varios nêtodos. Ingenio AUASA.

SPES/FC+ The Statistical Package for IPM PC

CURVRFIT /VARIABIES 'ACANSA' /MODEL ALL.

MODEL: MOD 1.

 $\sim$ 

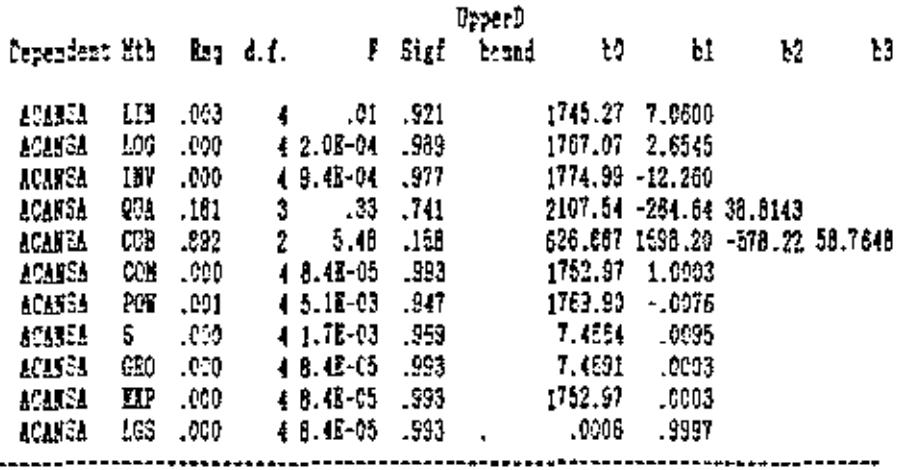

Fuente: Elaboración propia en base a información del ingenio.

Anexo 21. Resultado del anilinia de proyecciones de oienbra por varios aétodos. Ingenio ACENEA.

CURVEFIT /VASIABLES "ACENSA" /EGDEL ALL.

 $\mathcal{A}$ 

 $\cdot$ 

HODEL: MOD 2. 

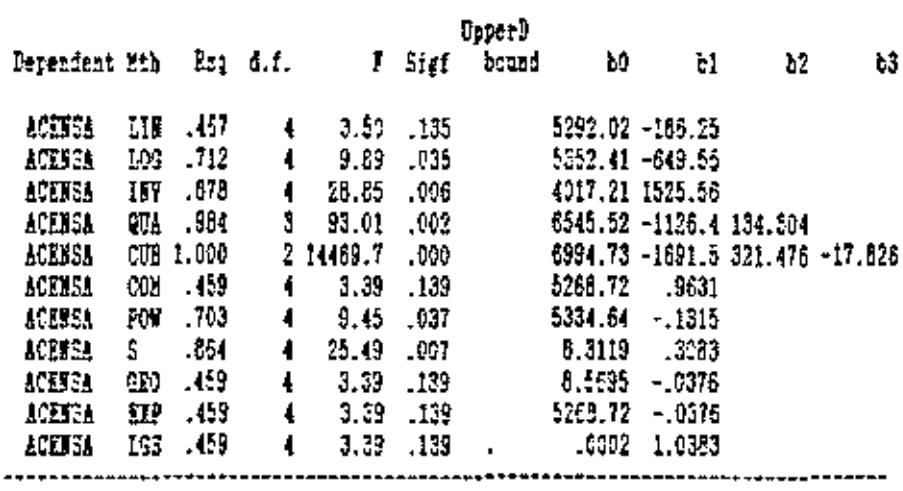

Fuente: Riaboración propia en base a datos del ingenio.

Anexo 22. Resultado del análisis de proyecciones de sienbras por varios nétodos. Ingenio C20LUTECA.

CURVEFIT /VARIABLES "CHOLUTECA" /MODEL ALL.

MODEL: MOD 3.

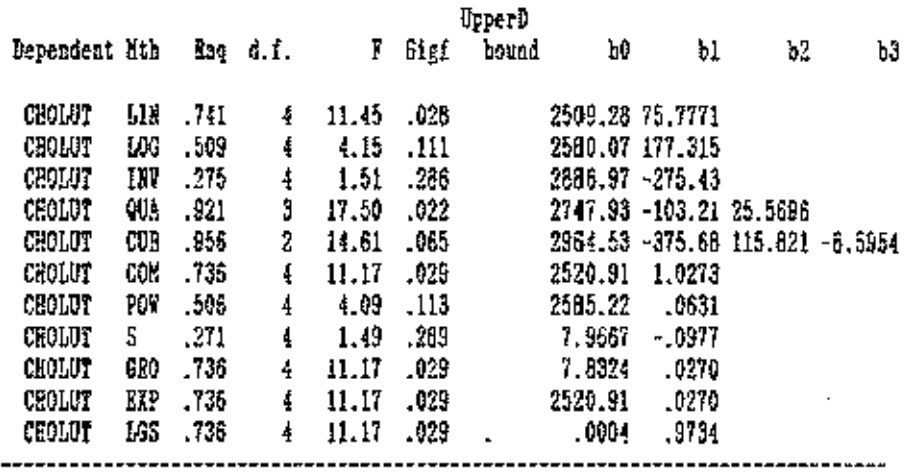

 $\ddot{\phantom{a}}$ 

 $\overline{\phantom{a}}$ 

Fuente: Elaboración propia en base a datos del ingenio.

Anexo 23. Especificaciones de labores mecanicadas por ha.<br>Ingenio ACANSA

| Labores                                                               | Profun<br>didad<br>mta                                           | Ancho<br>Implemento Trabajo<br>nts,          | Velocidad                               | Implemento<br>km/hr m/seg                                                                                                    |
|-----------------------------------------------------------------------|------------------------------------------------------------------|----------------------------------------------|-----------------------------------------|----------------------------------------------------------------------------------------------------|
| Desmonte<br>Arado<br>ler rastreo<br>Zdo rastreo<br>Surcado<br>Aporque | Plantación nueva<br>0.50<br>0.30<br>0.20<br>0.15<br>0.20<br>0.15 | 1.50<br>3.00<br>3.00<br>2.00<br>1.50<br>1.50 | 3.6<br>4.5<br>5.0<br>5.0.<br>5.0<br>6.0 | 1.0 Subsolador<br>1.3 Rastra pesada ROMA 10x36<br>1.4 Rastra semipesada grande<br>1.4 Rastra semipesada grande<br>1.4 Sureador 3 cinceles<br>1.7 Cultivador 3 discos |
| Retoño<br>Deshije<br>Aporque                                          | 0.20<br>0.20                                                     | 1.50<br>1.50                                 | 6.0                                     | 5.5 1.5 Cultivador 3 discos<br>1.7 Oultivador 3 discos                                                                                                    |
|                                                                       |                                                                  |                                              |                                         | Fuente: Elaboración propia en base a datos del ingenio.                                                                                                    |

 $\mathbf{v}$ 

Anexo 24. Especificaciones de labores mecanizadas por ha. Ingenio ACENSA

 $\sim$ 

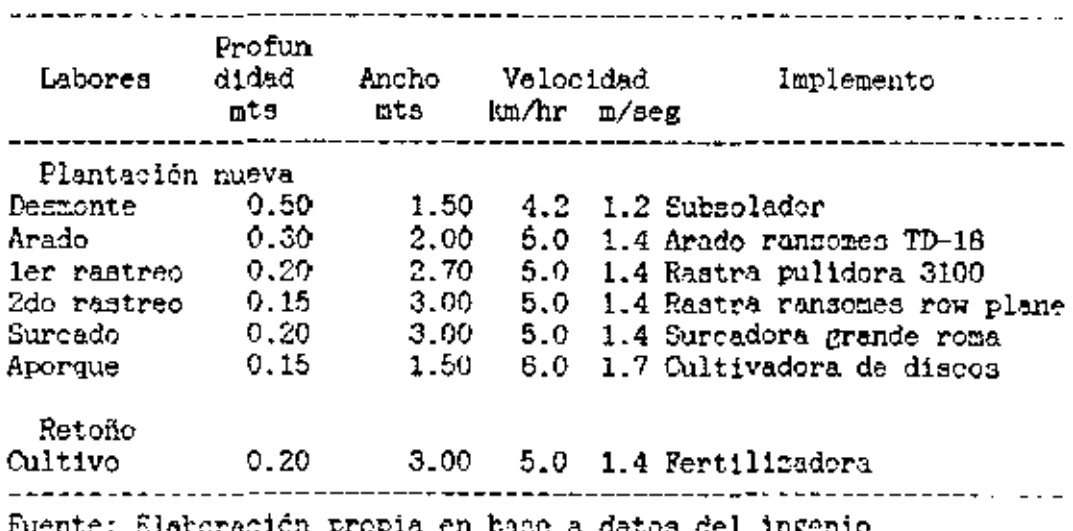

Anexo 25. Específicaciones de labores mecanizadas por ha.<br>Ingenio CHOLUTECA

| Labores          | Profun<br>didad | Ancho | Velocidad   |  | Implemento                  |  |  |
|------------------|-----------------|-------|-------------|--|-----------------------------|--|--|
|                  | mts             | mts   | km/hr m/seg |  |                             |  |  |
| Plantación nueva |                 |       |             |  |                             |  |  |
| Desmonte         | 0.50            | 1.50. |             |  | $4.2 \quad 1.2$ Subsolador  |  |  |
| Arado            | 0.30.           | 0.75  | 5.0         |  | $1.4$ Rastra Rome $10x36$   |  |  |
| ler rastreo      | 0.20            | 3.00  |             |  | 5.0 1.4 Reversible 3 discos |  |  |
| 2do rastreo      | 0.15            | 3.00  | 5.0         |  | 1.4 Rastra 24 diacos        |  |  |
| Surcado          | 0.20            | 1.50  | 5.0         |  | 1.4 Surcadora 3 cinceles    |  |  |
| Aporque          | 0.15            | 3.00  | 6.0         |  | 1.7 Cultivadora 6 diseos    |  |  |
| Retoño           |                 |       |             |  |                             |  |  |
| Cultivo          | 0.20            | 3.00  |             |  | 5.0 1.4 Fertilizadora       |  |  |
|                  |                 |       |             |  |                             |  |  |

÷.

Fuente: Elaboración propia en base a datos del ingenio.

 $\overline{\phantom{a}}$ 

Î,

 $\cdot$ 

Anexo 26. Cálculo de tiempos netos y brutos por ha. Ingenio ACANSA.

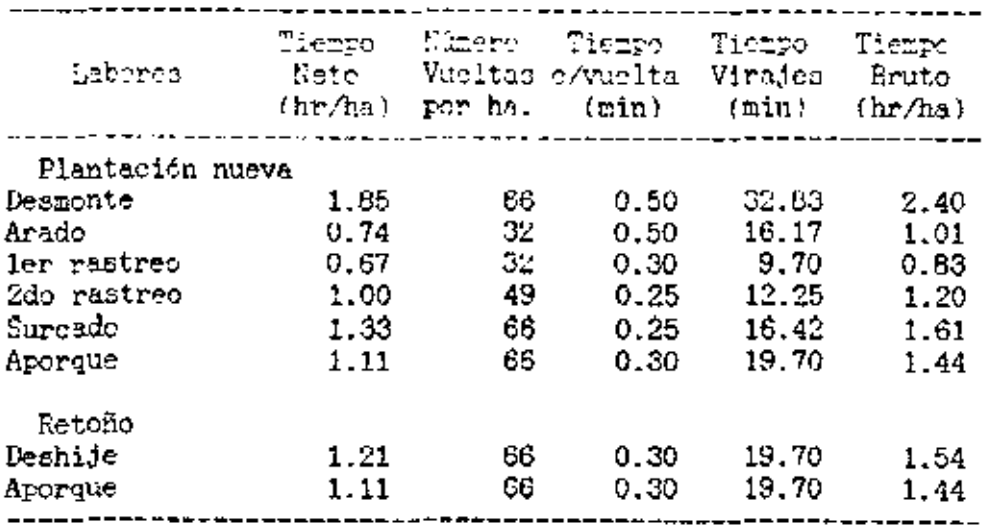

Nota: Tiempo neto = Tiempo efectivo.<br>Tiempo bruto = Tiempo Operativo

Fuente: Elaboración propia en base a datos del ingenio.

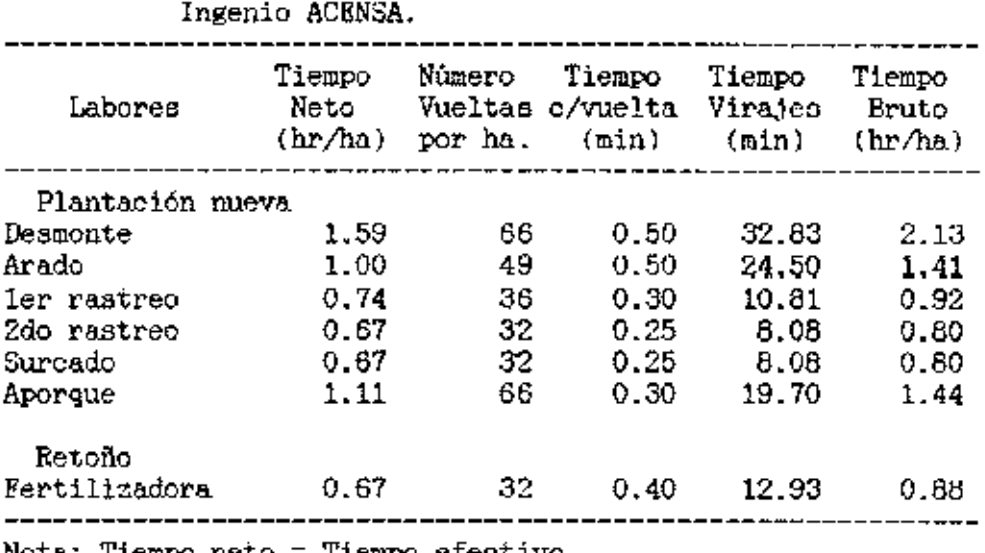

Anexo 27. Cálculo de tiempos netos y brutos por ha. Ingenio ACBNSA.

Nota; Tiempo neto = Tiempo efectivo.

Tiempo bruto = Tiempo Operativo

Fuente; Elaboración propia en baae a datos del ingenio.

 $\mathbf{r}$ 

Anexo 28. Cálculo de tiemPOa netos y brutoa por ha. Ingenio CHOLUTECA.

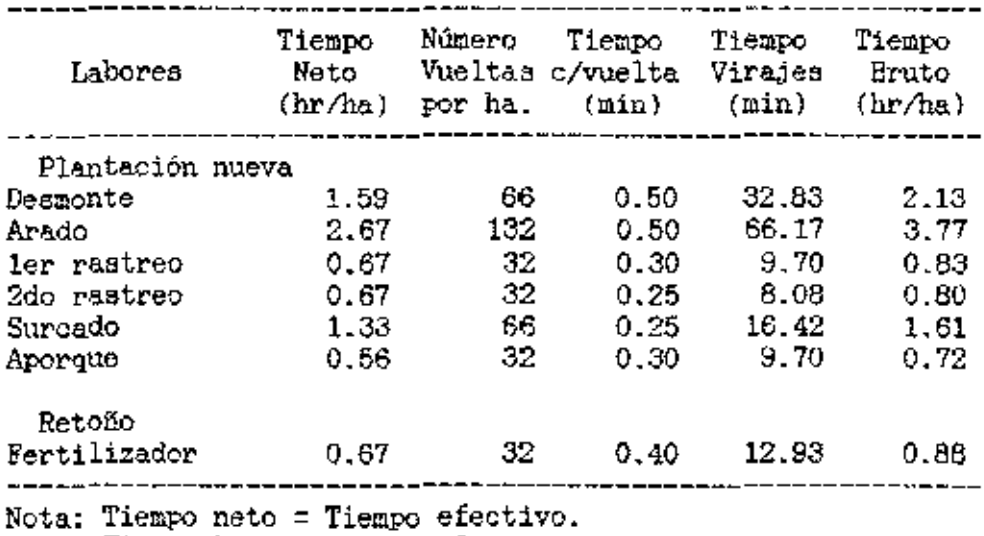

Tiempo bruto = TiemPO Operativo

Fueute; Elaboración propia en baae a datos del ingenio.

J.

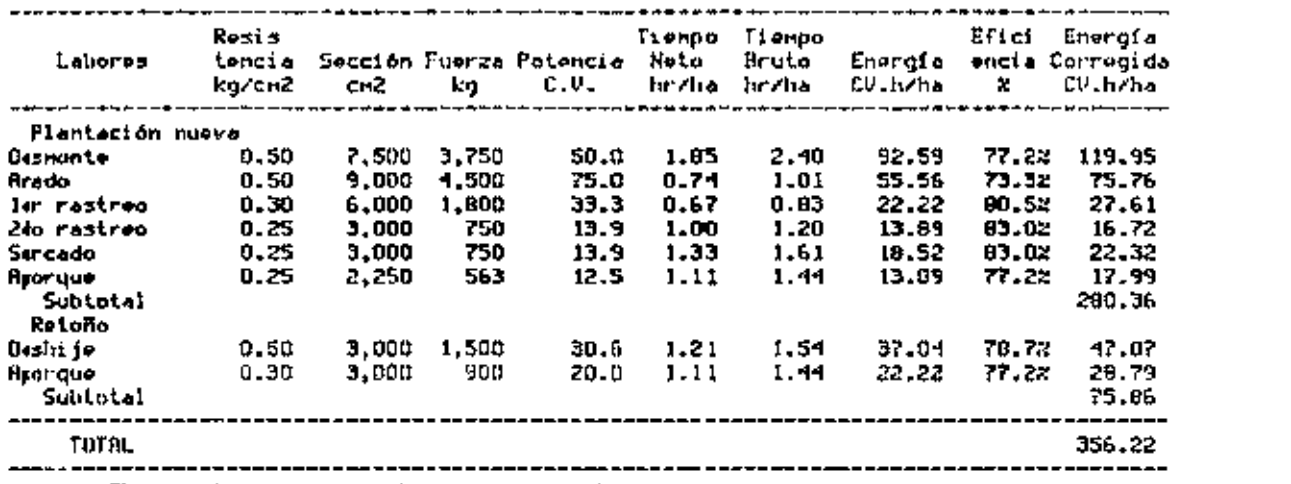

and the company

**Contractor** 

Rioxo 29. Cálculo de la energía requerida por ha, para cada tabor. Ingenio RCRNSA,

Feentos Eleboración propia en baso a datos del ingenio.

 $\mathcal{L}^{\text{max}}_{\text{max}}$  ,  $\mathcal{L}^{\text{max}}_{\text{max}}$ 

...

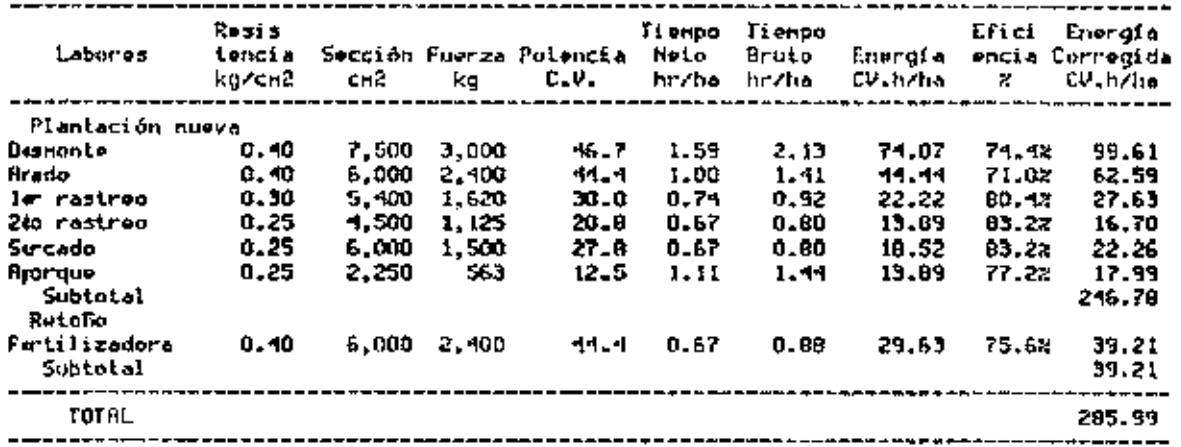

Reexo 30. Cálculo de la energía requerida por ha, para cada labor. Ingenio ACENSA.

Fiente: Elaboración propia en base a datos del ingenio.

 $\cdot$ 

 $\mathbf{r}$ 

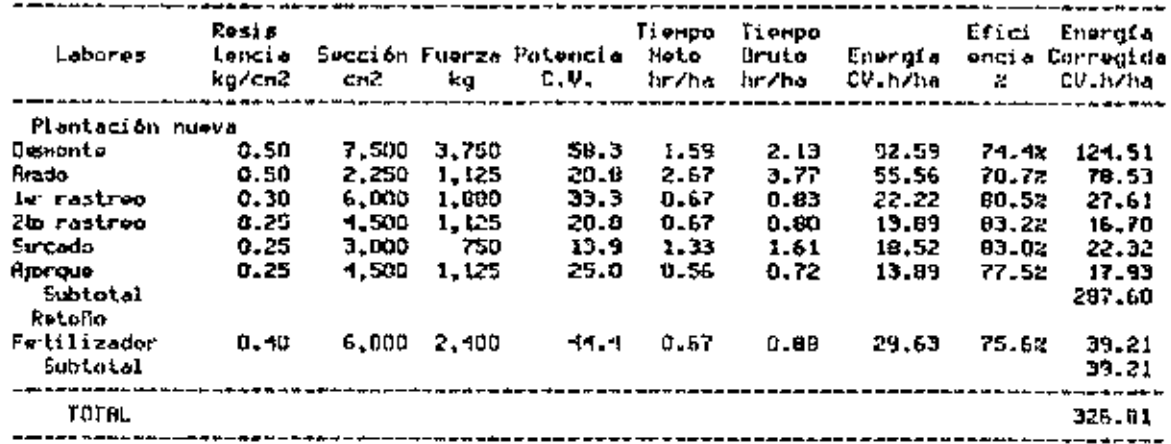

Rexo 31. Cálculo de la energía requerida por ha, para cada labor. Ingenio CHOLUTECR.

Fiente: Elaboración propio en base a datos del ingenio.

,

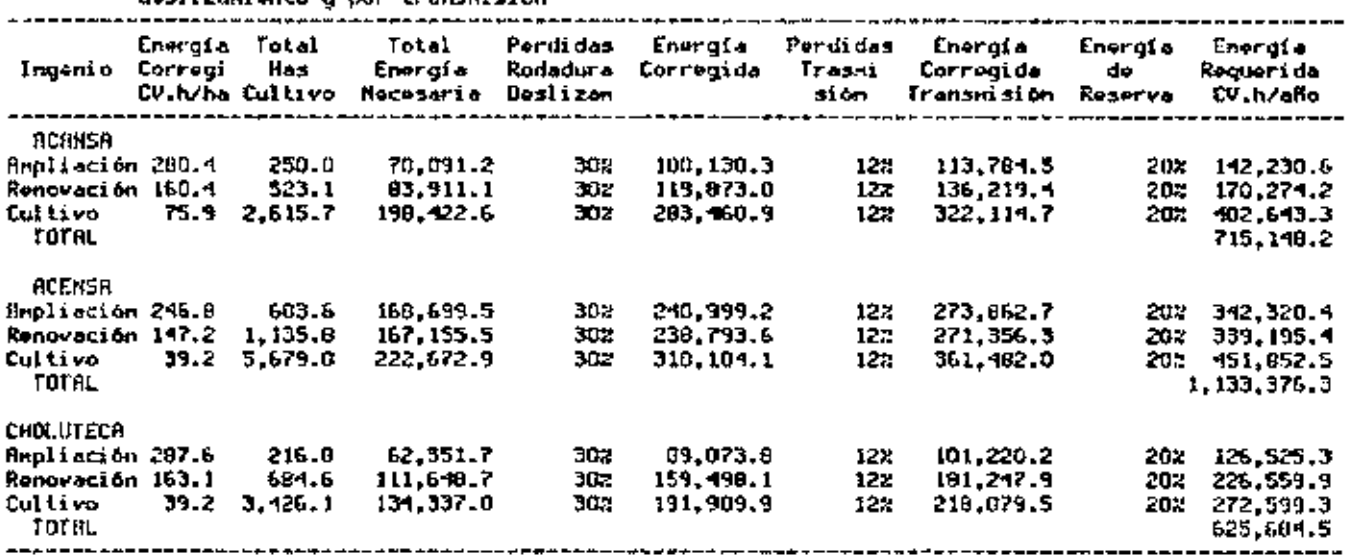

Hnexo 32, Energia necesaria corregida por perdidas en rodadura y<br>deslizaniento u por transnisión

Fuente: Elaboración propia en base a datos de los ingenios.

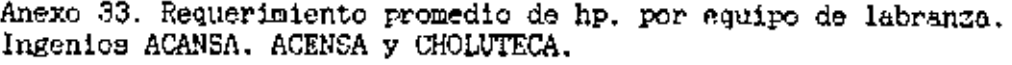

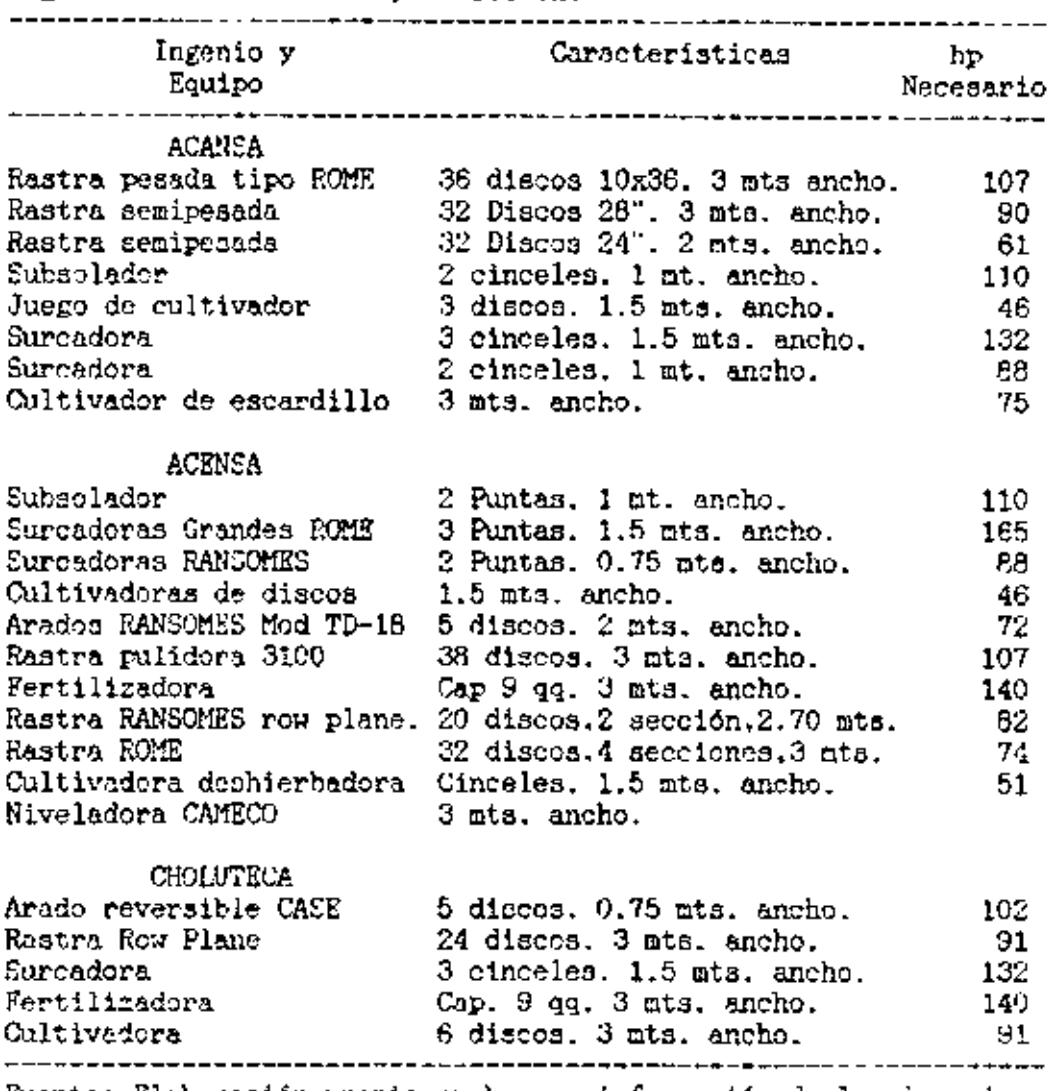

Fuente: Elaboración propia en base a información de los ingenios.

 $\sim 10^{-11}$ 

124